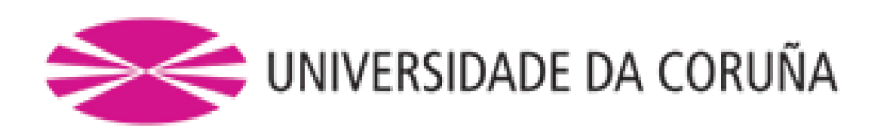

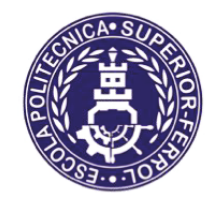

Escola Politécnica Superior

# **Trabajo Fin de Máster**

# **CURSO 2020/21**

# ANÁLISIS ESTRUCTURAL DE SUPERFICIES DE CONTROL DE BUQUES EN MATERIAL COMPUESTO. COMPARATIVA CON DISEÑOS EN MATERIAL *METÁLICO*

**Máster en Ingeniería Naval y Oceánica** 

**ALUMNA/O** CLAUDIA MARÍA DE LA CRUZ GONZÁLEZ

**7UTORAS/ES** SAÚL BALSA BARROS

**FECHA** SEPTIEMBRE 2021

# <span id="page-1-0"></span>**1 RESUMEN**

#### **ESP:** Análisis estructural de superficies de control de buques en material compuesto. Comparativa con diseños en material metálico

En la industria naval, una de las alternativas a los materiales metálicos son los materiales compuestos que, desde hace décadas, vienen desarrollándose a gran velocidad. Es importante conocer sus propiedades, su manera de comportarse, cuál es el material adecuado y sus limitaciones.

En los buques que no son de recreo o de competición, el material compuesto sólo se integra en ciertas zonas y en dispositivos específicos. Se ha querido estudiar, como aplicación, la integración de un material compuesto en las aletas estabilizadoras de un ferry.

Como objetivos más inmediatos del trabajo realizado:

- Obtener las cargas hidrodinámicas en un perfil mediante el método CFD.
- Llegar a una conclusión para la elección del material en el caso específico propuesto de una aleta estabilizadora.
- Comparar un modelo en diferentes materiales.

Otros objetivos secundarios, que derivan de la realización de los anteriores son:

- Iniciarse en el mundo de la dinámica de fluidos computacional en el código abierto OpenFOAM.
- Obtener gráficas de los resultados y manejarse en el post-procesador Paraview, también de código abierto.
- Adentrarse en el cálculo de estructuras en materiales compuestos, en la modalidad de los elementos finitos.

**GAL:** Análise estrutural de superficies de control en buques en material composto. Comparativa con deseños en material metálico.

Na industria naval, unha das alternativas aos materiais metálicos son os materiais compostos, que durante décadas se desenvolven a gran velocidade. É importante coñecer as súas propiedades, a súa forma de comportarse, cal é o material axeitado e as súas limitacións.

En embarcacións non recreativas ou sen competición, o material composto só intégrase en determinadas áreas e dispositivos específicos. Queríase estudar a aplicación dun material composto nas aletas estabilizadoras.

Como obxectivos máis inmediatos do traballo realizado:

- Obter as cargas hidrodinámicas nun perfil usando o método CFD.
- Chegar a unha conclusión para a elección do material no caso concreto proposto dunha aleta estabilizadora.
- Comparar un modelo en diferentes materiais.

Outros obxectivos secundarios, que se derivan da realización dos anteriores son:

- Comezar no mundo da dinámica de fluídos computacional no OpenFOAM de código aberto.
- Obter gráficos dos resultados e manexalos no postprocesador Paraview, tamén de código aberto.
- Afondar no cálculo de estruturas en materiais compostos, no modo de elementos finitos.

**ENG:** Structural analysis of composite material control ship surfaces. Comparison with metallic material designs.

In the Naval industry, composite materials, which have been developed for decades, are an alternative to metallic materials. It is important to know its properties, its behaviour under loads, which one is the suitable and its limitations.

For the non-recreational boats and non-competition boats, the use of composite materials is only used for certain areas and devices. As an example, this study has developed the integration of a composite material in the stabilizer fins of a ship.

The immediate aims of the work done:

- To obtain the hydrodynamic loads in a profile using the CFD method.
- To reach a conclusion in the choice of the material for the fin stabilizer.
- To compare the model in different materials.

Another secondary objectives derived from the realisation of the previous ones are:

- To get started in the world of computational fluid dynamics in the open source code OpenFOAM.
- To get results graphs and handle the data from the post-processor Paraview (also an open source code application).
- To learn about calculation of composite material structures in the Finite Elements Method mode.

## <span id="page-3-0"></span>**2. AGRADECIMIENTOS**

A mi tutor, Saúl Balsa Barros, por ayudarme a impulsar este trabajo en sus inicios y guiarme en el desarrollo de este.

A Raúl Muñoz, por su ayuda en el tema de los materiales compuestos y su disponibilidad. <u><https://diarium.usal.es/raulmunoz/></u>

A Antonio Alcántara, por saber enfocar las necesidades de mi trabajo en el código OpenFOAM y ser paciente en mi aprendizaje.

A mi familia, por su apoyo incondicional y por allanarme el camino en todos estos años.

Y a tantos otros, que seguro verán algo de ellos en este trabajo.

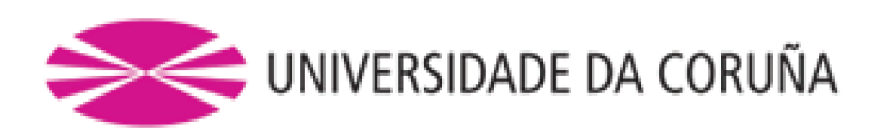

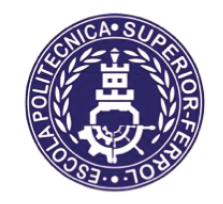

Escola Politécnica Superior

**TRABAJO FIN DE MÁSTER** 

CURSO 2020/21

**ÁNALISIS ESTRUCTURAL DE SUPERFICIES DE** CONTROL DE BUQUES EN MATERIAL COMPUESTO. COMPARATIVA CON DISEÑOS EN MATERIAL *METÁLICO* 

**Máster en Ingeniería Naval y Oceánica** 

# <span id="page-5-0"></span>3 ÍNDICE

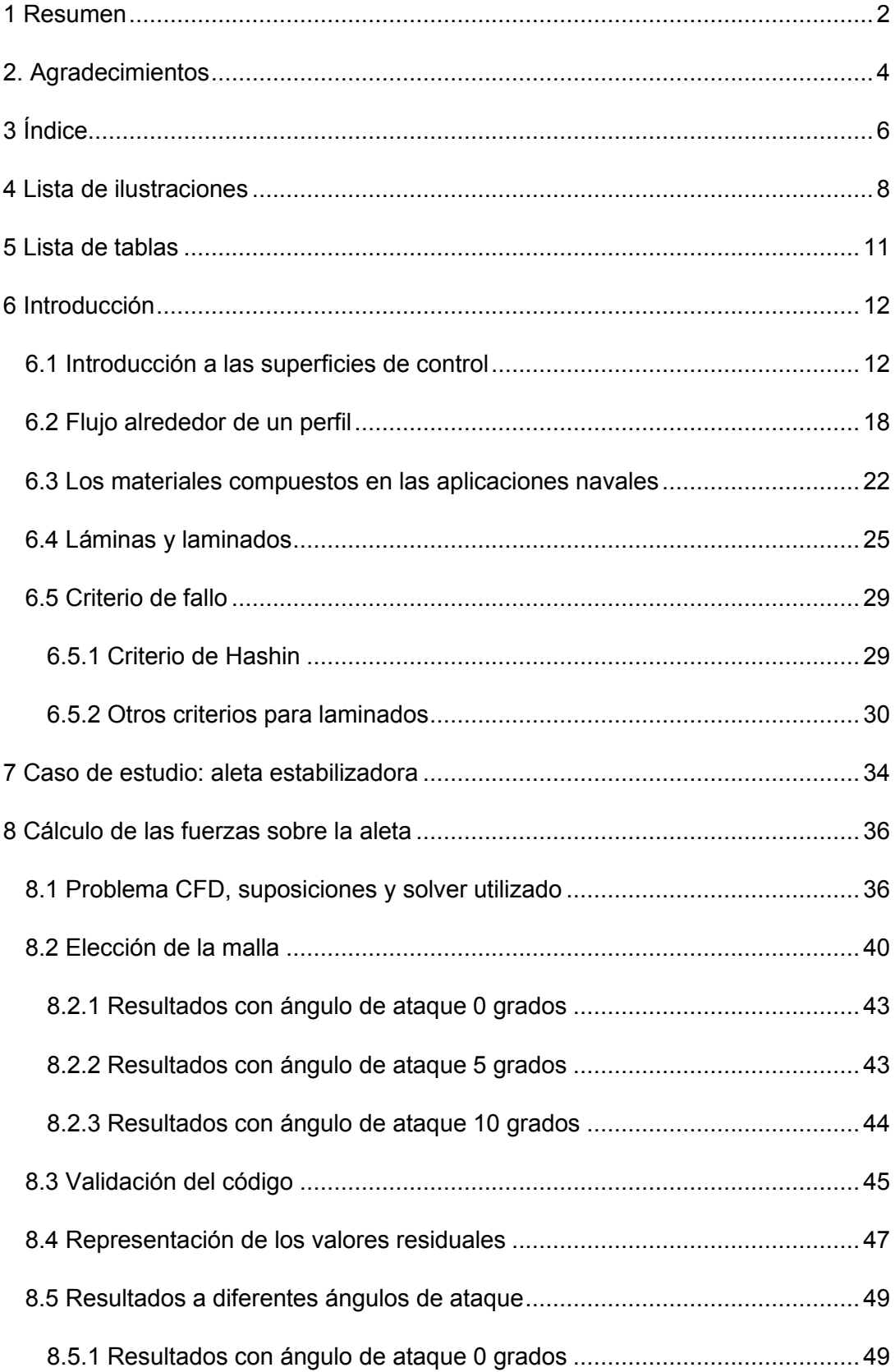

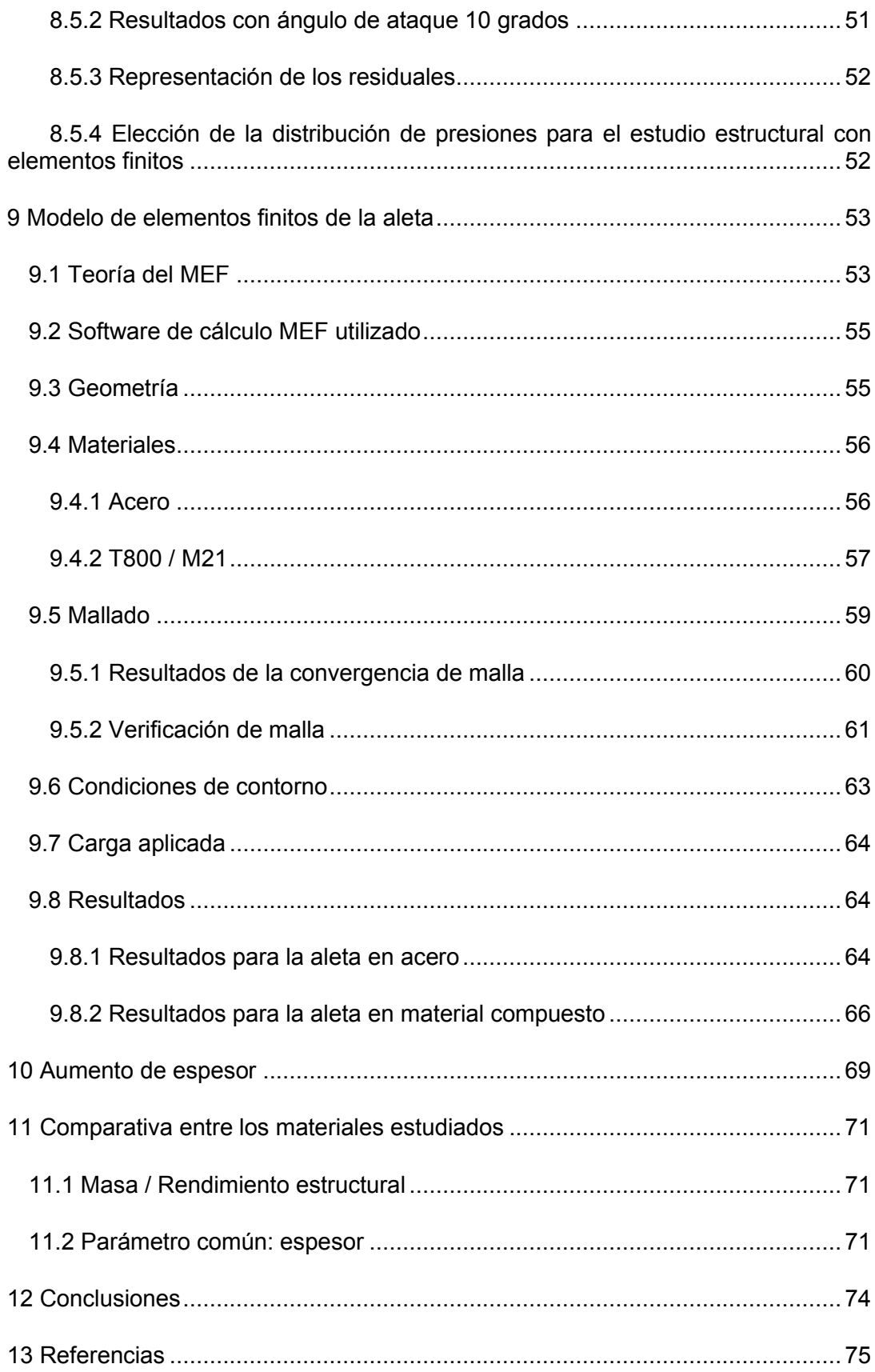

# <span id="page-7-0"></span>**4 LISTA DE ILUSTRACIONES**

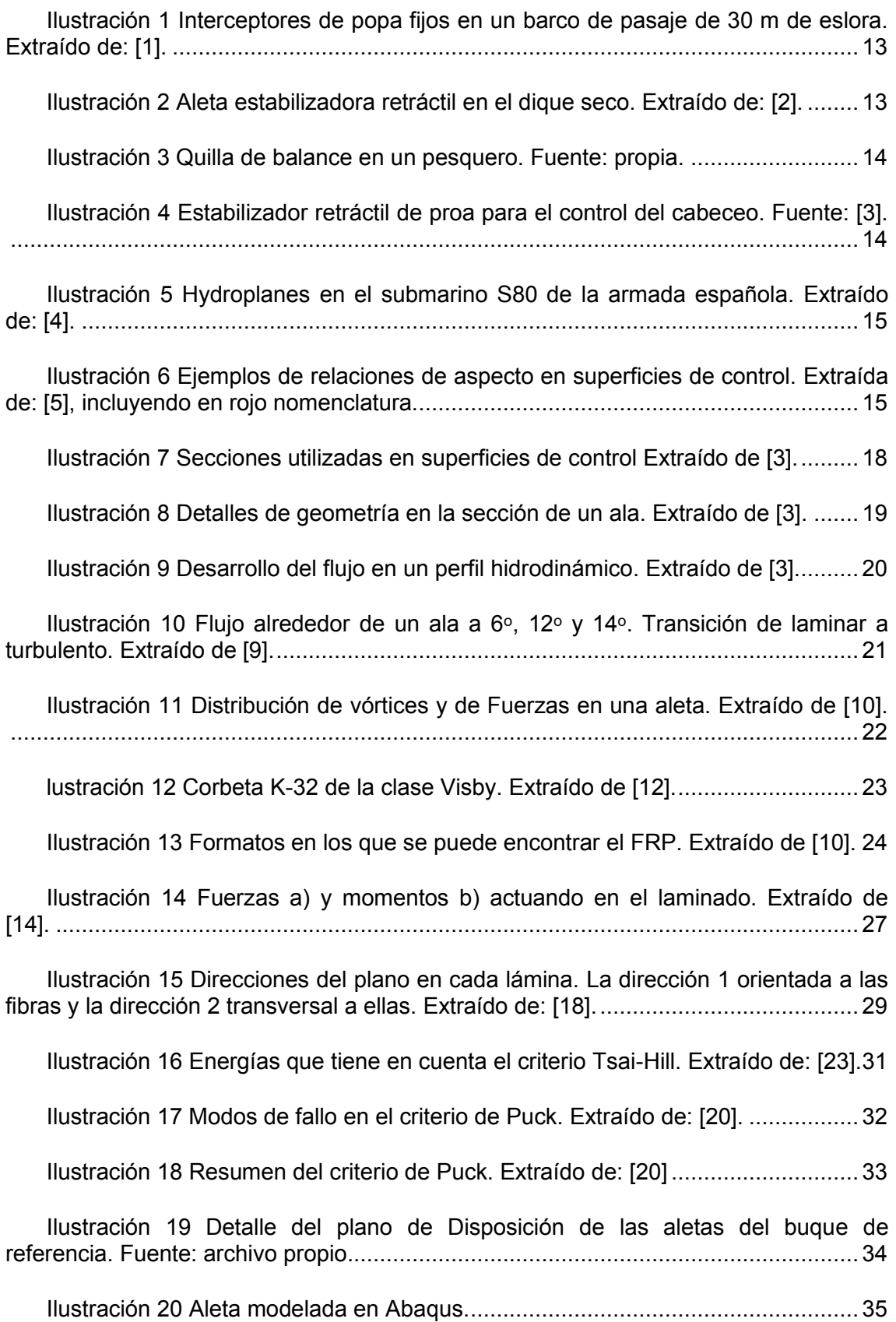

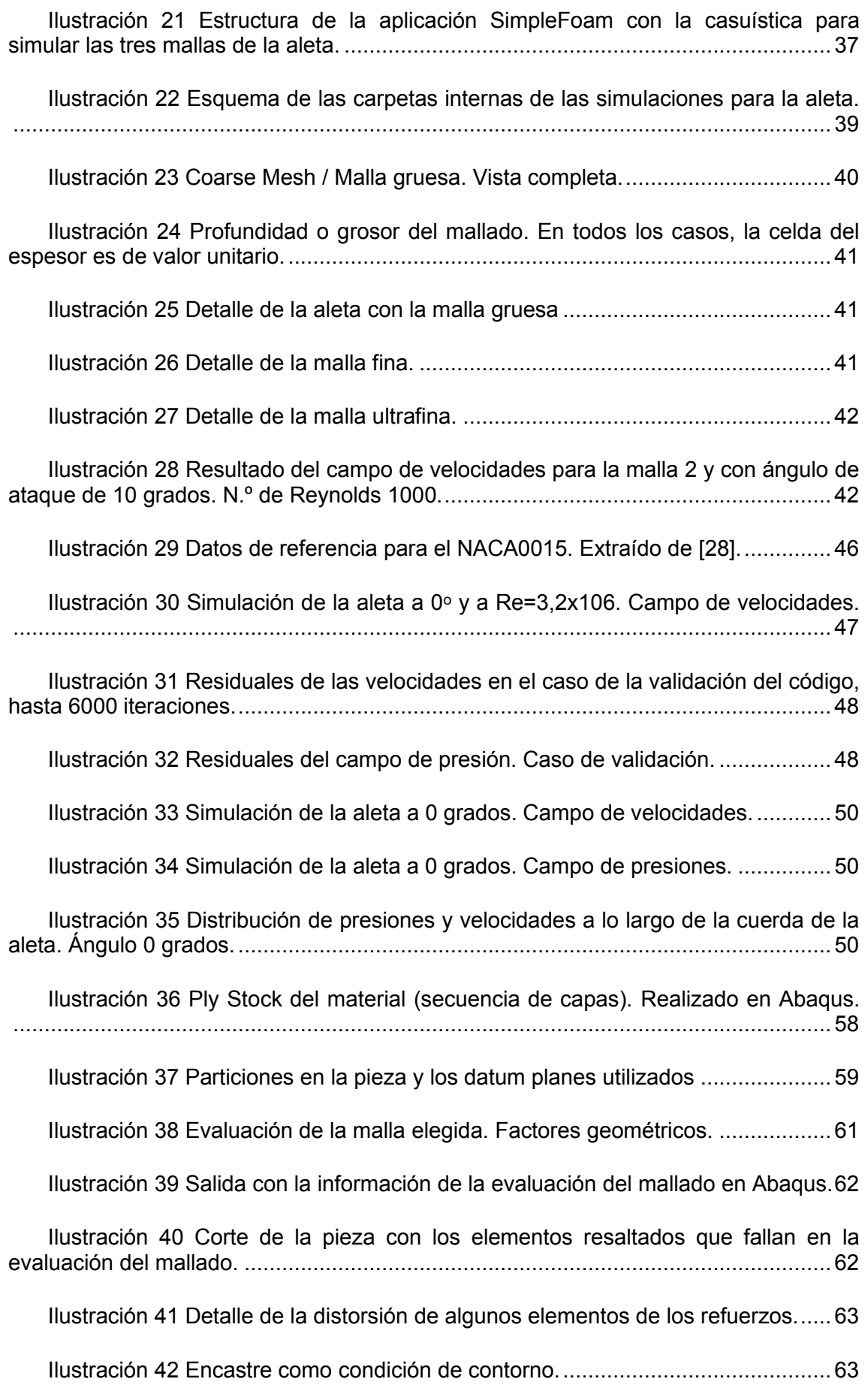

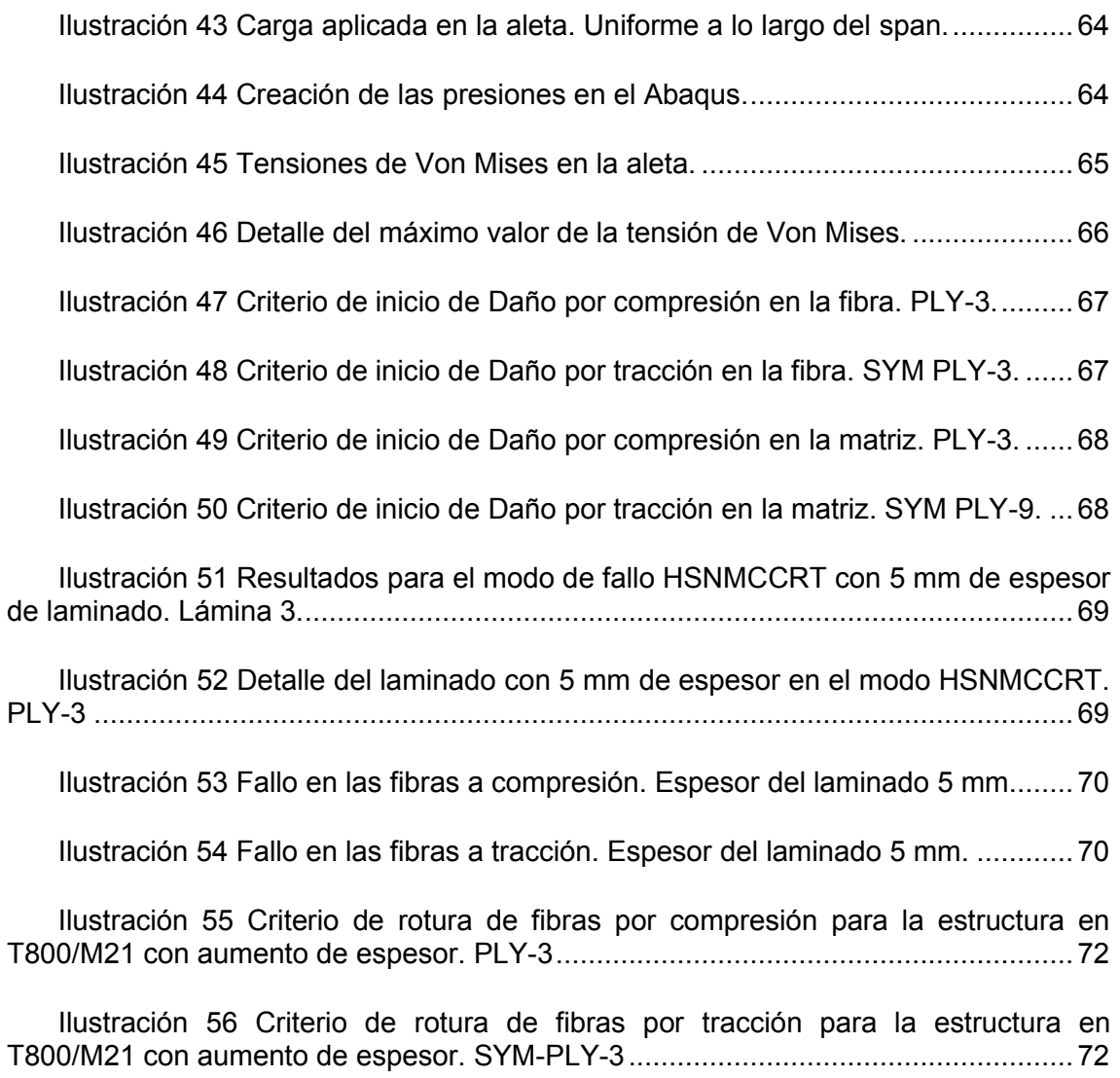

# <span id="page-10-0"></span>**5 LISTA DE TABLAS**

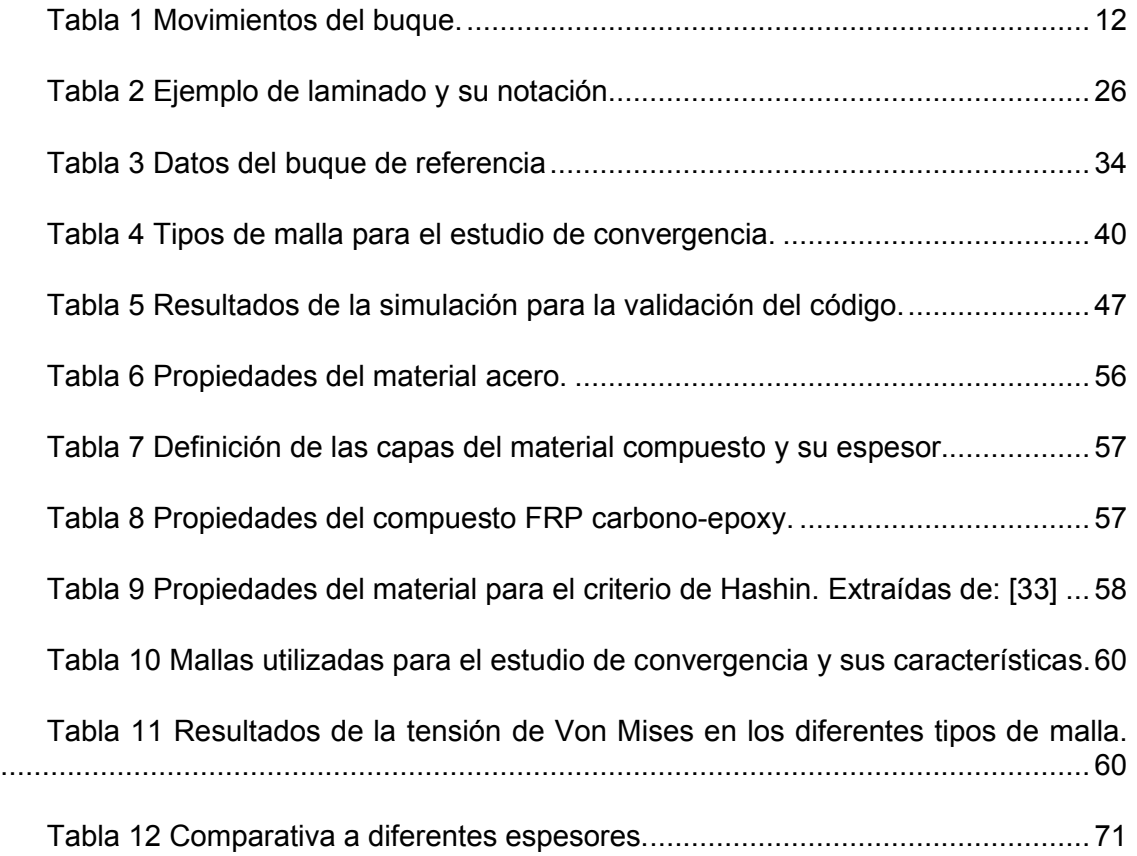

# <span id="page-11-0"></span>**6 INTRODUCCIÓN**

El comportamiento en la mar (*seakeeping*, en inglés) considera al buque como un cuerpo sólido sin restricciones y que se puede mover libremente en sus seis grados de libertad. Estos movimientos se recogen en tres traslaciones a lo largo de los ejes coordenados y tres giros alrededor de los mismos:

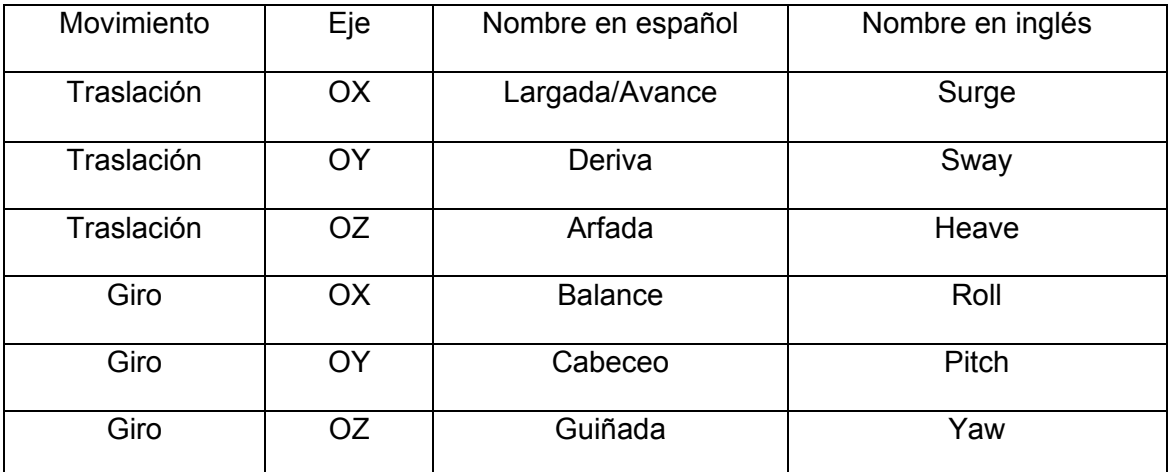

#### **Tabla 1 Movimientos del buque.**

<span id="page-11-2"></span>A lo largo del trabajo, para referirse a ellos, se usarán ambos términos, en inglés y en español, indistintamente.

De estos movimientos, el balance, el cabeceo y la arfada son oscilatorios y a veces pueden presentarse en forma resonante. Los apéndices y las superficies de control del buque son los que se encargan de contrarrestarlos y a amortiguarlos.

## <span id="page-11-1"></span>**6.1 Introducción a las superficies de control**

Las superficies de control en los buques son dispositivos hidrodinámicos fijos (pasivos) o móviles (activos). Al desplazarse en el seno del fluido, se generan unas fuerzas sobre éstos que permiten el control de los anteriores movimientos y de las aceleraciones del barco.

Algunos ejemplos típicos de superficies de control son los timones, las aletas estabilizadoras, las aletas para el control del movimiento de cabeceo, los *flaps* o interceptores de popa (que controlan el trimado en algunas embarcaciones rápidas), las alas sustentadoras o *foils*, etc. En general, son apéndices con diferentes propósitos que corrigen y regulan los distintos movimientos, dependiendo de la misión del buque.

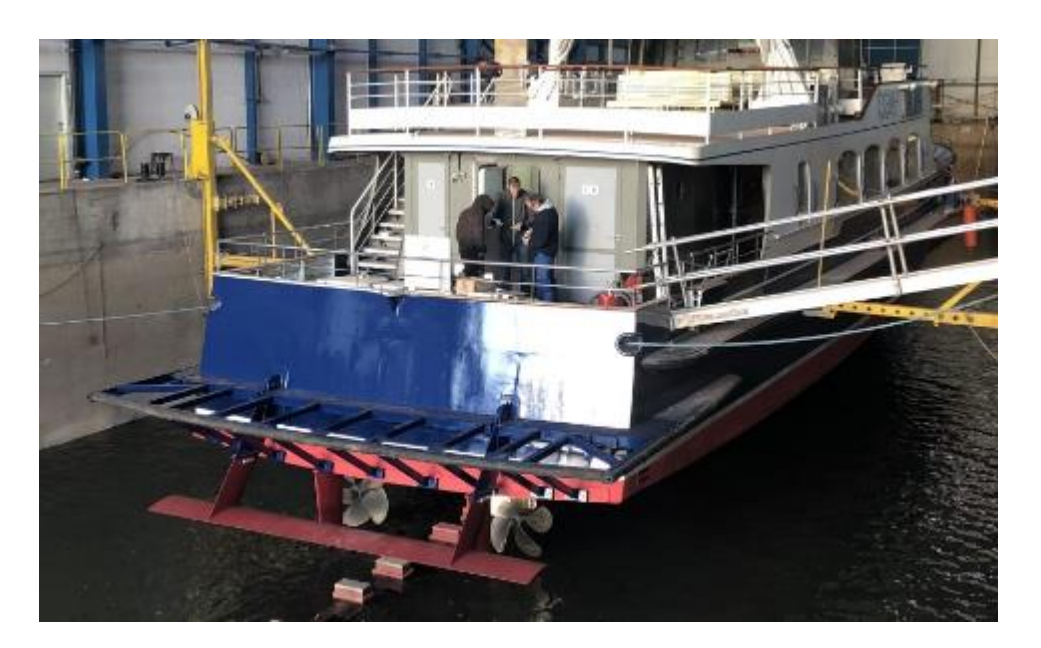

**Ilustración 1 Interceptores de popa fijos en un barco de pasaje de 30 m de eslora. Extraído de: [1].**

<span id="page-12-0"></span>En los buques convencionales los sistemas más comunes son el timón (*rudder*) o los timones, si tiene varios, que actúan para corregir o modificar el rumbo y las aletas estabilizadoras (*fin stabilisers*), que se usan para reducir el movimiento de balance (*roll*) y suelen ser activas para poder regular la sustentación. Algunos barcos, como las fragatas de la clase F-800 de la armada holandesa, no tienen aletas estabilizadoras y suplen la función anti-balance instalando timones activos, que continuamente corrigen el roll, aunque el método es menos efectivo.

<span id="page-12-1"></span>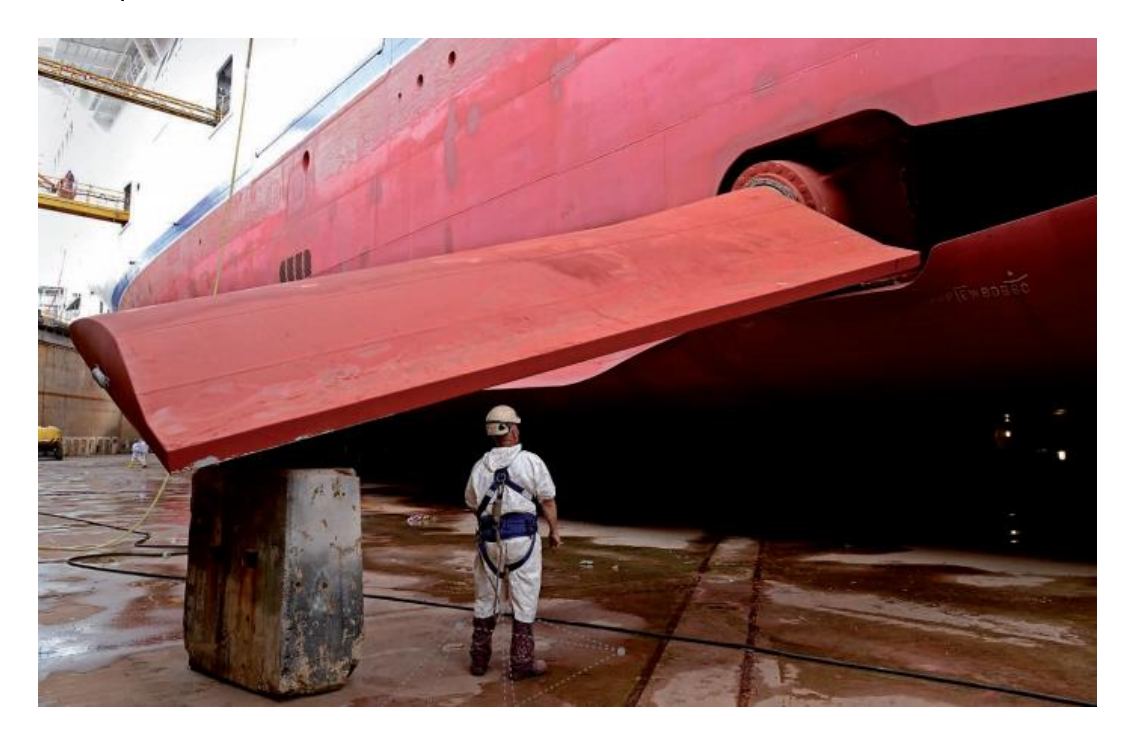

**Ilustración 2 Aleta estabilizadora retráctil en el dique seco. Extraído de: [2].**

Anteriores a las aletas estabilizadoras, son las quillas de balance *(bilge keels*), que son elementos pasivos para reducir el movimiento de balance y se han extendido a la mayoría de los buques de transporte.

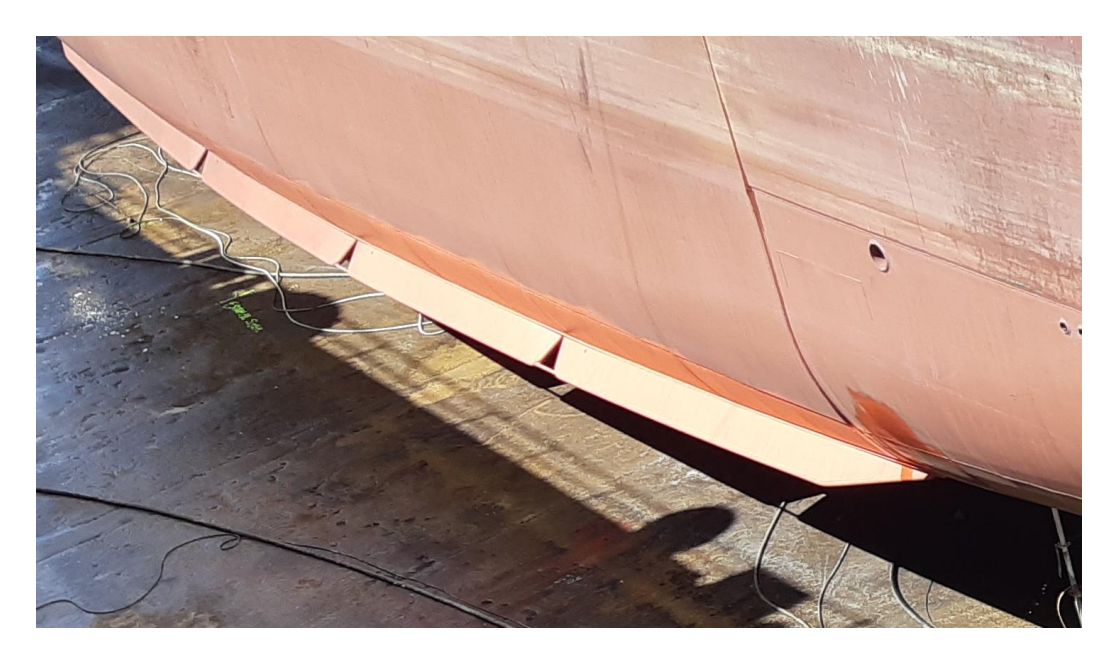

**Ilustración 3 Quilla de balance en un pesquero. Fuente: propia.**

<span id="page-13-0"></span>Las aletas estabilizadoras para corregir el movimiento de cabeceo (*pitch*) suelen ser fijas y no son tan fáciles de encontrar, va que el balance es un movimiento más crítico en la operatividad y es más resonante. Para el pitch, además, se necesitan mayores fuerzas recuperadoras para buques de gran eslora.

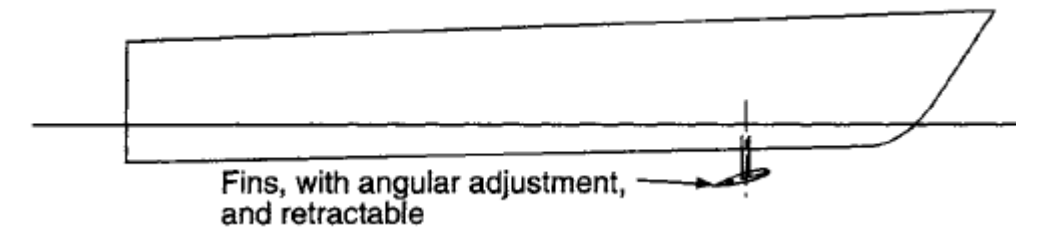

#### **Ilustración 4 Estabilizador retráctil de proa para el control del cabeceo. Fuente: [3].**

<span id="page-13-1"></span>Las embarcaciones rápidas actuales, además del timón y las aletas, suelen estar equipadas con *foils* sustentadores y alas en T, que permiten conseguir una menor superficie mojada y controlar las posibles inestabilidades que puedan surgir debido a las altas velocidades

También en los submarinos se emplean superficies de control para regular el movimiento vertical durante la navegación: los planos de inmersión, también conocidos como *hydroplanes* o *diving* planes.

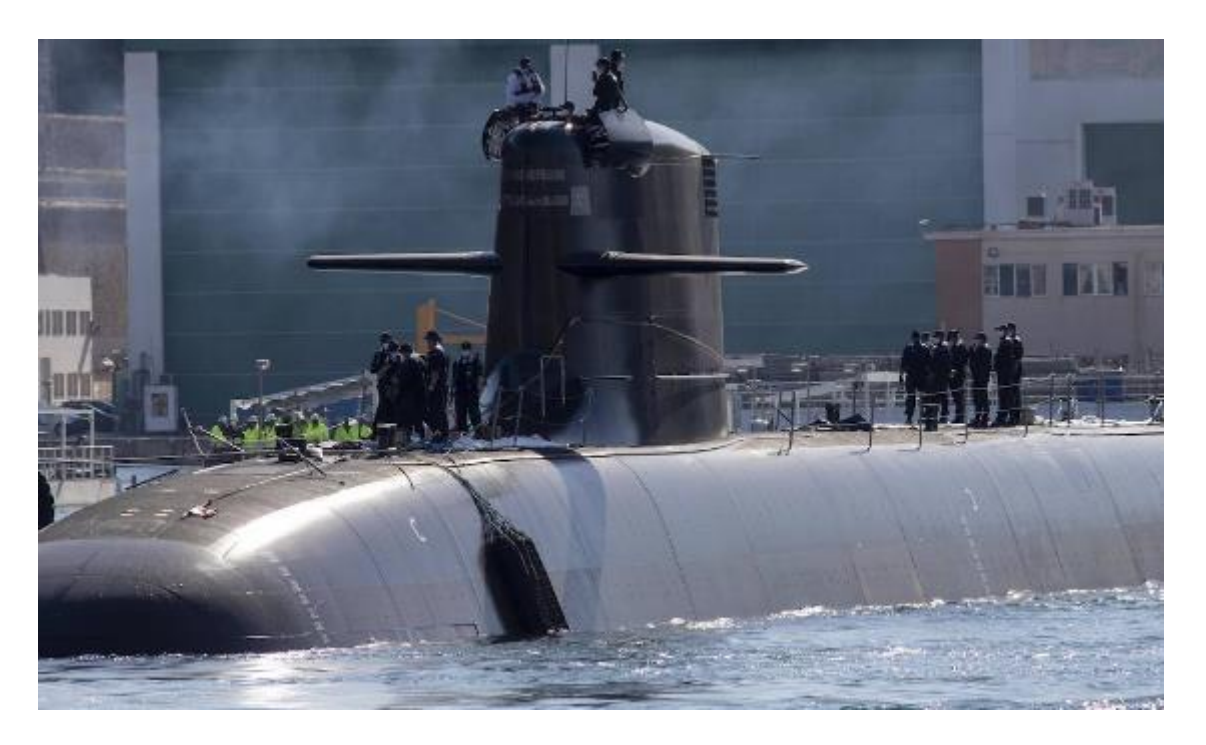

**Ilustración 5** *Hydroplanes* **en el submarino S80 de la armada española. Extraído de: [4].**

<span id="page-14-0"></span>Los timones y aletas estabilizadoras, en general, son superficies trapezoidales con una relación de aspecto baja (*low aspecto ratio*). En cambio, otros tipos de dispositivos sustentadores como los *foils*, tienen relaciones de aspecto mayores.

Se define la relación de aspecto geométrica como la relación entre su envergadura (*span*), representada con la letra "b" y su cuerda media "c".

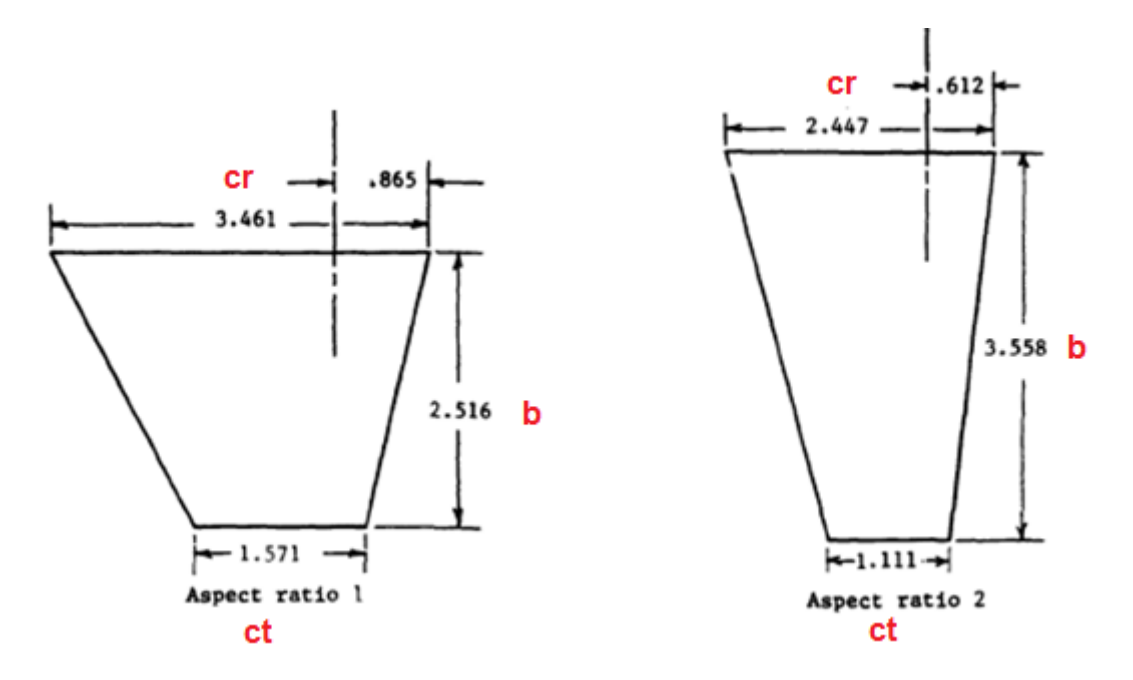

<span id="page-14-1"></span>**Ilustración 6 Ejemplos de relaciones de aspecto en superficies de control. Extraída de: [5], incluyendo en rojo nomenclatura.**

Las fórmulas usadas para el cálculo de la relación de aspecto de cualquier superficie de control han sido extraídas de [3]:

$$
c = \frac{cr + ct}{2} \tag{6.1.1}
$$

$$
ARgeom = \frac{b}{c}
$$
 (6.1.2)

Esto se cumple si el fluido incide únicamente sobre el ala libre o esta se estudia aislada en un canal de ensayos. En la realidad, las superficies de control están pegadas o muy cercanas al casco, por lo que la relación de aspecto crece. Si el apéndice está pegado a la superficie del casco el AR efectiva es el doble. Si está separado del casco, se cuantifica su pérdida como:

$$
\frac{AR\,efect}{AR\,geom} = 2 - 9.8\,\frac{g}{c} + 46.9\left(\frac{g}{c}\right)^2\tag{6.1.3}
$$

Según J.M. Álvarez Campana, en su tomo I de Hidrodinámica de embarcaciones rápidas [6], la mayoría de las aplicaciones navales cubren hasta una relación de aspecto de tres.

Si se pone el foco en las secciones transversales de las superficies de control, se eligen perfiles hidrodinámicos que sean capaces de generar sustentación y a su vez, tener una baja resistencia al avance.

Uno de los manuales más representativos de este tipo de perfiles y donde se pueden encontrar datos para familias de alas es el libro *Theory of Wing Sections* de Abbot y Von Doenhoff [7].

El libro *Marine Rudders and Control Surfaces* [3] aporta recomendaciones al diseñador para diversas aplicaciones hidrodinámicas. Las secciones más típicas son los perfiles tipo NACA, desarrollados en la primera mitad del siglo XX por la National Advisory Council for Aeronautics, hoy en día es conocida como NASA. Las geometrías NACA resultantes son producto de numerosos cálculos y ensayos experimentales.

La serie de perfiles simétricos NACA00 son idóneos para superficies de control móviles como las aletas estabilizadoras. No se recomienda elegir un NACA00 con un espesor mayor de un 30% de la cuerda.

El sistema para nombrar los perfiles de cuatro dígitos describe la geometría. Los perfiles NACA simétricos tienen los dos primeros dígitos cero y los siguientes corresponden al espesor en porcentaje de la cuerda. En los perfiles asimétricos el primer dígito indica el valor máximo que puede tener la ordenada de la línea media en porcentaje de la cuerda, el segundo dígito tiene que ver con el valor máximo que puede tomar la línea media, marcando la distancia desde el borde de entrada, en décimas de la cuerda. Es decir, los dos primeros términos definen la línea media. Los dos últimos dígitos siguen marcando el porcentaje de espesor respecto de la cuerda.

Un ejemplo de perfil simétrico es el NACA0015, con un 15 % de espesor con respecto a la cuerda. Un perfil asimétrico, por ejemplo, el NACA2415 tiene un 2% de ordenada con respecto a la cuerda situada a 0.4 de la cuerda desde el borde de entrada.

La serie NACA65 y NACA66 se recomienda para apéndices limitado a un ángulo de ataque muy pequeño (hasta 3º), como los quillotes en los barcos de recreo y yates. La serie NACA64 se usa para timones de barcos rápidos donde la cavitación pueda jugar un papel importante en el diseño.

Otras secciones que se han utilizado para aplicaciones navales y aparecen listadas en el libro de F. Whicker y F. Fehlner [8] son:

- Navy Standard Strut
- TMB-EPH
- TMB nº07507515
- TMB Fairing nº 7

En el libro *Marine Rudders and Control Surfaces* [3] se representan los perfiles más comunes para superficies de control, entre las que se encuentran, además de los NACA00, la placa plana, los IfS, los HSVA (que consiguen bajos coeficientes de arrastre), lo perfiles *Tail Wedge* con unas cuñas o apéndices en el borde de salida que ayudan a incrementar el *Lift* y las secciones *Fish Tail*, con forma de cola de pez y que consiguen una distribución de presiones que retarda la aparición del desprendimiento de la capa limite.

La placa plana es de todas ellas la más sencilla, fácil y económica de instalar. Normalmente se encuentra como *flap* o interceptor en las zonas de popa de las embarcaciones rápidas para el control del trimado.

Las superficies con secciones *Tail Wedge* se usan sobre todo en aletas estabilizadoras y timones poco efectivos. Las secciones *Fish Tail* se suelen usar en los timones *Schilling*, con un alto *Lift*, por eso también se las denomina secciones *Schilling*.

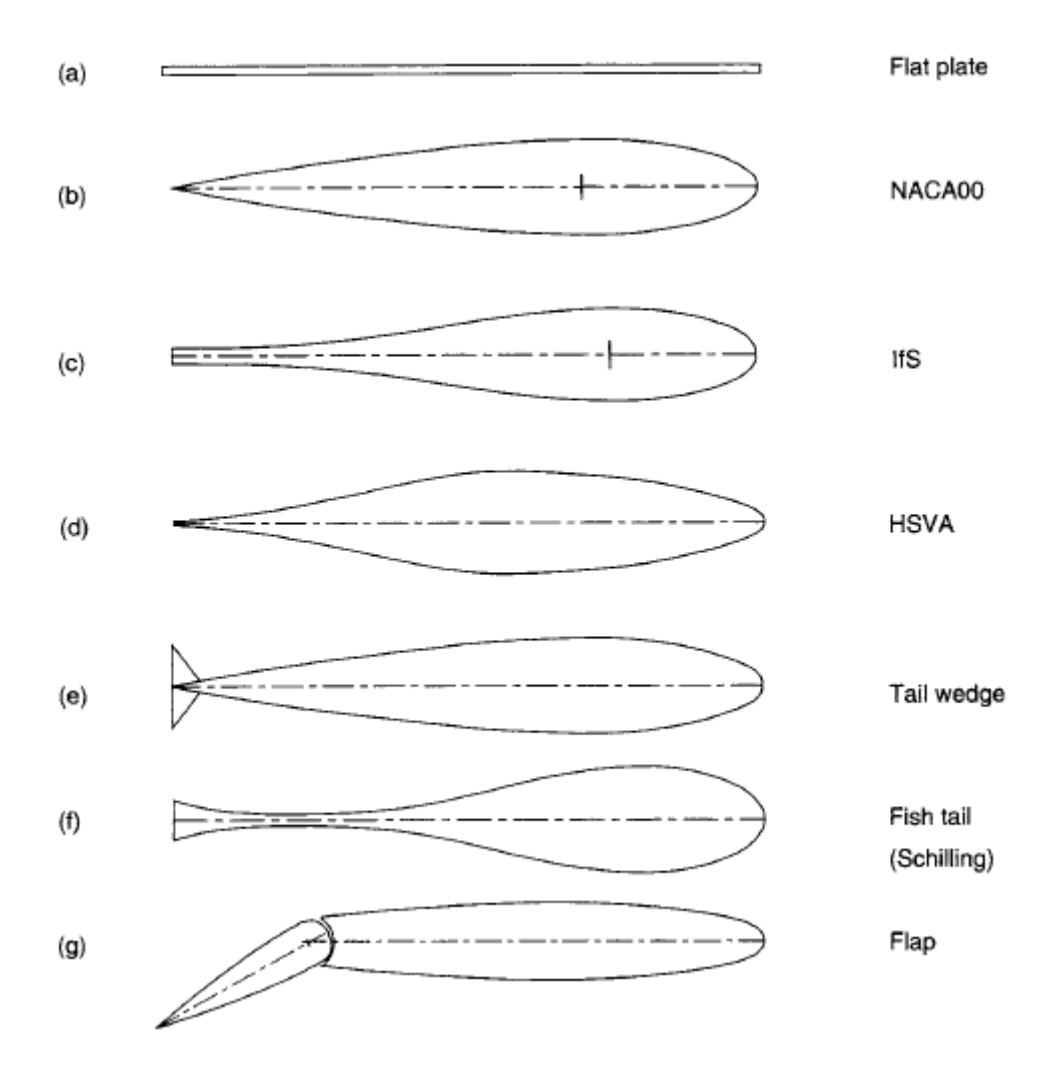

<span id="page-17-1"></span>**Ilustración 7 Secciones utilizadas en superficies de control Extraído de [3].**

### <span id="page-17-0"></span>**6.2 Flujo alrededor de un perfil**

Para explicar las diferencias de presiones alrededor de un perfil, se suelen utilizar secciones en dos dimensiones, como si el ala fuera infinita en la dirección perpendicular al perfil. A lo largo de la cuerda de un perfil se genera sustentación (*Lift*) debido a la diferencia de presiones entre la cara de presión (cara inferior) y la cara de succión (cara superior). Esta diferencia de presiones se debe a la distribución de velocidades del flujo libre a lo largo del perfil.

En la geometría del perfil distinguimos entre borde de entrada (*Leading Edge*) y borde de salida (*Trailing Edge*). En el borde de entrada es importante el radio de entrada, lo que se suele denominar coloquialmente, la "nariz". Esta no debe ser ni muy afilada, ni muy achatada para que sea hidrodinámica. En esta localización, se produce un punto de remanso (*stagnation point*), donde la velocidad local es cero y la presión es máxima. En el borde de salida también puede haber puntos de remanso donde la capa límite comience a separarse.

También entra en juego el ángulo de ataque del perfil o lo que es lo mismo, el ángulo de incidencia del flujo respecto del perfil, que cuando es distinto de cero, produce variaciones de velocidad. Cuando el *foil* toma un ángulo de ataque, la sustentación aumenta hasta un cierto ángulo, a partir del cual la capa límite del fluido comienza a separarse y se produce el desprendimiento, que se traduce en una pérdida del Lift y un aumento de las fuerzas de arrastre (*Drag*).

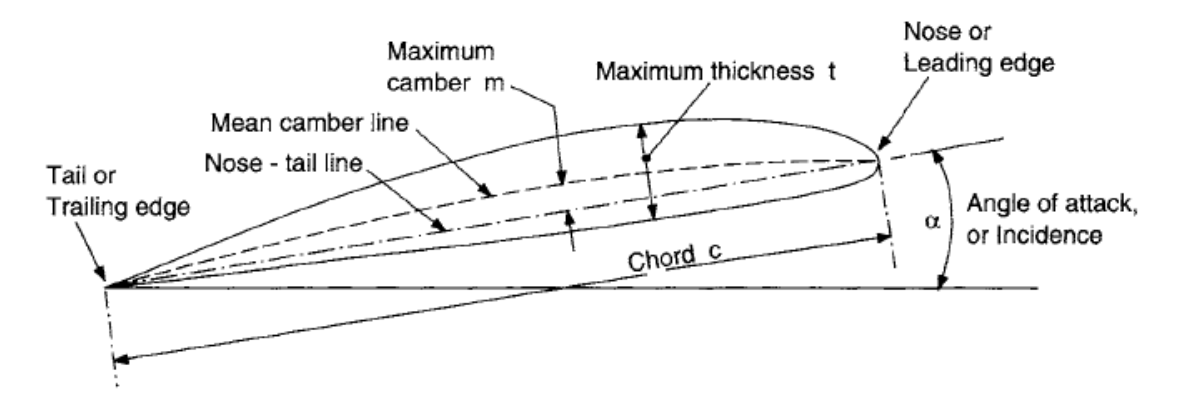

**Ilustración 8 Detalles de geometría en la sección de un ala. Extraído de [3].**

<span id="page-18-0"></span>Si el perfil es simétrico con ángulo de ataque nulo, las variaciones de velocidad se producen únicamente por las diferencias de espesor del perfil a lo largo de la cuerda.

Si el perfil es asimétrico y la línea media tiene una cierta curvatura, aunque el flujo libre tenga un ángulo de ataque nulo, se producen perturbaciones en la velocidad.

Cuando el perfil se posiciona en un ángulo de ataque respecto al flujo, siendo el perfil simétrico o asimétrico, también hay variaciones en la velocidad, y por tanto diferencia de presiones, que dan lugar a sustentación en la superficie de control.

Normalmente, en el cálculo de las Fuerzas, se hallan dos resultantes: la componente de *Lift* ( $F_L$ ), que es perpendicular a la velocidad del flujo libre ( $U_{\infty}$ ) y la componente de *Drag* (F<sub>D</sub>), paralela a la dirección del flujo. Se obtienen con estas fuerzas los coeficientes adimensionales de sustentación y de arrastre:

$$
C_L = \frac{F_L}{0.5 \rho U_{\alpha}^2 c}
$$
 (6.2.1)

$$
C_D = \frac{F_D}{0.5 \rho U_{\alpha}^2 c} \tag{6.2.2}
$$

#### Siendo c la dimensión de la cuerda desde el borde de entrada al borde de salida

En la siguiente imagen se muestra cómo varían los coeficientes de sustentación y de arrastre con el aumento del ángulo de incidencia. El coeficiente de sustentación  $C_I$ alcanza un máximo y disminuye drásticamente cuando se produce el desprendimiento. El coeficiente de arrastre aumenta, aproximadamente, de manera parabólica con el aumento del ángulo de incidencia del flujo.

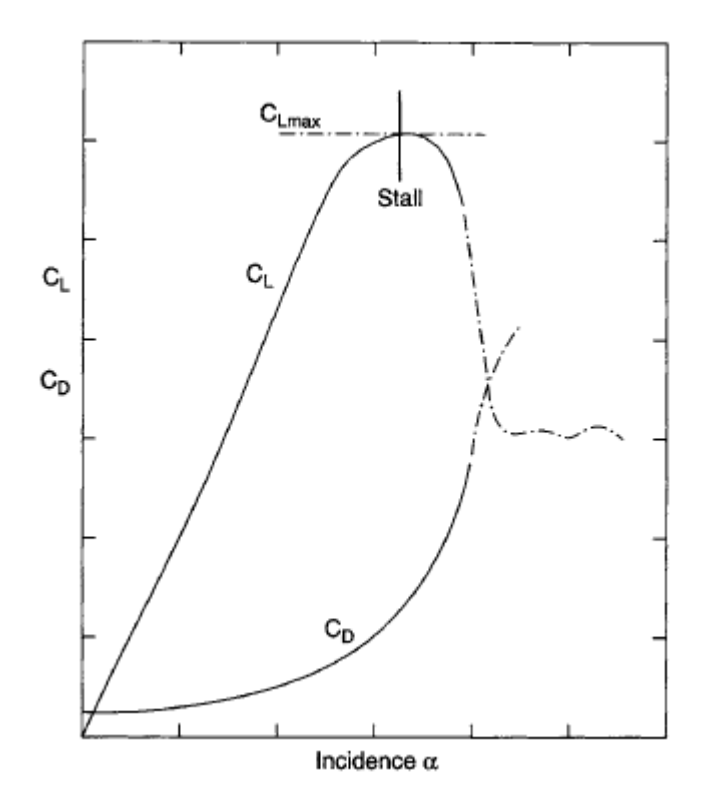

**Gráfico 1 Coeficientes CL y CD frente al ángulo de incidencia del flujo. Extraído de [3].**

Si el estudio del comportamiento del flujo se enfoca a las paredes del perfil, dentro de lo que se denomina capa límite, se observan tres tendencias a lo largo de la longitud de la sección:

- 1. Laminar: el flujo es suave, ordenado, estratificado y estático.
- 2. Transitorio: el flujo comienza a desprenderse y deja de ser suave.
- 3. Turbulento: el fluido se ha desprendido, se mezcla y es caótico.

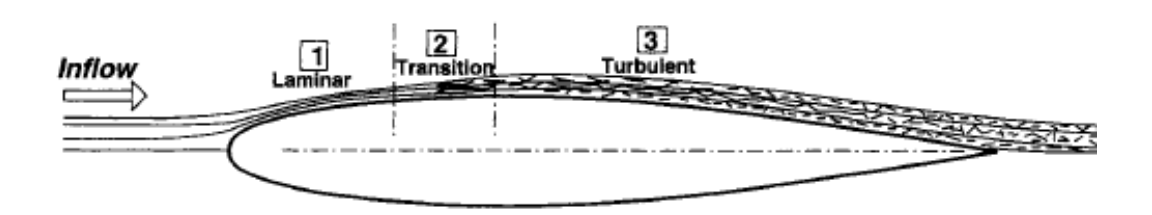

<span id="page-19-0"></span>**Ilustración 9 Desarrollo del flujo en un perfil hidrodinámico. Extraído de [3].**

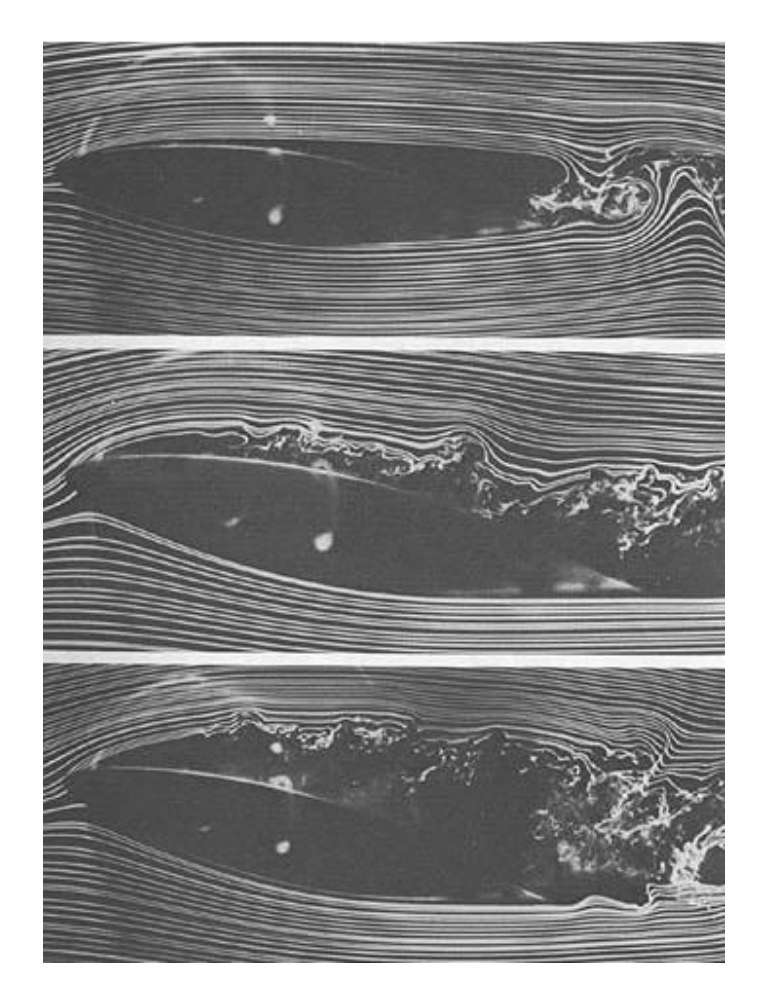

**Ilustración 10 Flujo alrededor de un ala a 6ᵒ, 12ᵒ y 14ᵒ. Transición de laminar a turbulento. Extraído de [9].**

<span id="page-20-0"></span>Si el ala se considera finita (caso en tres dimensiones), se generan unos vórtices (*tip vortices*) en los bordes de salida que aguas abajo se llegan a unificar (el llamado *downwash*). Este desprendimiento de vórtices en la punta de la aleta o del ala, induce fuerza de arrastre (resistencia al avance inducida) y cambia el ángulo efectivo de ataque, disminuyéndolo. Como resultado, disminuye la sustentación generada.

Este punto es importante a tener en cuenta en las superficies reales, ya que es común utilizar alas de planta trapezoidal o elíptica para paliar lo máximo posible la formación de los torbellinos aguas abajo. Este efecto se consigue, variando la circulación a lo largo de la envergadura de la aleta para que los torbellinos se formen solamente en las puntas del ala.

En la siguiente fórmula [3], se relaciona linealmente a la resistencia al avance inducida con la relación de aspecto AR (con ello, se razona lo anterior):

$$
C_{Di} = k_i \frac{(C_L)^2}{\pi AR} \tag{6.2.3}
$$

El valor mínimo de k $_{i}$  es de  $\frac{1}{\pi}$  y depende de la forma en planta de la aleta

Este término se suma al coeficiente de Drag inicial.

Además, en la fórmula anterior se puede ver que el coeficiente de arrastre es proporcional al cuadrado del de sustentación, por lo que a medida que se requiera aumentar el *Lift*, también se va a generar resistencia al avance.

Se conoce que la distribución óptima de circulación a lo largo de la envergadura es la elíptica, con valor máximo en crujía y mínimo en las puntas de la aleta [6]. Con esta distribución, la velocidad inducida es constante en la aleta. En la referencia [6], el manual de J.M. González Álvarez-Campana, se puede encontrar la demostración de que, para obtener una distribución elíptica, se necesita que las secciones transversales del ala se distribuyan a lo largo de su envergadura, también de forma elíptica.

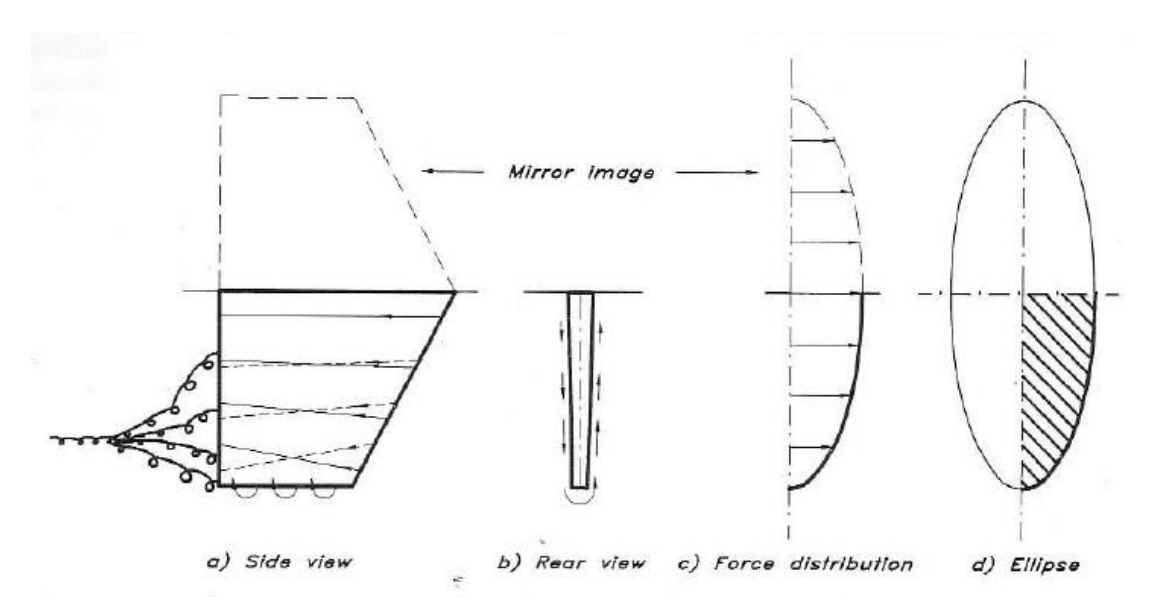

<span id="page-21-1"></span>**Ilustración 11 Distribución de vórtices y de Fuerzas en una aleta. Extraído de [10].**

### <span id="page-21-0"></span>**6.3 Los materiales compuestos en las aplicaciones navales**

A escala macroscópica se puede decir que un material compuesto es una combinación de dos o más materiales para dar lugar a un tercero con unas propiedades que lo hacen interesante para diferentes aplicaciones.

Son materiales que pueden ser creados por el diseñador para funciones específicas, combinando propiedades de los componentes que lo forman. También hay que plantear bien la estructura de la que van a formar parte (diseño estructural).

El comportamiento de los materiales compuestos, a diferencia del acero al carbono, es anisótropo. Una de sus ventajas es que el tejido se puede orientar estratégicamente en la dirección de las cargas que va a sufrir la estructura y ajustar el material a las solicitaciones. Los materiales reforzados con fibra son más resistentes a la fatiga que los materiales metálicos. Además, son resistentes a la corrosión marina, aunque podrían deteriorarse si absorben agua y se produce el fenómeno de ósmosis. La siguiente gran ventaja es el ahorro de peso al utilizar estos materiales en vez del tradicional acero.

La ventaja del ahorro de peso es la razón por la que se vienen usando en las embarcaciones rápidas desde hace décadas. En las embarcaciones de recreo de mayor eslora también son utilizados, aunque no es frecuente encontrar grandes cascos de fibra de vidrio que superen los 30 metros. En la náutica de recreo se podría decir que el 90% de las embarcaciones con esloras inferiores a 20 o 25 metros están hechas de material compuesto [11]

En cualquier caso, para el uso de materiales compuestos en la construcción del casco de una embarcación se han de tener en cuenta factores como las dimensiones del buque, el peso, las solicitaciones a las que se ve expuesto, el coste de construcción y mantenimiento, la expectativa de vida de la embarcación, el número de unidades gemelas a construir, la disponibilidad de los materiales y de las tecnologías de construcción, etc.

En buques mercantes y civiles de mayor calado, el uso de materiales compuestos se destina a piezas y componentes. En el ámbito militar, la existencia de ciertos requisitos, como, por ejemplo, el de la detectabilidad del buque (firma radar), hace que los equipos y las estructuras realizados en estos materiales sean más abundantes.

Un ejemplo de buque militar realizado íntegramente en material compuesto son las corbetas suecas de la clase Visby, de 72 m de eslora, realizadas en material sándwich de pieles de fibra de carbono y con un núcleo de espuma de PVC. La quinta y última corbeta de la serie fue fabricada en 2006.

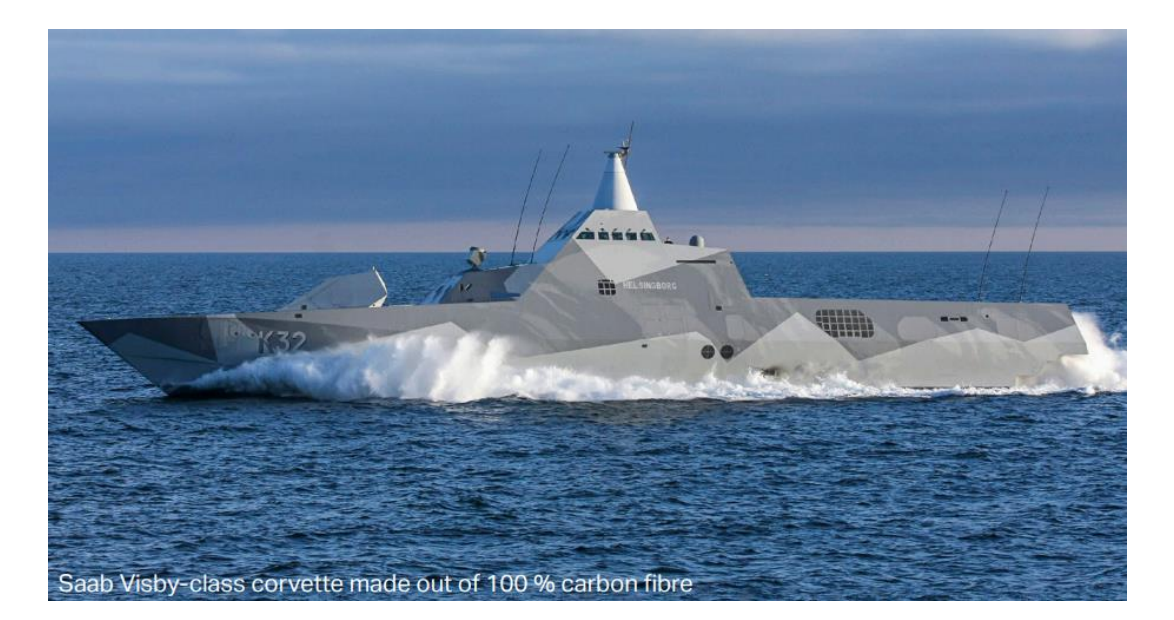

**lustración 12 Corbeta K-32 de la clase Visby. Extraído de [12].**

<span id="page-22-0"></span>El material compuesto más común en buques es el FRP (Fiber Reinforced Plastic). Las fibras suelen ser de E-Glass (fibra de vidrio) y, para prestaciones más exigentes, de fibra de carbono. Existen varios formatos en los que comercialmente encontramos estos materiales FRP: Chopped Strand Mat (denominado coloquialmente Mat y abreviado como CSM), Roving unidireccional, biaxial y triaxial, tejido de Roving y complejos de Roving y Mat.

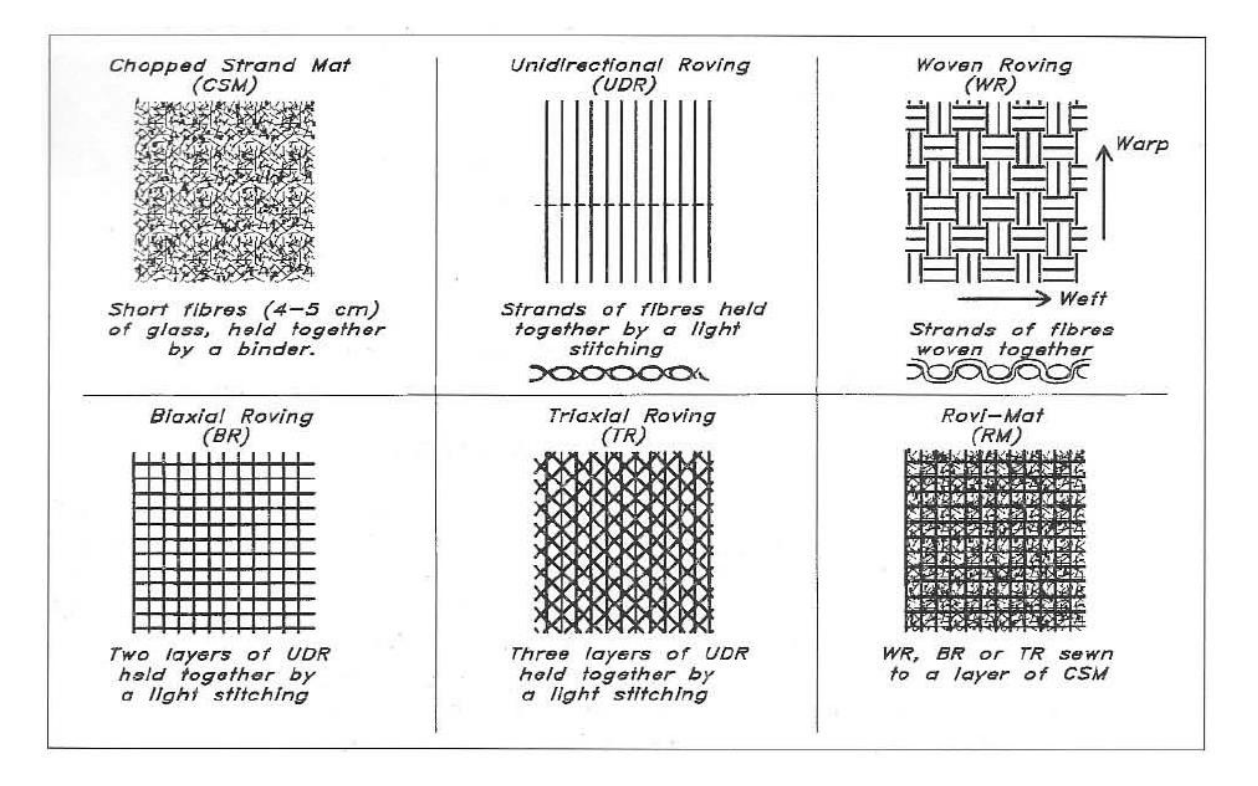

<span id="page-23-0"></span>**Ilustración 13 Formatos en los que se puede encontrar el FRP. Extraído de [10].**

El *Mat* o CSM es uno de los más usados por ser uno de los más económicos. Se compone de fibras cortas de unos 4 o 5 cm, unidos por un aglutinante (en emulsión o en polvo) que es compatible con las resinas que componen la matriz. El *Roving* es un tejido que forma tramas en una o varias direcciones. Normalmente, se usa para alinear el material a las cargas principales, e incluso se combina con capas intermedias de Mat para asegurar el agarre interlaminar. Es por ello, que se comercializan los complejos de *Roving* y *Mat* (combinación de ambos). Las principales direcciones resistentes son a 0, 45 y 90 grados.

El Mat y los tejidos se embeben normalmente en matrices poliméricas y para asegurar una buena adherencia entre las fibras y la matriz, se suelen usar recubrimientos en las fibras de materiales orgánicos como el silano.

Las matrices poliméricas utilizadas, en su mayoría son termoestables. Curan a temperatura ambiente y una vez enfriadas no pueden volver a ser remoldeadas mediante calentamiento. Las más utilizadas en el sector naval son: las resinas poliéster, las resinas viniléster y las resinas epoxi. Las resinas epoxi son las que más se utilizan para piezas de alta calidad. Se le añaden agentes de curado y alcanzan una dureza mayor que las resinas poliéster [11].

Otro tipo de formato para estos materiales son los preimpregnados (Prepregs). El tejido ya viene impregnado con una resina o matriz y el endurecedor, por lo que la proporción de tejido-matriz está controlada y no existe la posibilidad de que el usuario realice mal las proporciones.

Otro material muy utilizado en embarcaciones, sobre todo en el casco y en zonas estructurales, es la estructura sándwich. Se compone de dos caras externas que

envuelven un núcleo de material ligero y de baja densidad, unidos entre sí mediante un adhesivo. Este núcleo suele estar compuesto de espumas de poliuretano (PU), de policloruro de vinilo (PVC), de madera de balsa, etc. El núcleo sirve de nexo entre las caras y además aísla térmicamente a la vez que transmite esfuerzos de una piel a otra.

En general, la resistencia a la corrosión y a los agentes externos es mejor en los materiales compuestos que en los metálicos. Aun así, a los laminados se le aplican recubrimientos como el *gelcoat* y el *topcoat* para mejorar el acabado y protegerlos del ambiente.

En los ambientes húmedos, el componente que más sufre es la matriz. Las fibras de vidrio y las de aramida también son sensibles, en cambio, las fibras de carbono no. La ósmosis en la matriz del material es un fenómeno bastante conocido en el mundo náutico, que suele producirse en el casco de las embarcaciones. Se diagnostica cuando el material presenta "ampollas", debido a que la superficie ha absorbido agua, atravesando el *gelcoat* y el *topcoat,* creando un entorno más concentrado de sustancias químicas que reaccionan con el material, creando ósmosis en la superficie.

Las radiaciones solares es otro agente fenomenológico que degrada a los materiales compuestos expuestos a las radiaciones ultravioletas. La matriz se decolora y se deteriora. Existen productos estabilizadores que se añaden a la resina durante la fabricación y que reducen el daño. Las fibras de vidrio y de carbono son resistentes a los rayos solares. Las aramidas, en cambio no.

### <span id="page-24-0"></span>**6.4 Láminas y laminados**

Las láminas son el elemento básico estructural en los materiales compuestos. Están formadas por la composición de fibras o de un tejido en una matriz. En algunos estudios, a las láminas compuestas por tejidos, se las considera como dos láminas separadas formadas por láminas unidireccionales. Las láminas son anisótropas y las propiedades dependen de la dirección de las fibras. En la dirección transversal a las fibras, las propiedades dependen en mayor medida de la matriz.

Los laminados son conjuntos de láminas, apiladas unas sobre otras, que pueden tener distinto espesor y orientación. Su uso es muy común, ya que, al combinar múltiples direcciones, pueden trabajar en numerosas combinaciones de carga. Se suele recomendar formar laminados con varias láminas alineadas en la dirección de las fuerzas que actúan. Si las fuerzas actuantes varían mucho y la pieza soporta numerosas combinaciones de carga, el laminado debe tener, al menos, tres direcciones diferentes en sus capas de láminas.

Para describir los laminados, existe una forma estándar de nombrarlos:

- Se comienzan nombrando de la capa inferior a la superior
- Las capas son separadas por el símbolo de la barra oblicua /
- Si existen varias láminas consecutivas con la misma orientación, se indica con un número en formato de subíndice
- Si la secuencia es simétrica, se indica con un subíndice. Además, si las capas son impares, a la lámina que queda en el plano medio, se le añade una raya encima.

Se pone como ejemplo la siguiente secuencia de láminas, extraída de [13]:

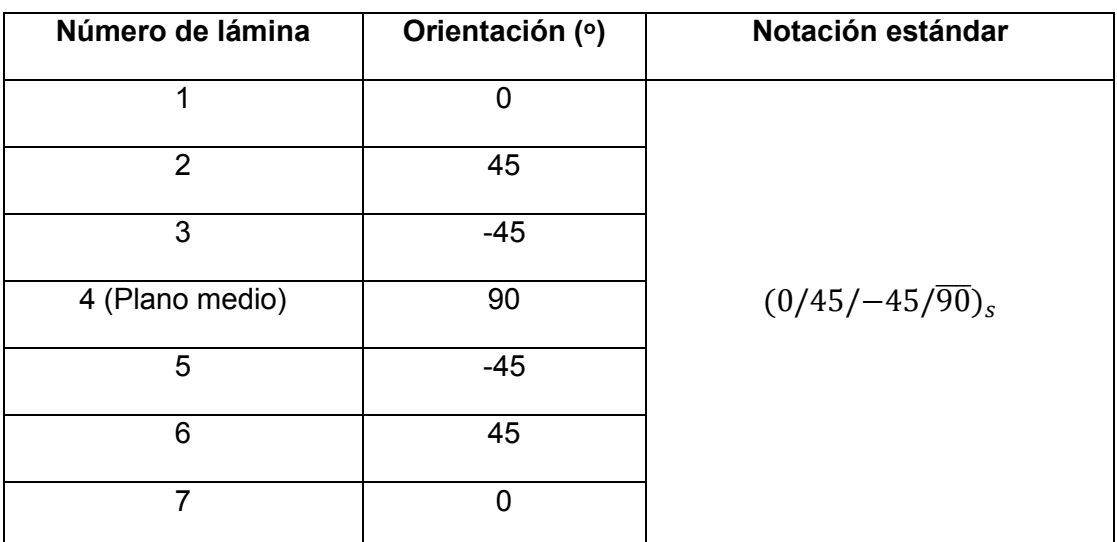

#### **Tabla 2 Ejemplo de laminado y su notación.**

<span id="page-25-0"></span>Las propiedades de una lámina se conocen a través de la información que proporciona el fabricante. Son las propiedades físicas y mecánicas como: la fracción de masa de fibras y matriz, la fracción de volumen, la densidad de la capa, el espesor, el gramaje o peso por unidad de área, las constantes de elasticidad en la dirección longitudinal y en la dirección transversal, etc.

Las propiedades de los laminados se pueden obtener a partir de las de las láminas, con la Teoría Clásica de las Placas Laminadas. Se expone esta teoría usando como documentos de referencia el libro [14] y los apuntes [15].

En esta teoría, se asumen una serie de premisas:

- Cada lámina se supone que trabaja en tensión plana.
- El material compuesto presenta un comportamiento elástico-lineal hasta la rotura.
- El laminado se deforma de acuerdo con los supuestos de Kirchoff-Love (el laminado tiene un espesor pequeño). Los supuestos son:
	- Las normales al plano medio se mantienen normales incluso después de las deformaciones.
	- Las normales al plano medio no varían su longitud, es decir, el laminado no cambia de espesor.
- En el laminado, no existen deslizamientos entre las láminas que lo componen, es decir que los desplazamientos son continuos a lo largo del espesor.
- Las láminas trabajan solidariamente unas con otras.

Se suponen conocidos los vectores de cargas y momentos aplicados en el laminado.

$$
N = \begin{Bmatrix} Nx \\ Ny \\ Nxy\end{Bmatrix} \quad V = \begin{Bmatrix}Vy \\ Vx\end{Bmatrix} \quad M = \begin{Bmatrix}Mx \\ My \\ Mxy\end{Bmatrix}
$$
 (6.4.1)

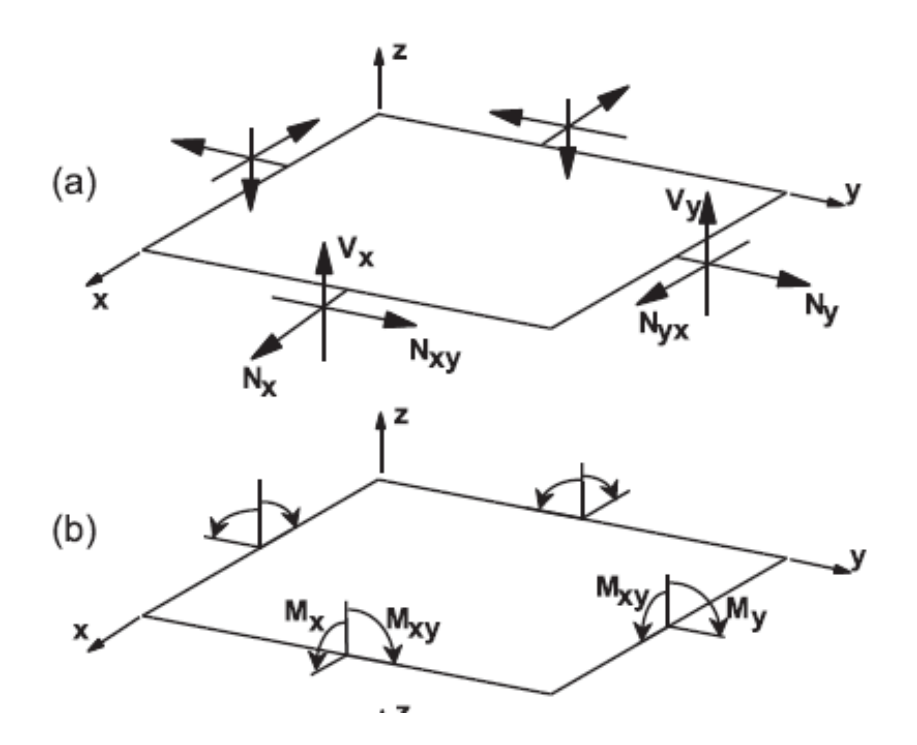

<span id="page-26-0"></span>**Ilustración 14 Fuerzas a) y momentos b) actuando en el laminado. Extraído de [14].**

Las ecuaciones constitutivas del laminado se definen a partir de las resultantes de las tensiones a lo largo del espesor (dirección z) y sumando todas las *k* láminas:

$$
\begin{aligned}\n\begin{Bmatrix} Nx \\
Ny \\
Nxy\n\end{Bmatrix} &= \sum \int_{zk-1}^{zk} \begin{Bmatrix} \sigma x \\
\sigma y \\
\sigma xy \end{Bmatrix} dz \\
\begin{Bmatrix} \{Vy \\
Vx\n\end{Bmatrix} &= \sum \int_{zk-1}^{zk} \begin{Bmatrix} \sigma yz \\
\sigma xz \end{Bmatrix} dz \\
\begin{Bmatrix} Mx \\
My \\
Mxy \end{Bmatrix} &= \sum \int_{zk-1}^{zk} \begin{Bmatrix} \sigma x \\
\sigma y \\
\sigma xy \end{Bmatrix} z dz\n\end{aligned}
$$
\n(6.4.2)

Se expresan las tensiones en todo el laminado (integradas) como una matriz de coeficientes de rigidez, por el campo de deformaciones del laminado en el plano medio  $(\epsilon x, \epsilon y, \gamma xy)$  y el vector de curvaturas  $(kx, ky, kxy)$ .

$$
\begin{Bmatrix} Nx \\
Ny \\
Nxy \\
Mx \\
My \\
My \\
My\n\end{Bmatrix} = \begin{bmatrix} A11 & A12 & A16 & B11 & B12 & B16 \\
A12 & A22 & A26 & B12 & B22 & B26 \\
A16 & A26 & A66 & B16 & B26 & B66 \\
B11 & B12 & B16 & D11 & D12 & D16 \\
B12 & B22 & B26 & D12 & D22 & D26 \\
B16 & B26 & B66 & D16 & D26 & D66\n\end{bmatrix} \begin{Bmatrix} \epsilon 0x \\ \epsilon 0y \\ \gamma 0xy \\ kx \\ ky \\ ky \end{Bmatrix}
$$
 (6.4.3)

La matriz de coeficientes de rigidez se identifica con los términos A, B y D.

*Rigidez en el plano*: 
$$
\{N\} = [A]\{\epsilon\} + [B]\{k\}
$$
 en N/m (6.4.4)

$$
Rigidez \text{ a } flexion: \{M\} = [B]\{\epsilon\} + [D]\{k\} \text{ en N} \tag{6.4.5}
$$

Estas componentes A, B y D son expresiones contraídas de:

$$
[A] = \sum [\bar{Q}][Z_i - Z_{i-1}] \quad en \quad N/m
$$
\n
$$
[B] = 1/2 \sum [\bar{Q}][Z_i^2 - Z_{i-1}^2] \quad en \quad N
$$
\n
$$
[D] = \frac{1}{3 \sum [\bar{Q}][Z_i^3 - Z_{i-1}^3]} \quad en \quad N.m
$$
\n
$$
(6.4.6)
$$

Donde Q son las rigideces de cada lámina que son definidas con las constantes del material (estas constantes son las que se introducen más tarde en Abaqus y que definen el laminado).

$$
Q11 = \frac{E1}{1 - \nu 12 \cdot \nu 21} \tag{6.4.7}
$$

$$
Q12 = Q21 = \frac{E2 \cdot \nu 12}{1 - \nu 12 \cdot \nu 21} \tag{6.4.8}
$$

$$
Q22 = \frac{E2}{1 - \nu 12. \nu 21} \tag{6.4.9}
$$

$$
Q66 = G12 \t\t(6.4.10)
$$

Si el laminado es simétrico, las expresiones se simplifican:

$$
[B] = 0 \tag{6.4.11}
$$

$$
\begin{Bmatrix} N \\ M \end{Bmatrix} = \begin{bmatrix} A & 0 \\ 0 & D \end{bmatrix} = \begin{Bmatrix} \epsilon \\ k \end{Bmatrix}
$$
 (6.4.12)

$$
\{N\} = [A]\{\epsilon\} \tag{6.4.13}
$$

$$
\{M\} = [D]\{k\} \tag{6.4.14}
$$

Las expresiones 4.4.13 y 4.4.14 indican que las cargas en el plano y a flexión están desacopladas.

En el programa que se va a utilizar, Abaqus [16], se tiene la posibilidad de definir las propiedades del laminado de dos formas diferentes, o bien metiendo las matrices A, B, D, o construyendo un laminado indicando la secuencia de las láminas y añadiendo las propiedades de cada una por separado. En este trabajo, se va a proceder definiendo individualmente cada lámina.

### <span id="page-28-0"></span>**6.5 Criterio de fallo**

Todos los criterios de fallo acaban siendo ecuaciones que se ajustan y se aproximan a curvas experimentales bajo cargas uniaxiales aplicadas al material de la lámina.

El criterio de fallo que utiliza Abaqus, es el criterio de Hashin. Este predice la primera aparición de fallo en las láminas de manera independiente, pero no puede predecir la propagación de este a lo largo del laminado. Para el desarrollo del daño se usan otros modelos y ensayos, pero esto no entra en el alcance de este estudio.

### <span id="page-28-1"></span>6.5.1 Criterio de Hashin

El criterio publicado [17] evalúa la fibra y la matriz en el plano donde actúan. Diferencia entre cuatro modos de fallo distintos, separando tensión y compresión:

- Tensión en las fibras
- Compresión en las fibras
- Tensión en la matriz
- Compresión en la matriz

Si se piensa en láminas unidireccionales individualmente, hay dos direcciones en el material, la de las fibras (longitudinal) y la transversal a estas.

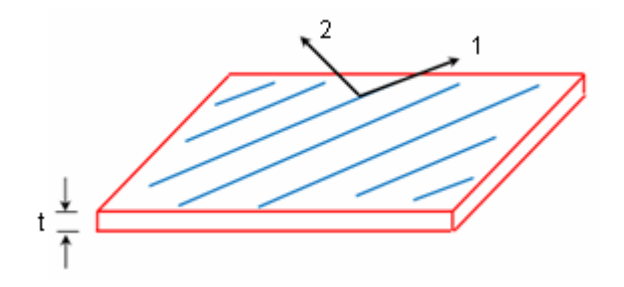

#### <span id="page-28-2"></span>**Ilustración 15 Direcciones del plano en cada lámina. La dirección 1 orientada a las fibras y la dirección 2 transversal a ellas. Extraído de: [18].**

Los datos que se introducen en el criterio son las resistencias longitudinales a la tracción  $X^T$  y compresión  $X^C$ , las resistencias transversales a la tracción  $Y^T$  y a la compresión  $Y^{\mathcal{C}}$  y la resistencia longitudinal  $S^L$  y transversal  $S^T$  a los cortantes.

Se rige por diferentes ecuaciones para cada modo de fallo, expresadas con los términos que utiliza Abaqus [19]:

$$
Tension\text{ }en\text{ }fibras: \qquad F_F^T = \left(\frac{\sigma 11}{X^T}\right)^2 + \alpha \left(\frac{\tau 12}{S^L}\right)^2; \quad \sigma 11 \ge 0 \tag{6.5.1.1}
$$

*Compresión en fibras:* 
$$
F_F^C = \left(\frac{\sigma 11}{X^C}\right)^2
$$
;  $\sigma 11 < 0$  (6.5.1.2)

$$
Tension\text{ en la matrix:}\qquad F_m^T = \left(\frac{\sigma 22}{Y^T}\right)^2 + \left(\frac{\tau 12}{S^L}\right)^2; \quad \sigma 22 \ge 0\tag{6.5.1.3}
$$

*C. en la matrix:* 
$$
F_m{}^C = \left(\frac{\sigma 22}{2S^T}\right)^2 + \left[\left(\frac{Y^C}{2S^T}\right)^2 - 1\right] \frac{\sigma 22}{Y^C} + \left(\frac{\tau 12}{S^L}\right)^2; \quad \sigma 22
$$
 (6.5.1.4)  
< 0

 $\alpha$  es un coeficiente que determina la contribución del esfuerzo cortante en el fallo por tensión en las fibras.

Los valores de los esfuerzos de compresión se han de meter con signo positivo en las propiedades del material (en el caso de este estudio en Abaqus).

Algunos comentarios encontrados [20] para este criterio enumeran una serie de restricciones:

- El parámetro de fallo  $S<sup>T</sup>$ , para la resistencia transversal al cortante, es muy complicado de medir, pero no se puede prescindir de él en el cálculo. Como no suele aparecer en las tablas de los materiales, se halla con la siguiente aproximación extraída de [21] :

$$
S^T = S^L \left[ \frac{Y^C}{Y^T} \right]^{-1/2} \tag{6.5.1.5}
$$

- La expresión de la influencia de los esfuerzos cortantes, en el modo de fallo de la tensión en la fibra, no es del todo correcta, según [22] , por lo que se propone definirlo mediante un estudio experimental.

### <span id="page-29-0"></span>6.5.2 Otros criterios para laminados

#### Criterio de Tsai-Hill

Se aplica a los elementos tipo Shell. Se cuantifica la energía de distorsión de la energía total de deformación que almacena el material cuando es cargado. La otra parte de la energía total es la del cambio de volumen (si fuese un objeto 2D, se hablaría de cambio de área).

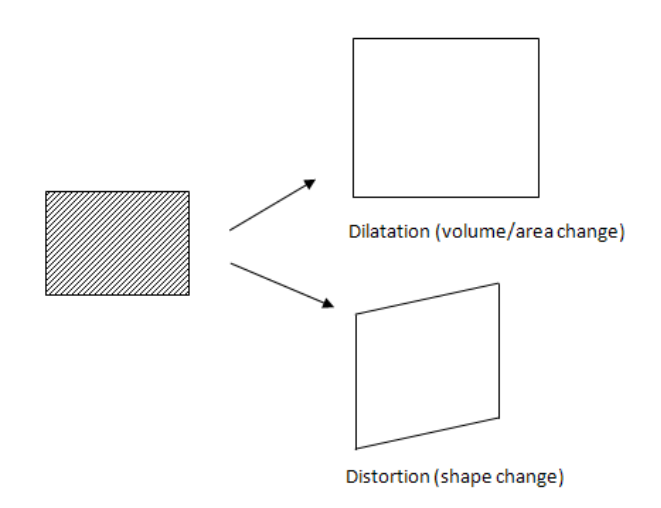

#### <span id="page-30-0"></span>**Ilustración 16 Energías que tiene en cuenta el criterio Tsai-Hill. Extraído de: [23].**

Para una lámina 2D, donde las tensiones son planas, el índice de fallo se calcula:

$$
F.I. = \frac{{\sigma_1}^2}{{X_1}^2} - \frac{{\sigma_1} {\sigma_2}}{X_1^2} + \frac{{\sigma_2}^2}{{X_2}^2} + \frac{{\tau_{12}}^2}{{S_{12}}^2}
$$
(6.5.2.1)

#### Criterio de Tsai-Wu

Es de los más utilizados. Evoluciona del criterio de Tsai-Hill, distinguiendo entre resistencias a tracción y a compresión. El de Tsai-Wu, es más general y tiene en cuenta la energía de deformación total. En este se traza una ecuación que geométricamente es una elipse en el espacio de tensiones de forma. El fallo se produce cuando los índices de fallo en el laminado alcanzan el valor 1.

$$
F_i \sigma_i + F_{ij} \sigma_i \sigma_j = 1 \quad i, j = 1, 2, \dots 6 \tag{6.5.2.1}
$$

Los coeficientes se determinan con los coeficientes longitudinales, transversales y cortantes, que a su vez se consiguen mediante experimentación, en cada lámina.

En 2D:

$$
F_1 \sigma_1 + F_2 \sigma_2 + F_6 \sigma_6 + F_{11} \sigma_1^2 + F_{22} \sigma_2^2 + F_{66} \sigma_6^2 + 2F_{12} \sigma_1 \sigma_2 = 1 \tag{6.5.2.2}
$$

#### Criterio de fallo de Puck

Se basa en la hipótesis de fractura de Mohr: "*el límite de fractura de un material está determinado por las tensiones en el plano de fractura"* [20]. Con esta hipótesis se define el concepto de plano de acción, que es donde la probabilidad de que se

produzca el fallo es mayor. Se divide en dos modos de fallo, y a su vez, dentro de estos se divide en tracción y compresión.

- FF: Fractura de fibra. El material falla cuando la fibra más cargada alcanza una determinada tensión critica.

$$
\text{Tracción} \qquad \frac{\sigma_1}{x_T} - \nu 12 \frac{\sigma_2}{x_T} + m_{\sigma f} \nu f 12 \frac{E_1}{E f 1} \frac{\sigma_2}{x_T} = 1 \tag{6.5.2.3}
$$

Compresión 
$$
\frac{\sigma_1}{x_c} - \nu 12 \frac{\sigma_2}{x_c} + m_{\sigma f} \nu f 12 \frac{E_1}{E f 1} \frac{\sigma_2}{x_c} = -1
$$
 (6.5.2.4)

- IFF: Fallo de interfibra. Se divide también en tracción (A) y compresión. Este último tiene dos modos el B y el C. El modo A se usa para las grietas transversales que puedan aparecer en la lámina tras haber sido cargada con tensiones transversales. El modo B también es para grietas transversales pero que aparecen con cargas cortantes en el plano y en compresión. El modo C es para grietas que puedan aparecer en el plano oblicuo cuando la lámina sufre compresión transversal. En el material de fibra de carbono y epoxy, suelen aparecer grietas en ángulos de 53 grados [14].

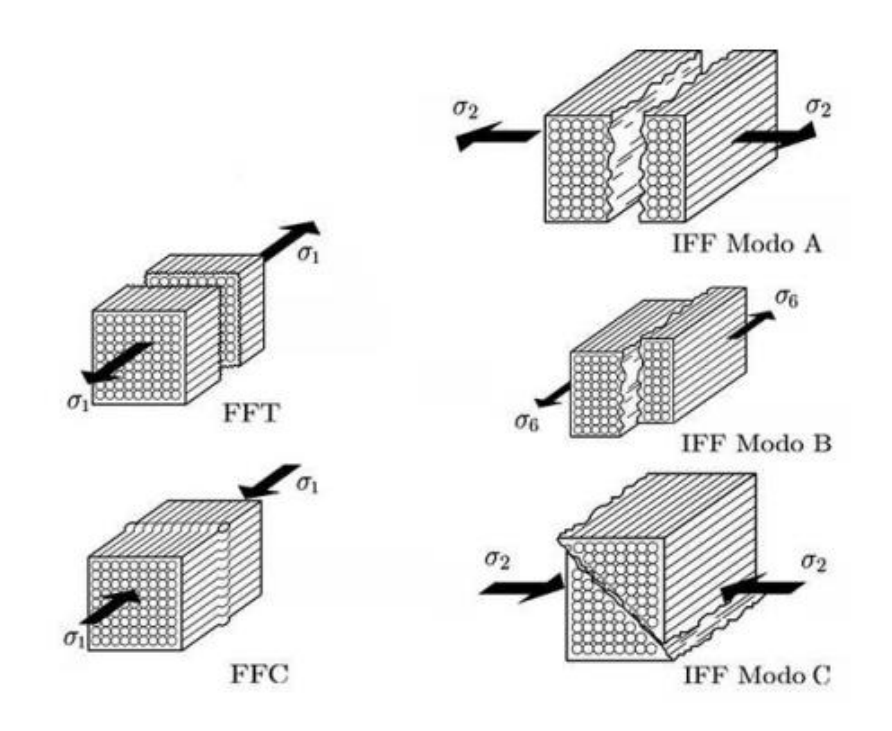

<span id="page-31-0"></span>**Ilustración 17 Modos de fallo en el criterio de Puck. Extraído de: [20].**

 $\blacksquare$ Modo A

$$
\sigma_2>0 \quad \Rightarrow \qquad \sqrt{\left[\frac{\sigma_6}{S}\right]^2+\left[1-p^{(+)}_{\perp\parallel}\frac{Y_T}{S}\right]^2\left[\frac{\sigma_2}{Y_T}\right]^2}+p^{(+)}_{\perp\parallel}\left[\frac{\sigma_2}{S}\right]=1
$$

 $\sim$ 

 $\blacksquare$  Modo B

$$
\begin{aligned}\n\sigma_2 \le 0 &\Rightarrow \qquad 0 \le \left| \frac{\sigma_2}{\sigma_6} \right| \le \frac{\tau_T^A}{|\sigma_{6c}|} \\
\frac{1}{S} \left[ \sqrt{\sigma_6^2 + \left( p_{\perp \parallel}^{(-)} \sigma_2 \right)^2} + p_{\perp \parallel}^{(-)} \sigma_2 \right] = 1\n\end{aligned}
$$

 $\blacksquare$  Modo C

$$
\sigma_2 \le 0 \Rightarrow 0 \le \left| \frac{\sigma_6}{\sigma_2} \right| \le \frac{|\sigma_{6c}|}{\tau_T^A}
$$

$$
\left[ \left( \frac{\sigma_6}{2\left(1 + p_{\perp\perp}^{(-)}\right)S} \right)^2 + \left( \frac{\sigma_2}{Y_C} \right)^2 \right] \frac{Y_C}{-\sigma_2} = 1
$$

#### **Ilustración 18 Resumen del criterio de Puck. Extraído de: [20]**

<span id="page-32-0"></span>Para más información sobre el criterio de Puck, consultar la referencia [20], el apartado 4.3 (página 74).

## <span id="page-33-0"></span>**7 CASO DE ESTUDIO: ALETA ESTABILIZADORA**

Se elige como ejemplo de cálculo de una superficie de control, una de las aletas estabilizadoras que da servicio a un buque del tipo Ferry rápido. La aleta opera a una velocidad de 27 nudos (13,89 m/s).

La aleta del estudio se ha diseñado de manera similar a las aletas existentes de un buque de referencia tipo Ferry rápido de las siguientes características:

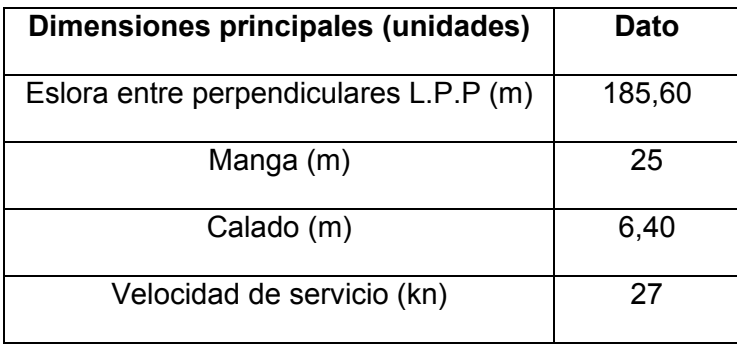

#### **Tabla 3 Datos del buque de referencia**

<span id="page-33-2"></span>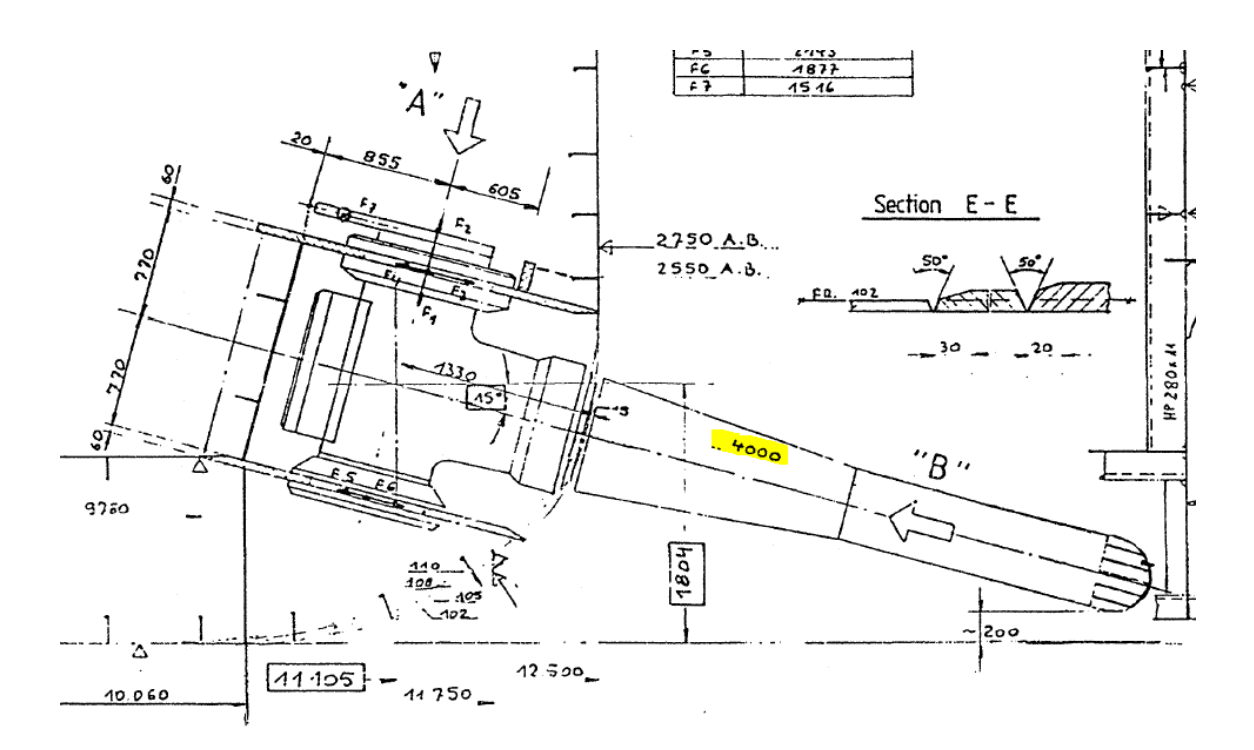

<span id="page-33-1"></span>**Ilustración 19 Detalle del plano de Disposición de las aletas del buque de referencia. Fuente: archivo propio.**

El diseño estructural de la aleta se ha diseñado consultando catálogos del fabricante de aletas Konsgberg [24] y similar a los detalles del anterior plano de Disposición de las aletas.

Para ver el plano con las dimensiones principales de la aleta, diríjase al Anexo I.

La aleta tiene 4 metros de cuerda y 3 metros de *span*.

Las secciones transversales (las cuadernas de la aleta) son perfiles simétricos NACA0015. Para una mayor facilidad del modelo estructural, no se ha considerado una planta trapezoidal y, además, la punta de la aleta es recta, sin suavizados de superficie, ni acabados redondeados.

Para el cálculo de las cargas hidrodinámicas sobre la aleta se ha querido realizar un cálculo de dinámica de fluidos computacional (CFD, *Computational Fluid Dynamics*) en el programa de código abierto OpenFoam ® (*Open Source Field Operation and Manipulation*) [25].

Para el cálculo estructural en material metálico y en material compuesto se ha modelado la aleta en el programa Abaqus FEA ® [16] y mediante elementos finitos se han analizado los criterios de fallo para cada material.

<span id="page-34-0"></span>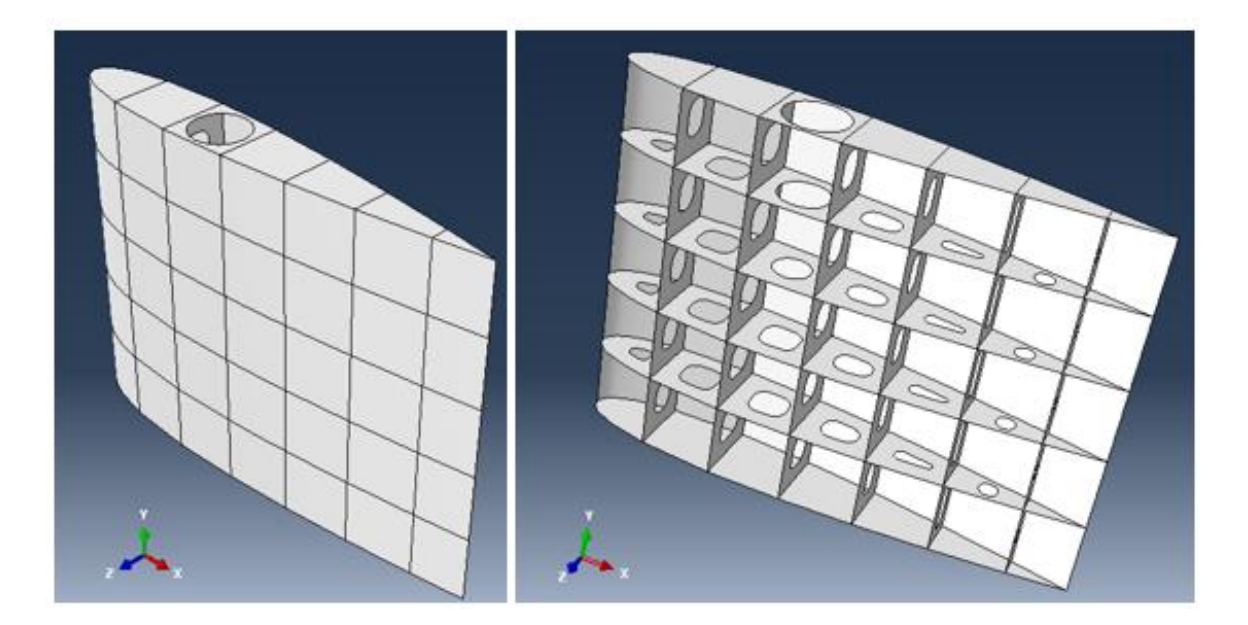

**Ilustración 20 Aleta modelada en Abaqus.**

## <span id="page-35-0"></span>**8 CÁLCULO DE LAS FUERZAS SOBRE LA ALETA**

### <span id="page-35-1"></span>**8.1 Problema CFD, suposiciones y solver utilizado**

Como se ha comentado en el capítulo anterior, se ha utilizado el código OpenFoam para obtener las dos fuerzas resultantes para distintos casos en el perfil NACA0015: la fuerza de sustentación *Lift* y la fuerza de arrastre *Drag*. Ambas fuerzas están aplicadas en el centro de gravedad del perfil.

Para cada caso de cálculo se utiliza el post-procesador Paraview que permite hallar el campo de presiones a lo largo de las superficies del perfil y así poder llevar dichos valores de presión al programa de elementos finitos Abaqus.

En primer lugar, la aleta se mueve en el fluido agua de mar y suponemos que se encuentra inmersa en un flujo libre, es decir que la aleta está aislada. Se simplifica de esta forma el caso, al no estar acoplada, ni cercana al casco del buque (se anula la interacción buque-aleta). Además, el flujo se considera uniforme.

En OpenFoam, el caso se ha estudiado en dos dimensiones. El *solver* que se ha usado en el cálculo ha sido SimpleFoam: para flujo incompresible, flujo estacionario y turbulento. El modelo de turbulencia utilizado es el de Spalart Allmaras. Las siglas de SIMPLE significan: Semi-Implicit Method for Pressure-Linked Equations.

El solucionador resuelve las ecuaciones de Navier-Stokes junto con la ecuación de continuidad:

$$
\nabla \cdot U = 0 \tag{8.1.1}
$$

$$
U \cdot \nabla U - \nabla \cdot (\nu \nabla U) = -\nabla p \tag{8.1.2}
$$

La densidad se considera 1 kg/m<sup>3</sup> (se considera constante el término de continuidad en la ecuación de Navier-Stokes).

Hay cuatro ecuaciones y cuatro incógnitas  $Ux, Uy, Uz y p$ , siendo p la presión cinemática y  $v$ , la viscosidad cinemática. Hay ecuaciones para las componentes de la velocidad, pero no para p, por lo que el algoritmo SIMPLE deriva y reordena las ecuaciones. Mediante sucesivas iteraciones va resolviendo el campo de velocidades, que luego corrige con el corrector de presión (la ecuación de Poisson de la presión). Es un proceso iterativo que necesita converger en una solución.

El modelo Spalart Allmaras es el que viene implementado en el tutorial utilizado de base. No es tan utilizado como el k-ɛ, pero es más sencillo ya que resuelve sólo una ecuación adicional de transporte, que se corresponde con la viscosidad turbulenta.

Se muestra, a continuación, un esquema genérico donde se visualiza la estructura de las carpetas que se han utilizado en el programa OpenFoam. Se señala el tutorial airFoil2D, que se ha seguido como base y donde se han cambiado las carpetas del mallado y de la velocidad para adaptarlo a los casos del estudio.
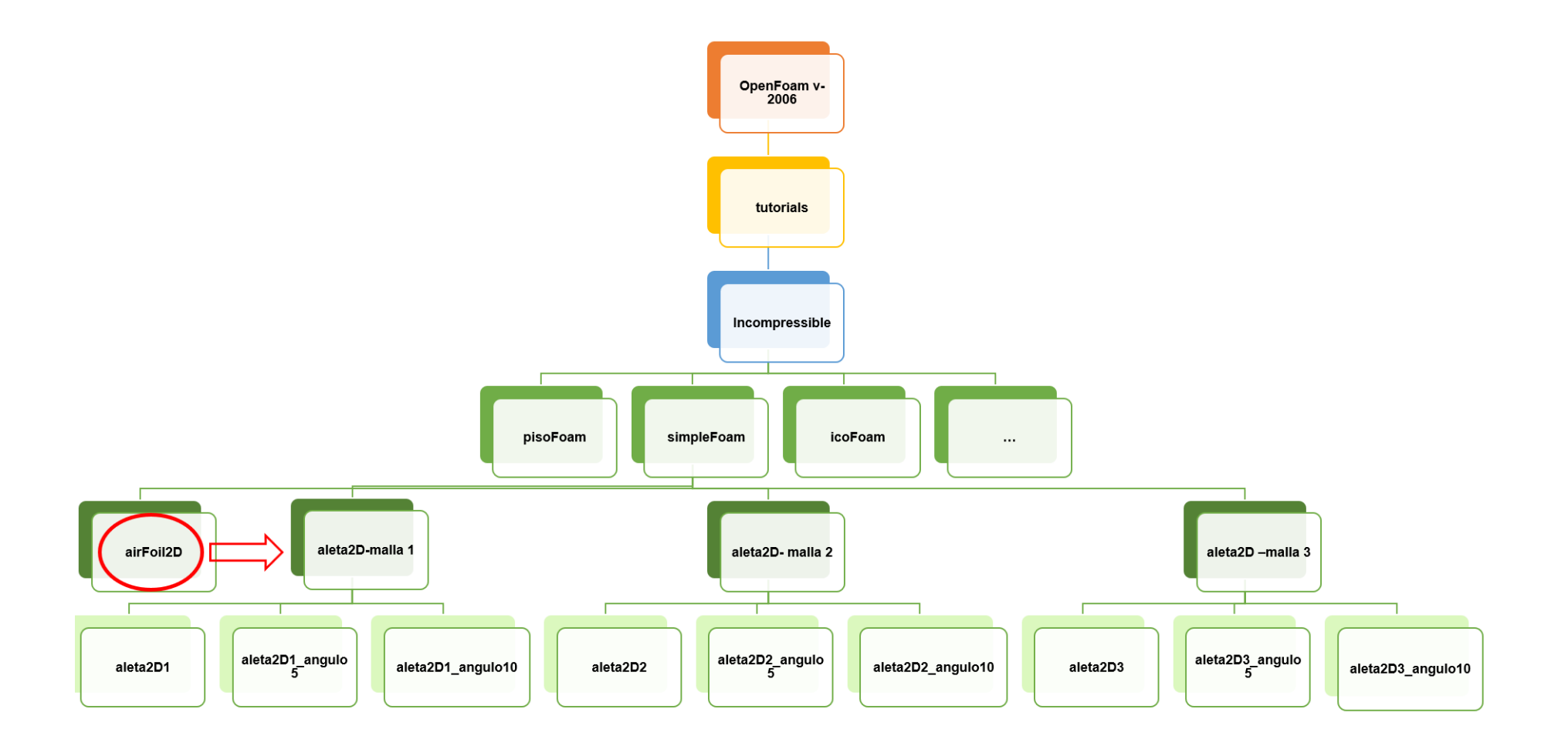

**Ilustración 21 Estructura de la aplicación SimpleFoam con la casuística para simular las tres mallas de la aleta.**

Dentro de cada caso, existen carpetas comunes al tutorial airFoil2D. La carpeta "0" contiene tanto los valores iniciales de la velocidad como los valores de la presión. En el caso de estudio, se trata de una aleta estabilizadora de un buque rápido, cuya velocidad de servicio son 27 nudos (13,89 m/s).

El número de Reynolds requerido para esta velocidad y con una viscosidad cinemática del agua de mar a 15 º C de 1,14 $x10^{-6}\,\,{m^2}/{_S}$  [26], se calcula:

$$
Re = \frac{velocidad \, x \, cuerda}{viscosidad \, cinenática} = \frac{vel \, x \, c}{v} = \frac{13,89 \frac{m}{s} \, x \, 4 \, m}{1,14 \, x \, 10^{-6} \left(\frac{m^2}{s}\right)} \tag{8.1.3}
$$
\n
$$
= 4,87 \, x \, 10^7
$$

Para los diferentes ángulos de ataque, dentro del código, en la definición de la velocidad, esta se modifica proyectándola con el coseno y el seno del ángulo, para la componente horizontal y vertical, respectivamente.

Una vez que se comienza a correr el caso, se generan las carpetas correspondientes a cada *timestep* (de 50 en 50, en este estudio) hasta el tiempo definido como final (10.000 segundos en la aleta).

La carpeta *constant* contiene tanto los archivos del mallado, contenidos en *polyMesh*, como los archivos de *transportProperties* y *turbulenceProperties*, en donde se definen las propiedades del fluido y el modelo de turbulencia, respectivamente.

El directorio de *postProcessing* se crea tras finalizar el cálculo y se encuentran en él los resultados de las fuerzas sobre el perfil en las diferentes direcciones de los ejes.

En *system* se encuentra *controlDict* donde se regulan los parámetros de tiempo inicial, tiempo final, *timeStep*, etc. También se ha metido el archivo de la función "*forces*" que llama a la función de las fuerzas, existente en la librería de OpenFoam.

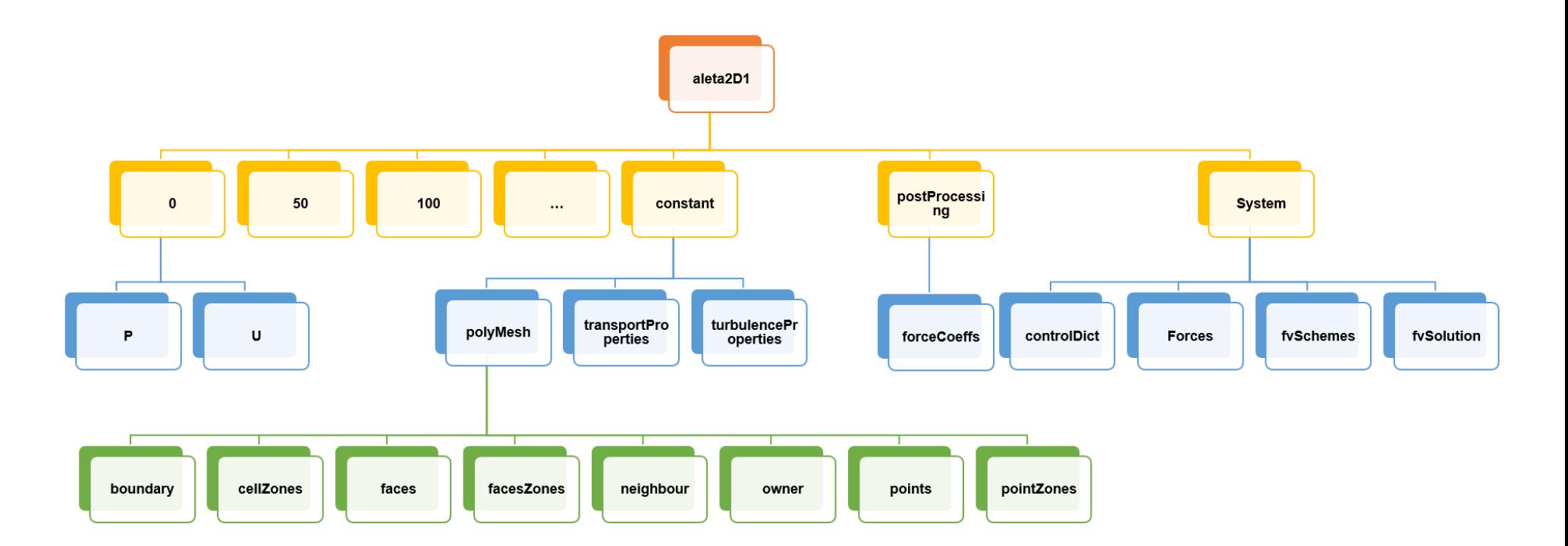

**Ilustración 22 Esquema de las carpetas internas de las simulaciones para la aleta.**

# **8.2 Elección de la malla**

Para que OpenFoam reconozca la geometría de la aleta, se ha generado la malla en un mallador comercial externo al código. La cuerda de la sección NACA0015 y la profundidad de la malla se han modelado con dimensiones unitarias para que los resultados de las fuerzas y de los momentos sean fácilmente escalables para cualquier dimensión de la aleta. Las fuerzas resultantes vendrán por unidad de longitud del *span*, ya que el caso es bidimensional.

Con estas características se han modelado tres mallas para someterlas a un estudio de convergencia y así poder elegir cuál se utiliza en los cálculos de las fuerzas. Estos casos se han resuelto con el mismo solucionador, simpleFoam, pero en régimen laminar, a un numero de Reynolds 1000.

Cada malla duplica en número de celdas a la malla anterior. Como los casos son bidimensionales, y se quiere dejar una celda unitaria en la dirección del *span*, para duplicar el número de celdas se ha multiplicado por  $\sqrt{2}$  en las direcciones x e y.

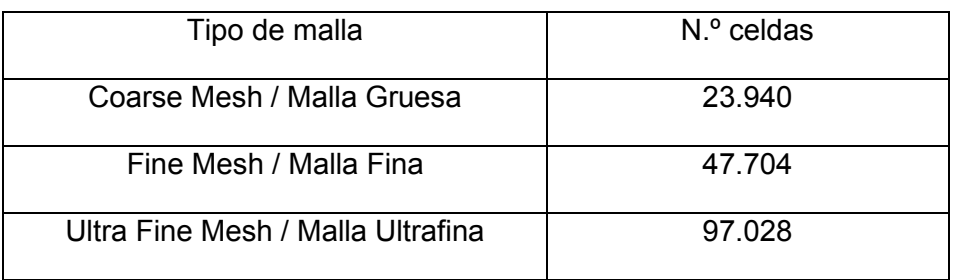

Las características de las tres mallas son:

#### **Tabla 4 Tipos de malla para el estudio de convergencia.**

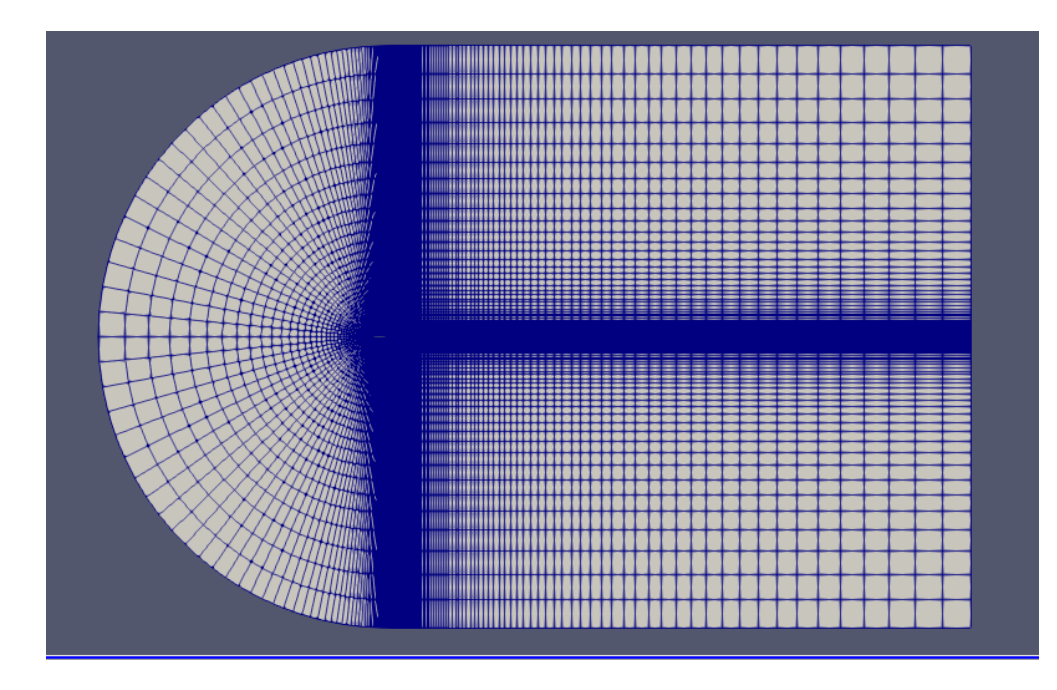

#### Malla 1: malla gruesa

**Ilustración 23 Coarse Mesh / Malla gruesa. Vista completa.**

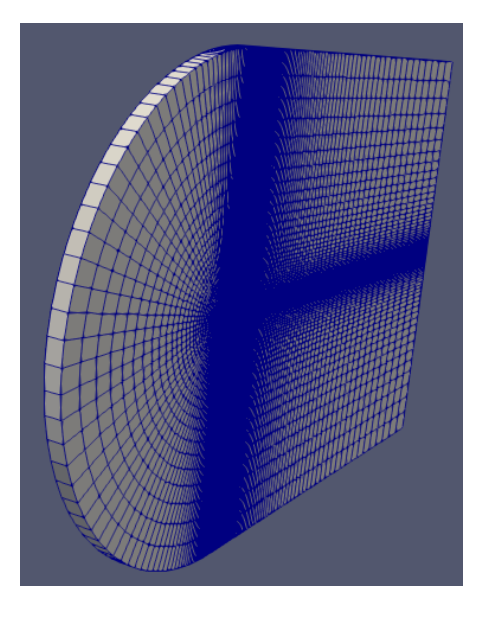

**Ilustración 24 Profundidad o grosor del mallado. En todos los casos, la celda del espesor es de valor unitario.**

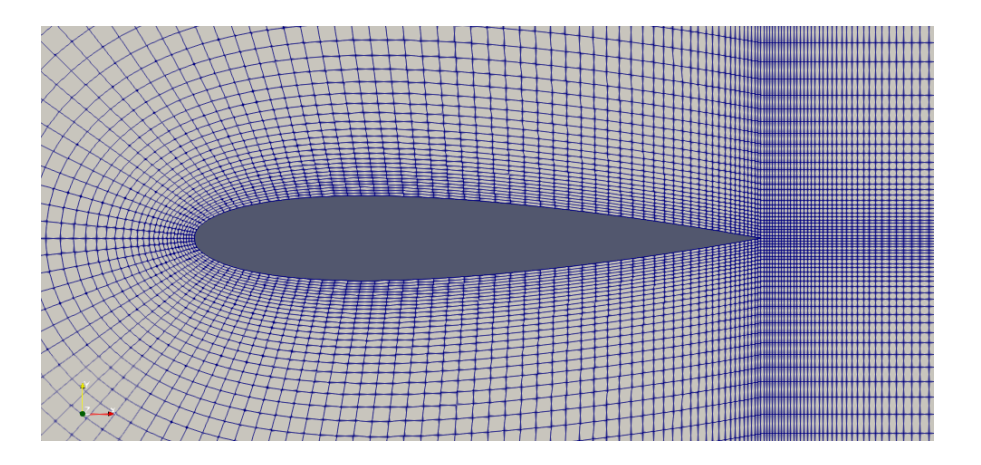

**Ilustración 25 Detalle de la aleta con la malla gruesa**

Malla 2: malla fina

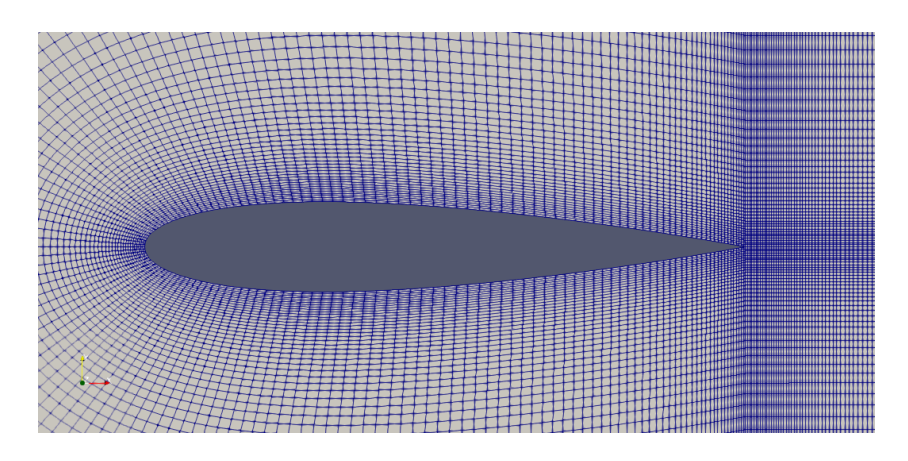

**Ilustración 26 Detalle de la malla fina.**

#### Malla 3: malla ultrafina

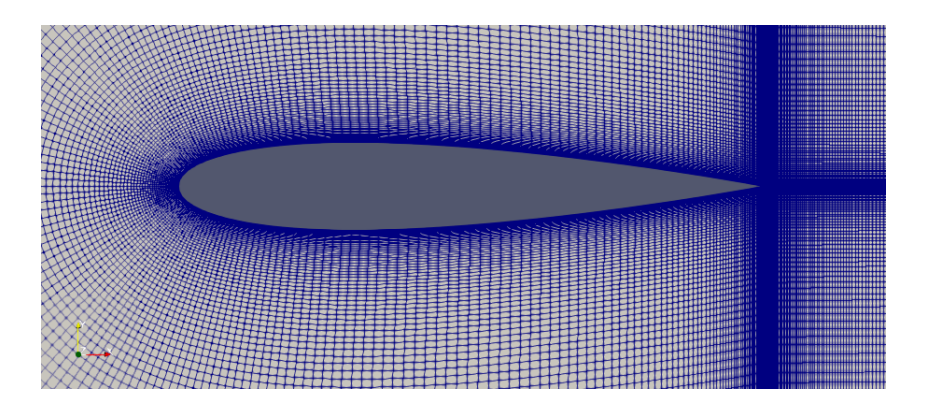

**Ilustración 27 Detalle de la malla ultrafina.**

Para cada malla, se han realizado 3 variantes del estudio laminar:

- Aleta sin ángulo de ataque y con flujo libre en la dirección de x
- Aleta con ángulo de ataque de 5 grados
- Aleta con ángulo de ataque de 10 grados

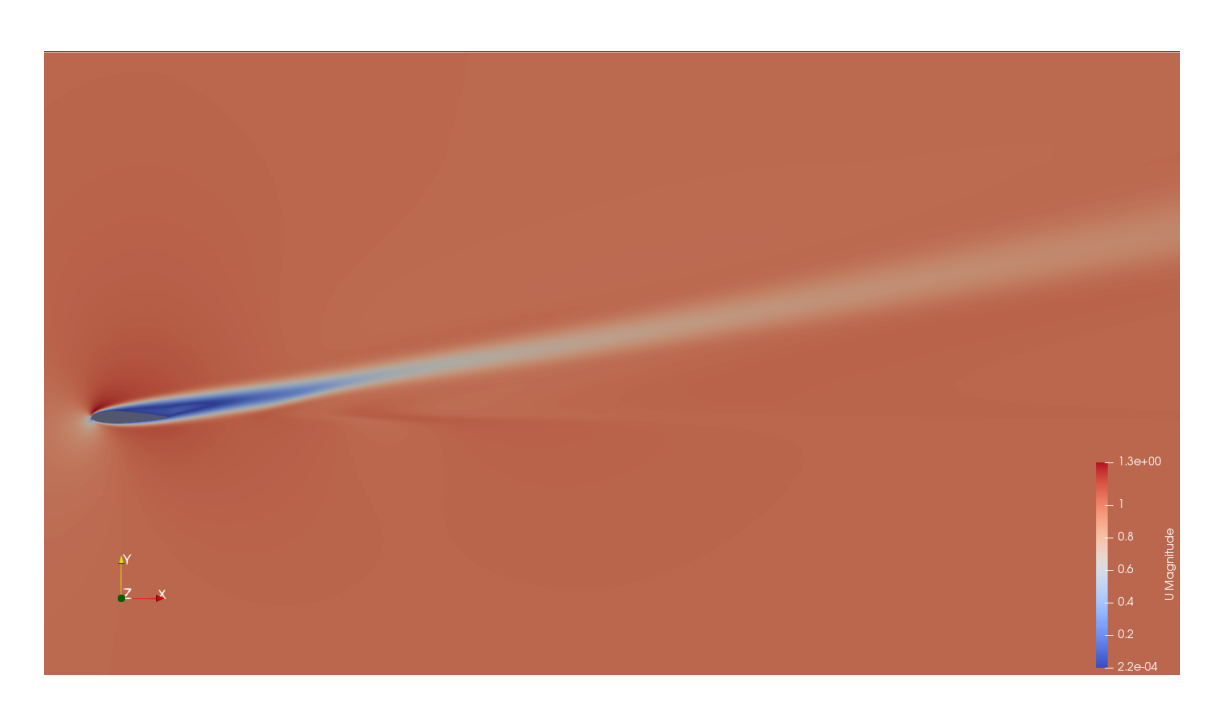

**Ilustración 28 Resultado del campo de velocidades para la malla 2 y con ángulo de ataque de 10 grados. N.º de Reynolds 1000.**

# 8.2.1 Resultados con ángulo de ataque 0 grados

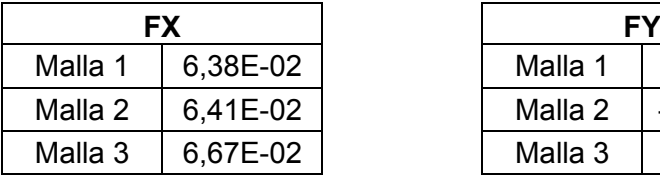

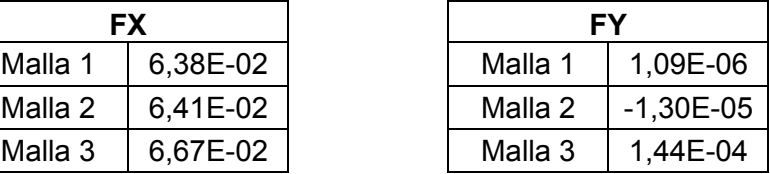

A partir de las fórmulas 4.2.1 y 4.2.2:

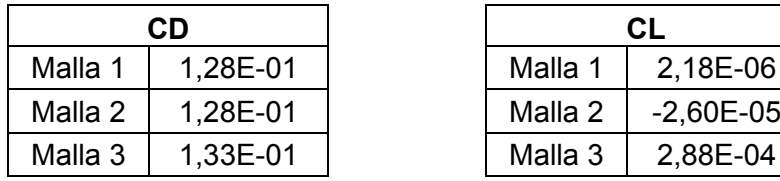

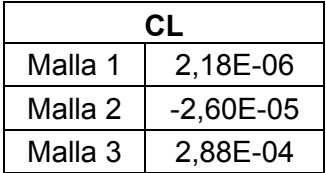

Los valores de una malla a otra tienen un error relativo porcentual muy bajo, menor del 4%. Se muestra el error entre los valores obtenidos de la malla 2 y de la malla 3 para el coeficiente de arrastre:

$$
error\,relative\,\% = \frac{CD\,malla\,3 - CD\,malla\,2}{CD\,malla\,3} \,x\,100 = 3,94\,\% \tag{8.2.1.1}
$$

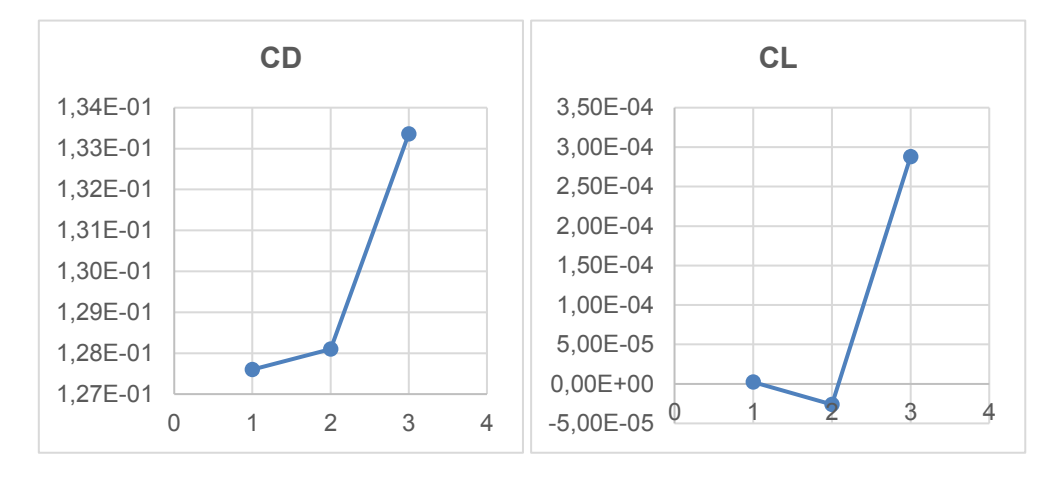

**Gráfico 2 CD y CL para ángulo de ataque nulo**

# 8.2.2 Resultados con ángulo de ataque 5 grados

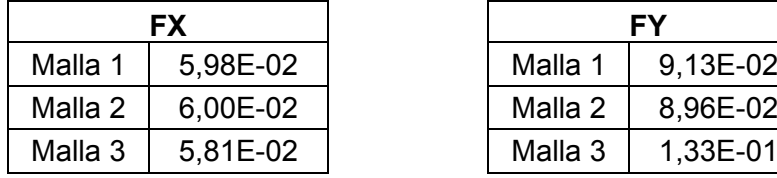

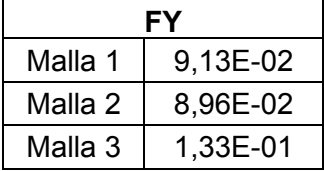

### Aplicando las fórmulas 4.2.1 y 4.2.2:

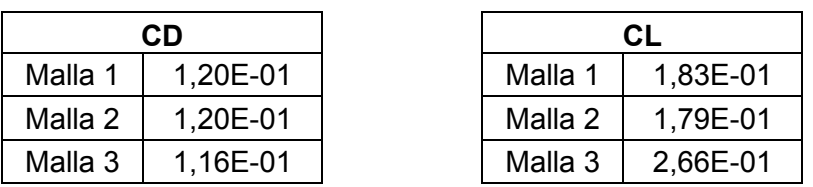

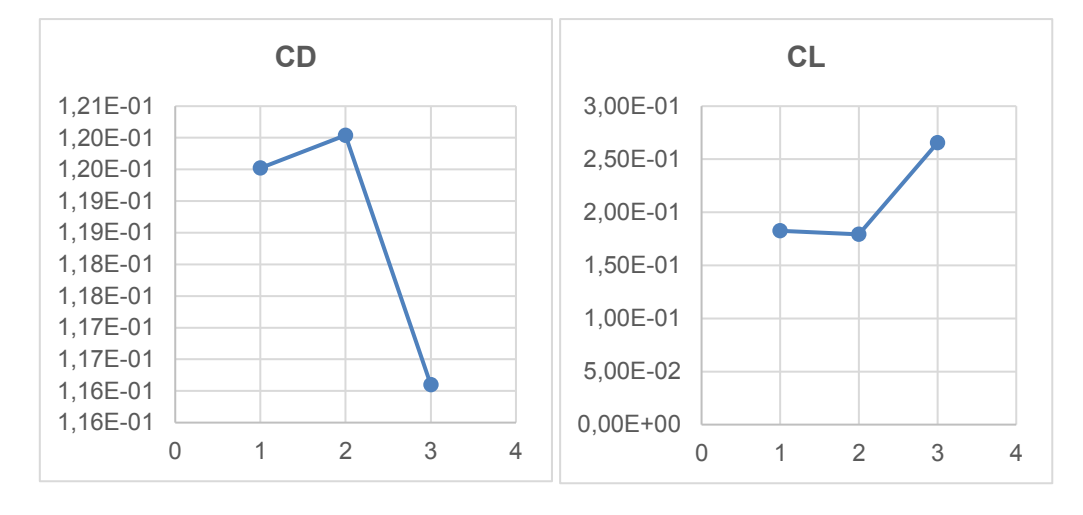

**Gráfico 3 CD y CL para ángulo de ataque de 5 grados**

error relative 
$$
\% = \frac{CD \text{ malla } 3 - CD \text{ malla } 2}{CD \text{ malla } 3} \times 100 = -3,39 \%
$$
 (8.2.2.1)

# 8.2.3 Resultados con ángulo de ataque 10 grados

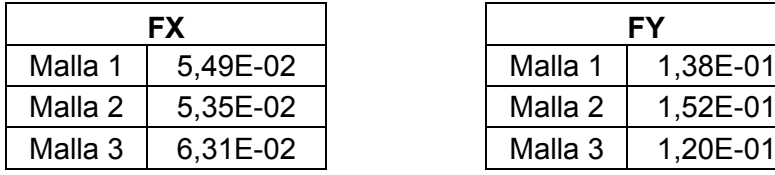

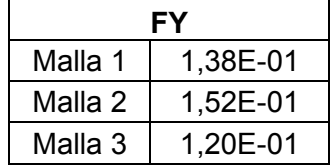

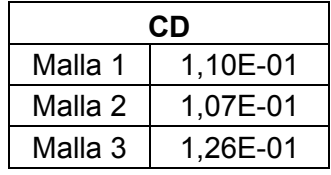

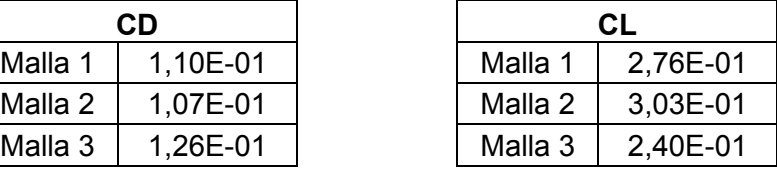

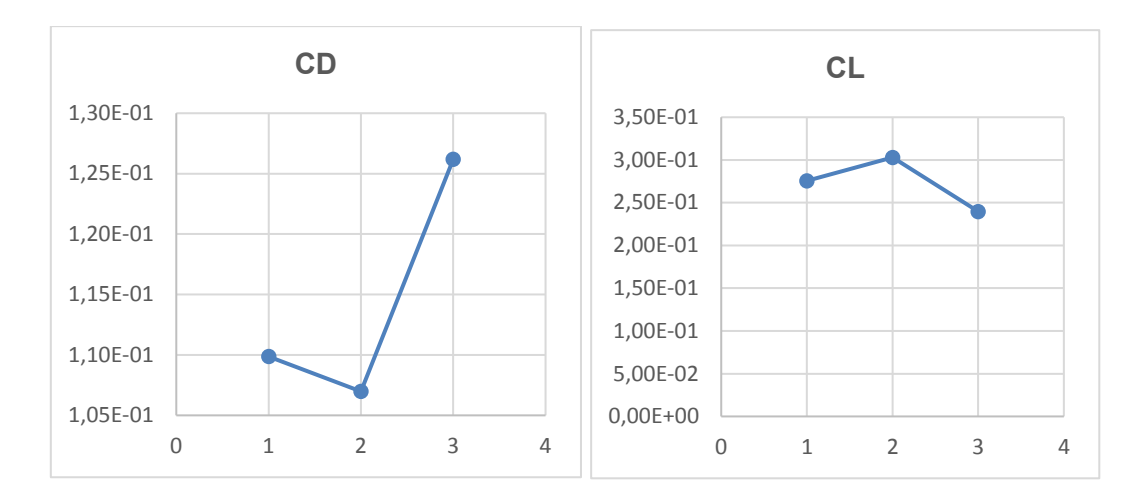

**Gráfico 4 CD y CL para ángulo de ataque de 10 grados**

 $error$  relativo  $\% =$ CD malla 3 − CD malla 2  $\frac{1}{CD}$  malla 3  $x \cdot 100 = 15\%$  (6.2.3)

Con estos resultados, se dan por válidas las mallas generadas y se elige la malla 2, denominada **fina**, para la generación de los casos en régimen turbulento y para la obtención de las fuerzas definitivas en la aleta. Esta malla es lo suficientemente precisa y, además, precisa menos demanda computacional que la malla ultrafina.

### **8.3 Validación del código**

Una vez escogida la malla, se validan los resultados con datos experimentales provenientes de ensayos. Para este estudio se van a comparar los resultados del código con los datos experimentales para un perfil NACA0015 provenientes de un estudio [27] de mejora del perfil aerodinámico NACA0015. En la referencia, la curvas que nos interesa es la de los datos experimentales, que aparece en color rojo y ha sido extraída de los ensayos originales de 1935 [28]. En las graficas de este último informe de la NACA, se incluyen también las curvas de coeficientes con la corrección para una relación de aspecto infinito, como es el presente caso de estudio.

Los datos que se comparan son los coeficientes de *Lift* y de *Drag*. Aquí se puede apreciar la importancia de hallar los coeficientes adimensionales, que permiten comparar perfiles a pesar de que puedan tener diferentes dimensiones.

El número de Reynolds del ensayo es  $3,2x10^6$ , que es suficientemente alto como para validar los siguientes estudios que también se desarrollan a un alto número de Reynolds. La viscosidad cinemática necesaria para introducir en OpenFoam y conseguir el número de Reynolds es:

$$
v = \frac{vel \; x \; c}{Re} = \frac{1 \; \frac{m}{s} \; x \; 1 \; m}{3,2 \; x \; 10^6} = 3,13 \; x \; 10^{-7} \left(\frac{m^2}{s}\right) \tag{8.3.1}
$$

En este caso de estudio se ha conseguido el Reynolds mediante la viscosidad, al no tener el dato de la velocidad a la que fue ensayada la aleta.

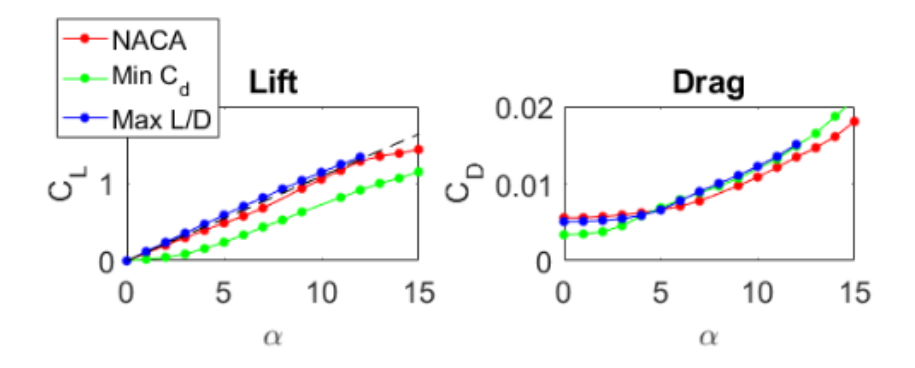

**Gráfico 5 Extracto del informe para la validación del código: coeficientes adimensionales. Extraído de [27].**

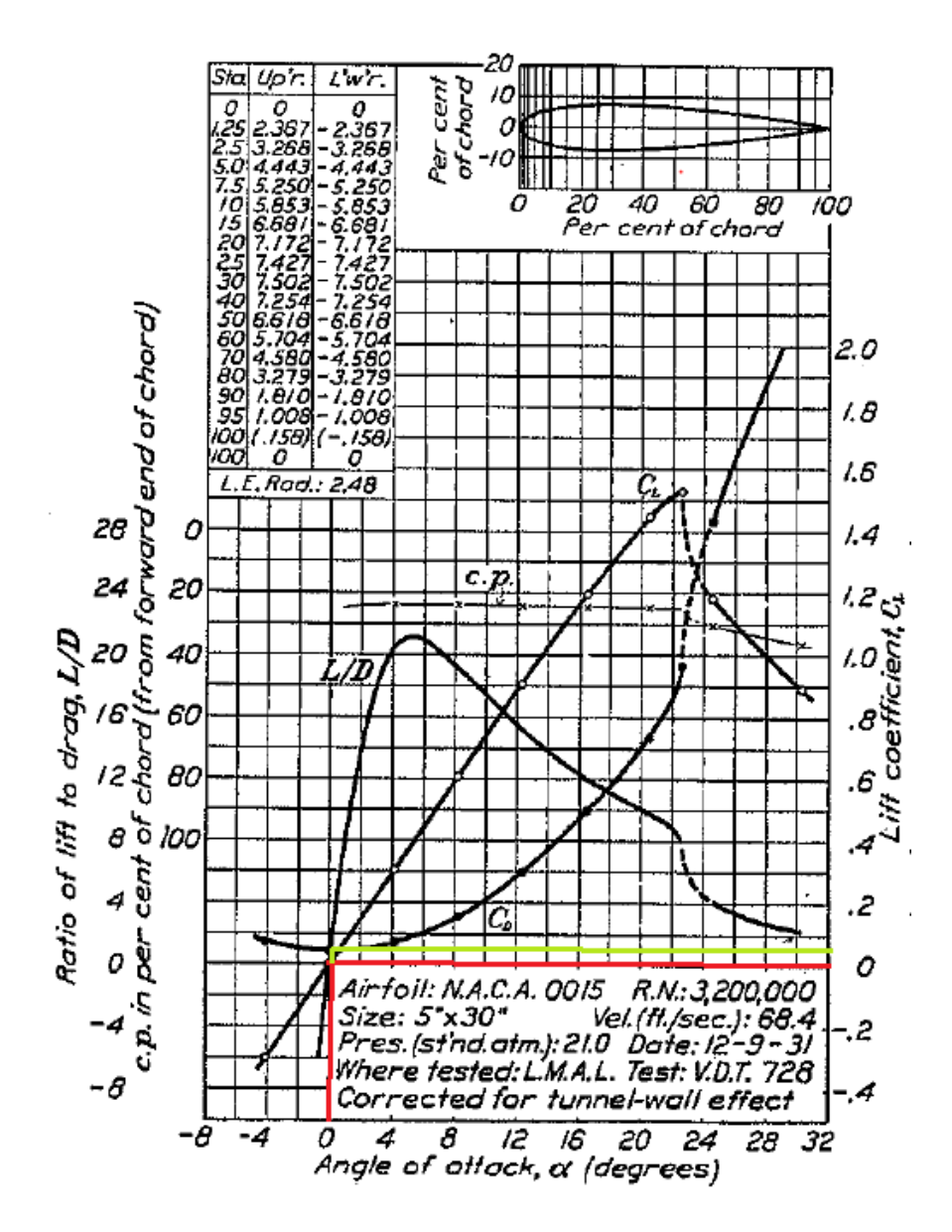

**Ilustración 29 Datos de referencia para el NACA0015. Extraído de [28].**

Los datos del NACA0015 con un ángulo de ataque de cero grados que se obtienen en la simulación de OpenFOAM son:

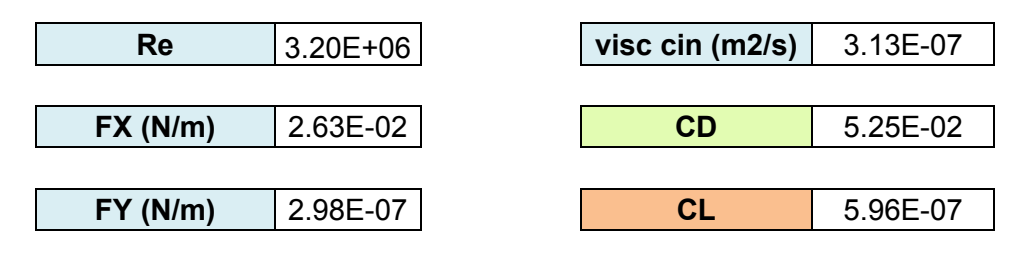

**Tabla 5 Resultados de la simulación para la validación del código.**

El coeficiente de arrastre coincide con el de las anteriores gráficas experimentales, al igual que el coeficiente de sustentación que es cero (10-7 ) en la simulación y en los ensayos.

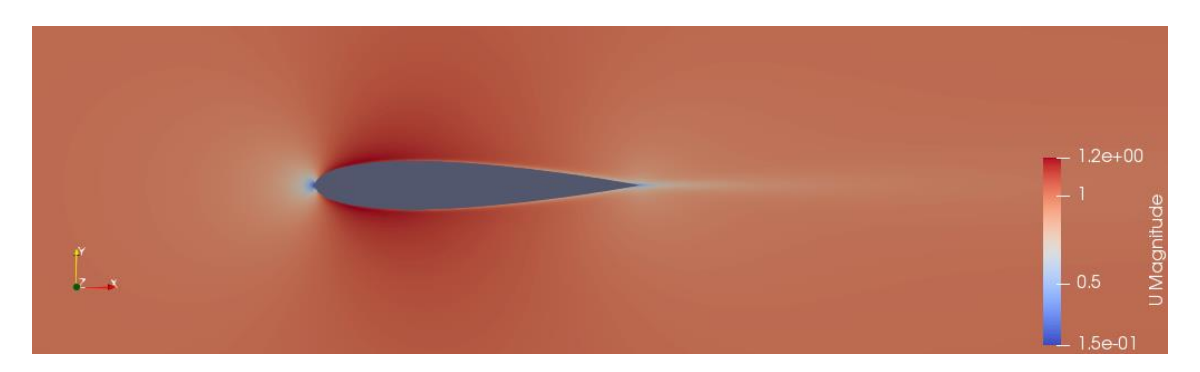

**Ilustración 30 Simulación de la aleta a 0ᵒ y a Re=3,2x10<sup>6</sup> . Campo de velocidades.**

# **8.4 Representación de los valores residuales**

Se puede monitorizar la convergencia de las variables mediante la representación de los valores residuales. Esta representación se suele hacer en los problemas iterativos para controlar que el error cada vez es menor. Los residuales son los valores resultantes de restar la variable monitorizada con respecto al valor de la misma variable en la iteración anterior. Normalmente, cuando la variable ha convergido, los residuales toman valores del orden de 10−3 . Cuanto más pequeños son los residuales, más precisa es la solución.

Se han representado los valores residuales del caso que se ha calculado para la validación del CFD. Se observa que en las iteraciones finales el orden de magnitud de los residuales es menor que  $10^{-3}$ .

# **Residuals**

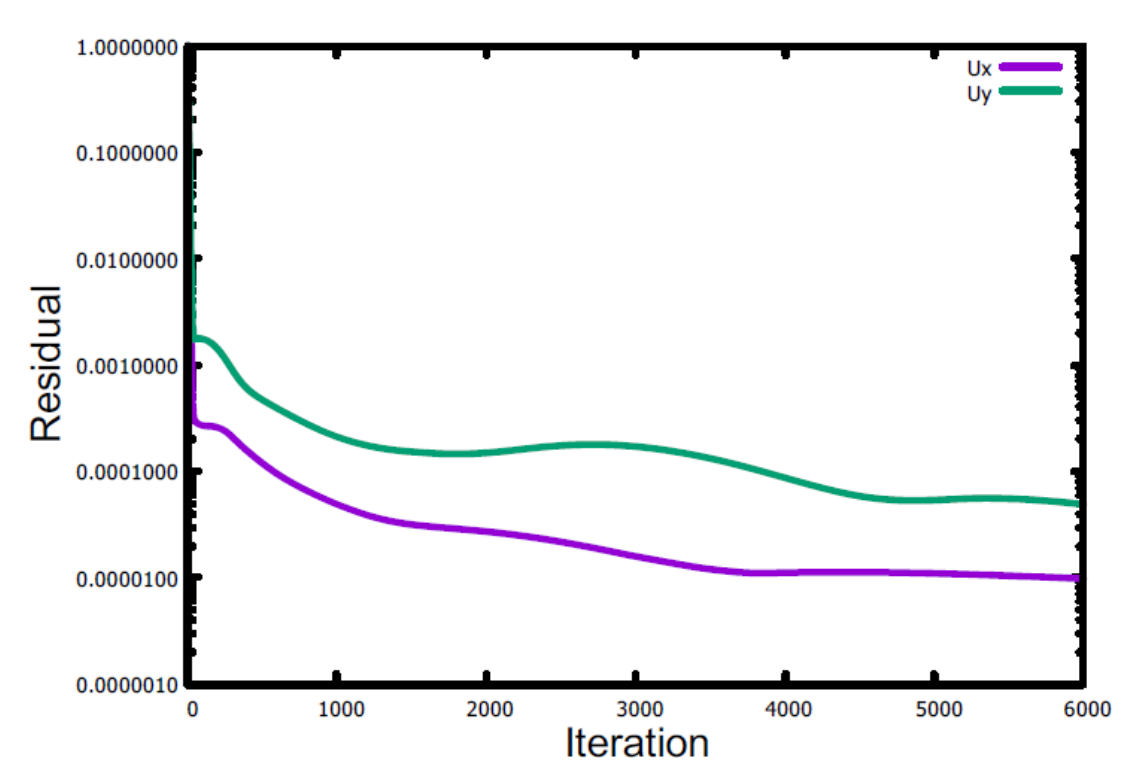

**Ilustración 31 Residuales de las velocidades en el caso de la validación del código, hasta 6000 iteraciones.**

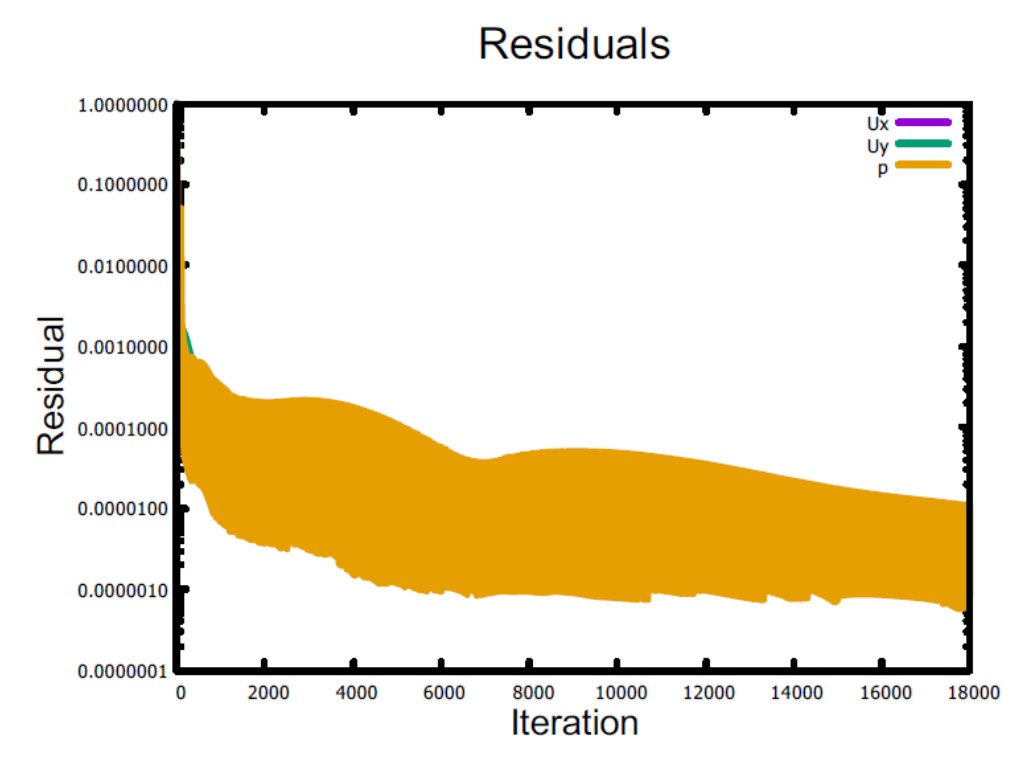

**Ilustración 32 Residuales del campo de presión. Caso de validación.**

### **8.5 Resultados a diferentes ángulos de ataque**

Para la validación del código, se ha visualizado el campo de velocidades. Sin embargo, para introducir las cargas en el Abaqus, se va a utilizar el resultado del campo de presiones.

También son de interés los coeficientes de sustentación y de arrastre, que se calculan a partir de las fuerzas globales de *Lift* y de *Drag* que se obtienen en el CFD, en el centro de gravedad de la aleta.

Se recuerda que la simulación se ha realizado en dos dimensiones, por lo que las fuerzas se han obtenido por unidad de longitud de la envergadura (por unidad de *span*).

Se han obtenido resultados a ángulos de ataque de 0<sup>o</sup>, 3<sup>o</sup>, 5<sup>o</sup>, 6<sup>o</sup> y 10<sup>o</sup>. Solamente se muestran en la memoria las aletas con ángulos de ataque 0 $\degree$  y 10 $\degree$ , por ser las que tienen resultados particulares. El resto de los datos y de las gráficas se pueden ver con más detalle en el Anexo II.

En los resultados, se muestran:

- La Fuerza en el eje x es la fuerza de arrastre total aplicada en el centro de gravedad de la aleta.
- La Fuerza en el eje y es la fuerza de sustentación total aplicada en el centro de gravedad de la aleta.
- Los coeficientes de arrastre y de sustentación calculados a partir de Fx y Fy.
- La Fdrag y Flift son las fuerzas totales para una aleta de 3 metros de cuerda (la aleta real del estudio), calculadas a partir de los coeficientes adimensionales.

La densidad utilizada para hallar las *Fdrag* y *Flift* totales es la del agua de mar a presión atmosférica y a una temperatura de 15 °C es de 1025 kg/m<sup>3</sup> [29].

### 8.5.1 Resultados con ángulo de ataque 0 grados

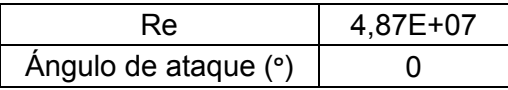

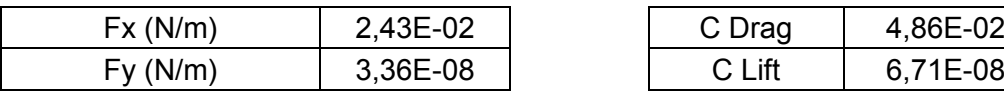

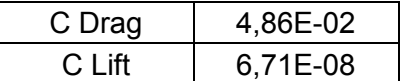

#### **TOTAL ALETA ESTUDIO:**

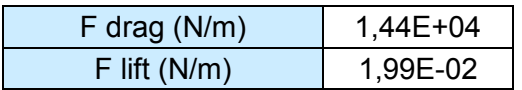

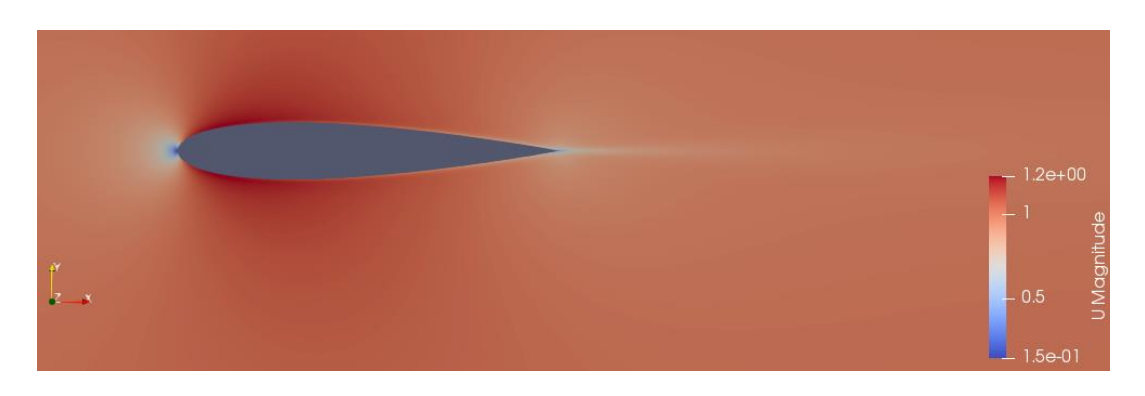

**Ilustración 33 Simulación de la aleta a 0 grados. Campo de velocidades.**

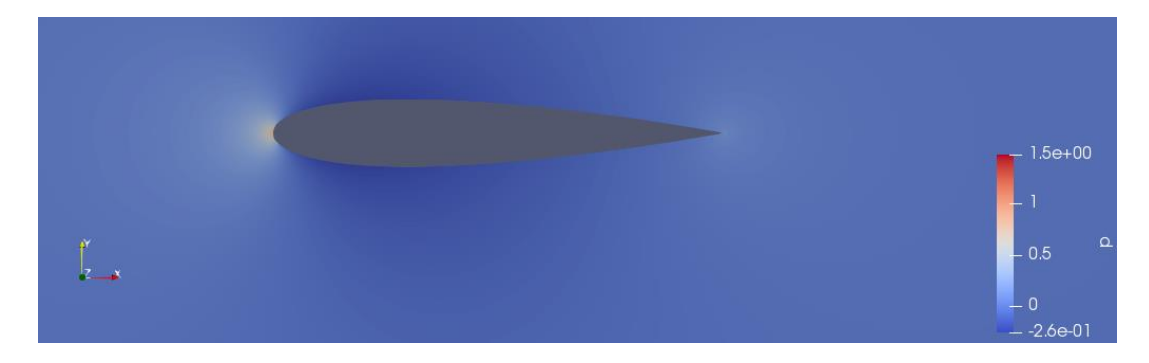

**Ilustración 34 Simulación de la aleta a 0 grados. Campo de presiones.**

#### **Distribución de presiones en la aleta α=0ᵒ**:

 Para cero grados la distribución de presiones es la misma en la superficie superior del perfil (extradós) que en la superficie inferior (intradós).

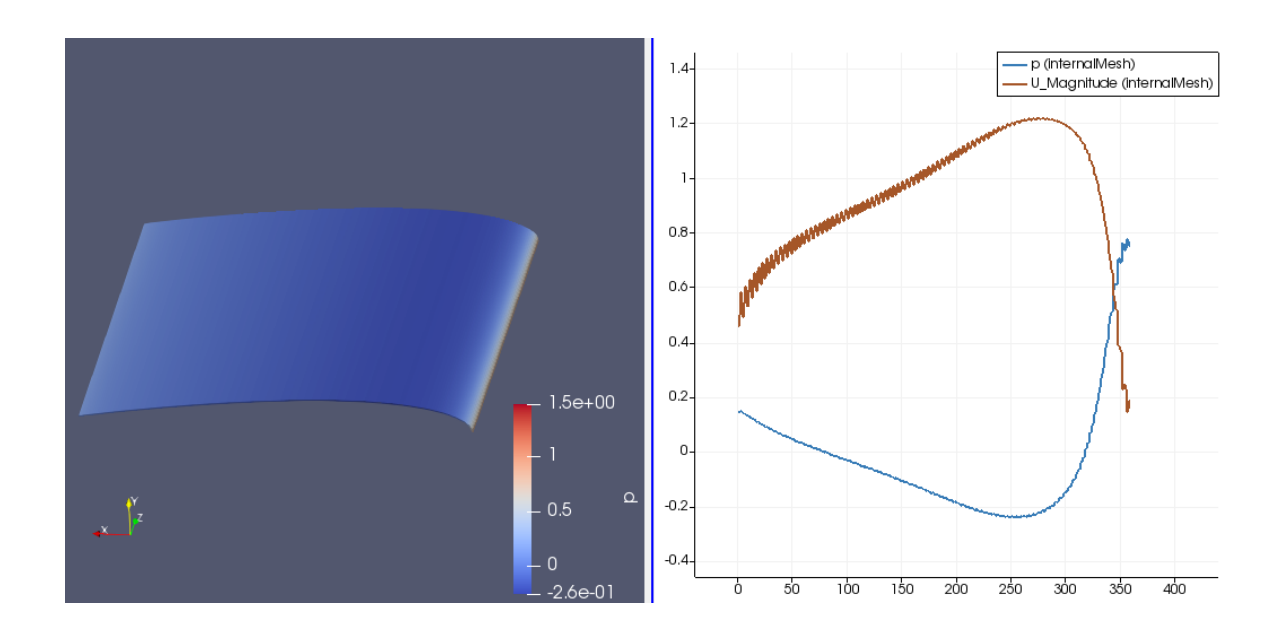

**Ilustración 35 Distribución de presiones y velocidades a lo largo de la cuerda de la aleta. Ángulo 0 grados.**

El máximo de presión se alcanza en la punta de la nariz de la aleta, es decir, en x=1 metro, que es el extremo del *Leading Edge*. Este valor es 0,776 N/m<sup>2</sup> . Se calcula con ello el Coeficiente de presión Cp:

$$
Cp = \frac{p}{\frac{1}{2}\rho v^2} = \frac{0,776}{\frac{1}{2}1 (1)^2} = 1,552
$$
 (8.5.1.1)

$$
P\left(\frac{N}{m^2}\right) = \frac{1}{2}\rho v^2 C p = \frac{1}{2}.1025. (13.89)^2.1,552 = 153.458,19
$$
 (8.5.1.2)

De esta forma se procede con todos los valores para un ángulo de ataque nulo y se carga la aleta en el Abaqus con los resultados.

### 8.5.2 Resultados con ángulo de ataque 10 grados

En esta simulación el resultado del arrastre sale negativo. Si se consulta cualquier referencia sobre las curvas de los coeficientes de sustentación y de arrastre, en torno a este ángulo de incidencia del flujo y para altos números de Reynolds, se comienza a entrar en pérdida [30]. En la mayoría de las referencias, no aparece el análisis a un número de Reynolds tan alto como el de este trabajo. Se encuentran fácilmente datos para Re del orden del millón (10<sup>6</sup>), no de 40 millones como es el de la aleta, sin embargo, se pueden considerar los datos de referencia como válidos. Es posible que este resultado sea erróneo por la pérdida y las inestabilidades derivadas de esta.

Las iteraciones utilizadas para este caso en concreto se aumentaron de 10.000 iteraciones a 25.000 y se obtuvieron los valores residuales de la presión y de las componentes de la velocidad, comprobando que su valor era cada vez menor y, por lo tanto, que el valor converge (ver Anexo III). La recomendación para buscar el porqué del resultado negativo es realizar un estudio transitorio.

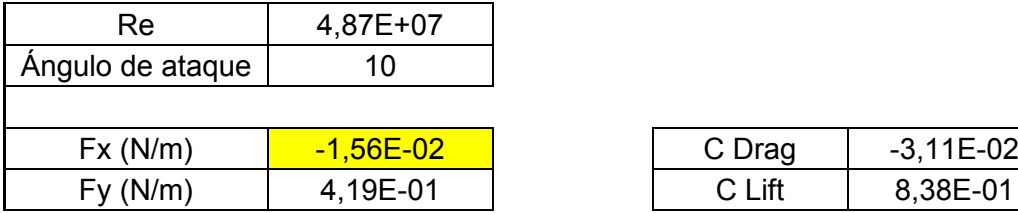

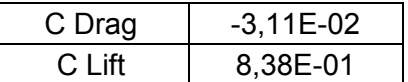

#### **TOTAL ALETA ESTUDIO:**

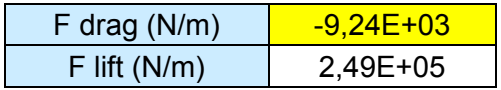

Para ver con más detalle la simulación y los gráficos extraídos para 10°, véase el Anexo II.

### 8.5.3 Representación de los residuales

Para confirmar de nuevo, que los resultados convergen, se han representado los valores residuales de las variables de la presión *p* y de la velocidad por componentes, Ux y Uy, en el caso del ángulo de ataque nulo.

También se han representado los residuales para el caso de la velocidad con ángulo de incidencia 10°, pues se observa que el resultado del Drag no sale coherente (es negativo) y con los residuales se puede observar si los valores están convergiendo.

Estas gráficas se pueden consultar en el Anexo III.

En esta última comprobación, para los 10°, los residuales disminuyen y toman órdenes de magnitud de  $1x10^{-6}$ , lo que nos indica que el resultado converge. La incoherencia de los resultados podría avisar de que el flujo se está desprendiendo y comienza a ser muy inestable. Para llegar a este tipo de conclusiones, se debería evaluar la aleta en un estudio transitorio. No se va a ahondar en ello, pues no es el objetivo de este trabajo.

### 8.5.4 Elección de la distribución de presiones para el estudio estructural con elementos finitos

Se elige la distribución de presiones resultante de la velocidad con ángulo de incidencia de la velocidad de 0° y un número de Reynolds de  $4.87 \times 10^7$ . En este cálculo se alcanzan uno de los picos de presión más altos de la serie simulada.

Al extrapolar los resultados al Abaqus, se realiza una aproximación para la distribución de presiones y esta no va a tener forma elíptica como sería la ideal, sino que se considera constante a lo largo de la envergadura.

En el Anexo IV se encuentra el listado de las cargas introducidas en el software Abaqus como un Mapped Field, donde se especifican las coordenadas X, Y y Z, y el valor de la presión correspondiente. El programa interpola los valores en los puntos de la superficie que no se han definido en el Mapped Field.

### **9 MODELO DE ELEMENTOS FINITOS DE LA ALETA**

### **9.1 Teoría del MEF**

Se discretizan los elementos que componen la aleta en elementos no diferenciales: elementos finitos. Estos están interconectados entre sí a través de puntos que se denominan nodos.

La teoría se apoya en el teorema de los trabajos virtuales: En todo sólido deformable, el trabajo de las fuerzas exteriores que provocan su deformación es igual al trabajo de las fuerzas interiores inducidas como respuesta a las anteriores.

$$
Wext = \frac{1}{2} \left( \left( \int \delta^t \cdot f_v \, d_v + \int \int \delta^t \cdot f_{sup} \, d_{sup} \right) + \sum \delta^t \cdot f_i \right) \tag{9.1.1}
$$

Siendo δ el campo de desplazamientos del sólido y fv, fsup y fi las fuerzas de volumen, superficie y puntuales, respectivamente.

Por otro lado:

$$
Wint = \frac{1}{2} (Tr[T][D]dv) = \frac{1}{2} \int \varepsilon \cdot \sigma \cdot dv \qquad (9.1.2)
$$

Aproximando los campos de tensiones y deformaciones  $[T] \sim [\sigma] y [D] \sim [\varepsilon]$ :

$$
\frac{1}{2}\left(\left(\int \delta^t \cdot f_v \, d_v + \int \int \delta^t \cdot f_{sup} \, d_{sup}\right) + \sum \delta^t \cdot f_i\right) = \frac{1}{2}\int \varepsilon \cdot \sigma \cdot dv \qquad (9.1.3)
$$

Debemos relacionar el campo de tensiones y deformaciones con las ecuaciones constitutivas, donde se combinan en los ejes de coordenadas, el alargamiento por carga axial y la constricción en la sección transversal, controlada por el coeficiente de Poisson  $(\mu)$ .

$$
\varepsilon_{ij} = \frac{\sigma_i}{E} \left( -\delta_{ij}, \mu - \delta_{i+1,j}, \mu + \delta_{ij} \right)
$$
\n(9.1.4)

$$
\varepsilon_{ij} = \frac{1+\mu}{E}\sigma_{ij} - \frac{\mu}{E}Tr[T].\,\delta_{ij} \tag{9.1.5}
$$

$$
Ley \, de \, Hooke: [D] = \frac{1+\mu}{E} [T] - \frac{\mu}{E} Tr [T][I_3] \tag{9.1.6}
$$

$$
\begin{pmatrix}\n\frac{\varepsilon x}{E} \\
\frac{\varepsilon y}{E} \\
\frac{\varepsilon z}{2\gamma xy} \\
1/2 \gamma xy \\
1/2 \gamma yz\n\end{pmatrix} = \begin{pmatrix}\n\frac{1}{E} & \frac{-\mu}{E} & \frac{-\mu}{E} & 0 & 0 & 0 \\
\frac{-\mu}{E} & \frac{1}{E} & \frac{-\mu}{E} & 0 & 0 & 0 \\
\frac{-\mu}{E} & \frac{-\mu}{E} & \frac{1}{E} & 0 & 0 & 0 \\
0 & 0 & 0 & 2\frac{1+\mu}{E} & 0 & 0 \\
0 & 0 & 0 & 0 & 2\frac{1+\mu}{E} & 0 \\
0 & 0 & 0 & 0 & 0 & 2\frac{1+\mu}{E}\n\end{pmatrix}
$$
\n(9.1.7)

La ley de Hooke, que, con el término de tensiones despejado, da lugar a la ecuación de Lamé:

$$
\begin{Bmatrix}\n\sigma x \\
\sigma y \\
\sigma z \\
\tau xy \\
\tau x z \\
\tau y z\n\end{Bmatrix} = \begin{pmatrix}\n\lambda + 2\mu & \lambda & \lambda & 0 & 0 & 0 \\
\lambda & \lambda + 2\mu & \lambda & 0 & 0 & 0 \\
\lambda & \lambda & \lambda + 2\mu & 0 & 0 & 0 \\
0 & 0 & 0 & \mu & 0 & 0 \\
0 & 0 & 0 & 0 & \mu & 0 \\
0 & 0 & 0 & 0 & 0 & \mu\n\end{Bmatrix} \begin{Bmatrix}\n\varepsilon x \\
\varepsilon y \\
\varepsilon z \\
\gamma x y \\
\gamma x z \\
\gamma y z\n\end{Bmatrix}
$$
\n(9.1.8)

donde  $λ$  y  $μ$  son las constantes de Lamé.

Simplificando:

$$
\sigma = C \cdot \varepsilon \tag{9.1.9}
$$

Teniendo en cuenta el teorema de los trabajos virtuales:

$$
Wdef = W ext
$$
  
\n
$$
Wdef = \frac{1}{2} \int \varepsilon \sigma dv = \frac{1}{2} \int {}^{t} \varepsilon [C] [\varepsilon] dv = \frac{1}{2} \int {}^{t} ([\gamma][\delta][C][\gamma][\delta]) dv \qquad (9.1.10)
$$
  
\n
$$
= \frac{1}{2} \Biggl( \Biggl( \int \delta^{t} \cdot f_{\nu} d_{\nu} + \int \int \delta^{t} \cdot f_{\sup} d_{\sup} \Biggr) + \sum \delta^{t} \cdot f_{i} \Biggr)
$$

Esta teoría se aplica a cada uno de los nodos en los que se discretiza la estructura. Cada nodo posee unos ciertos grados de libertad, dependiendo el elemento donde se encuentren. Reconstruyendo la solución de estas ecuaciones en cada uno de los nodos, interpolando con funciones entre ellos y ensamblando las matrices de rigidez de cada uno de los elementos que componen el sólido a analizar, podemos obtener los desplazamientos de cualquier parte de la estructura.

Cuanto mayor sea el número de nodos, mayor similitud habrá entre la estructura discretizada y la continua (real).

Los desplazamientos nodales:

$$
[\delta] = [N][u_i] \tag{9.1.11}
$$

Volviendo al teorema de los trabajos virtuales:

$$
Wdef = \frac{1}{2} \int \varepsilon \sigma \, dv = \frac{1}{2} \int {}^{t}([ \gamma][N][u][C][\gamma][N][u]) \, dv = Wext \tag{9.1.12}
$$

$$
Wext = \frac{1}{2} \Biggl( \int ( [N] [u])^t \cdot f_v d_v + \int \int ( [N] [u])^t \cdot f_{sup} d_{sup} \Biggr) + \sum ( [N] [u])^t \cdot f_i \Biggr)^t ( [ \gamma ] [N] [u] [C] [ \gamma ] [N] [u] ) dv = [K]
$$
\n(9.1.13)

$$
[F] = [K][u] \tag{9.1.14}
$$

Siendo [K] la matriz de rigidez, [u] los desplazamientos nodales y [F] las fuerzas equivalentes nodales.

Según el tipo de elemento que se use en el análisis y los grados de libertad que se apliquen a los nodos que componen dichos elementos, la matriz de rigidez será de una forma u otra.

### **9.2 Software de cálculo MEF utilizado**

Se ha usado el programa Abaqus FEA ® [16] en su versión de 2017 para la creación de la geometría de la aleta, del ensamblaje, del mallado y del cálculo lineal y estático. El software no utiliza unidades, pero el usuario ha de tener coherencia al introducir datos en el programa y al modelar la geometría.

#### **9.3 Geometría**

La geometría de la aleta se ha desarrollado en Abaqus repartida en dos entidades o *instances*: los refuerzos internos de la aleta y las superficies exteriores o forro. Estas dos partes se han unido en un ensamblado (*Assembly*) formando una pieza, pero con mallado independiente. Las dimensiones de la pieza aparecen en el Anexo I.

El extremo del *Trailing Edge* de la aleta que queda más alejado del casco, es el que se ha localizado en el punto (0,0,0) del sistema de coordenadas global, y donde se ha definido el origen de los sistemas de coordenadas locales para el mallado y la aplicación de la carga.

Los dos *instances* se han creado como elementos tipo *shell*: el espesor es una dimensión mucho menor que las dimensiones del largo y ancho de las partes. Se modelan y mallan las partes en dos dimensiones y el espesor se les atribuye como una propiedad.

En el modelo de material compuesto, la geometría también la componen elementos *shell*. Existen dos opciones de elementos en este caso, los *conventional shells* o los *continuum shells*. Se han elegido los de tipo *conventional*, ya que también se les atribuye el espesor como una propiedad, mientras que los *continuum* se acercan más a la categoría de sólidos y se usan más para modelar contactos.

### **9.4 Materiales**

Se han creado dos estudios: en material metálico y material compuesto. El material metálico elegido ha sido el acero, por ser el material más común empleado en la industria naval y en la construcción de aletas estabilizadoras de grandes dimensiones. Es decir, el primer estudio, en acero, es el caso que se encuentra en casi la totalidad de los buques y para este tipo de apéndices. El segundo material es un laminado en formato de preimpregnado, formado por fibras de carbono y resina epoxy.

### 9.4.1 Acero

El acero que se ha utilizado en el cálculo es el de calidad Naval A:

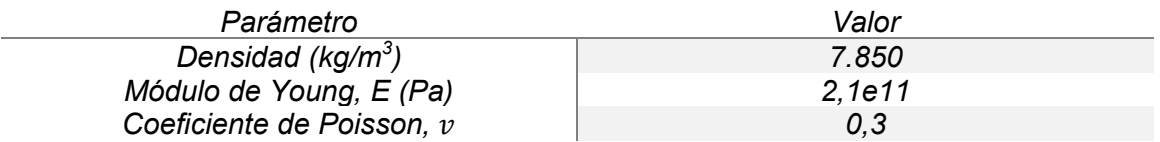

#### **Tabla 6 Propiedades del material acero.**

Todos los análisis se realizan dentro del comportamiento elástico lineal del material, es decir, las deformaciones son proporcionales a las cargas, hasta que estas dejan de actuar. El material es isotrópico. El acero tiene un límite elástico de 235 MPa.

Los espesores de chapa introducidos en las secciones del material son:

- Chapa de 10 mm para los refuerzos aligerados de la estructura.
- Chapa de 15 mm para las superficies externas de la aleta que forman el carenado.

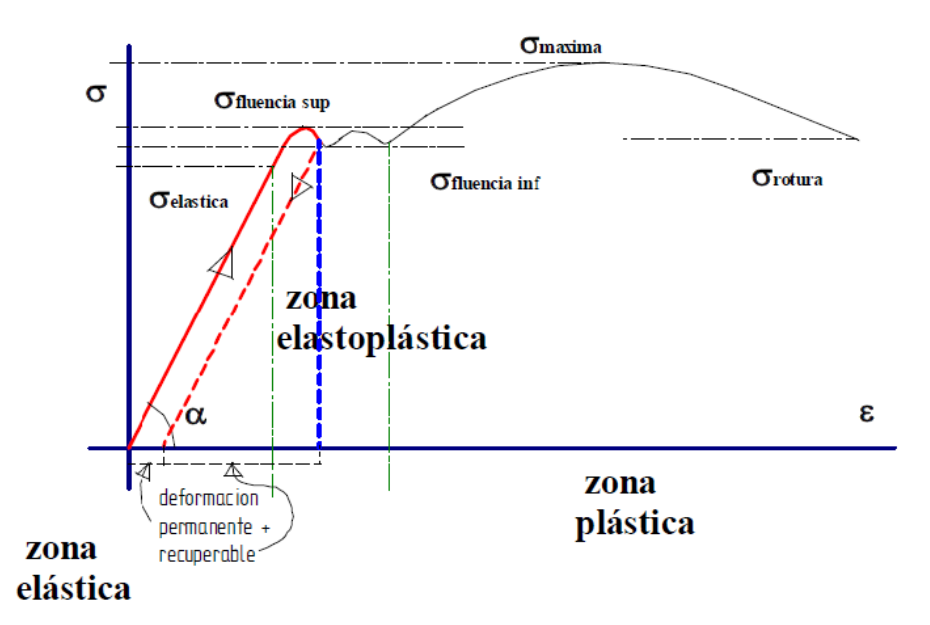

**Gráfico 6 Zonas del material acero La zona elástica es la utilizada en el cálculo. Extraído de: [31].**

# 9.4.2 T800 / M21

El segundo estudio, es en material compuesto y se ha elegido un laminado, en fibra de carbono, con matriz epoxy. Se denomina como T800/M21. Las capas del laminado se representan como:

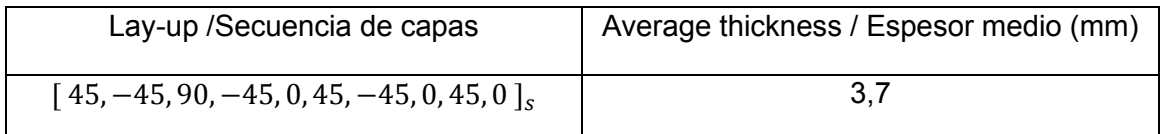

#### **Tabla 7 Definición de las capas del material compuesto y su espesor.**

Las propiedades del laminado T800/M21 [32] son:

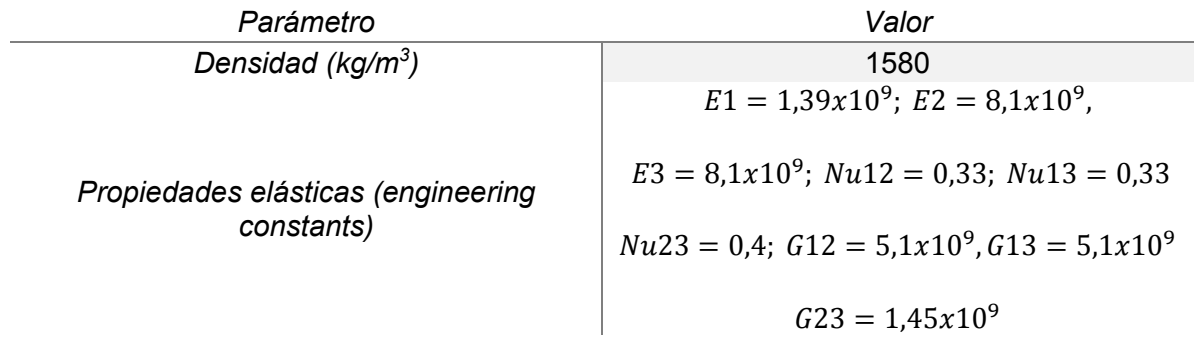

#### **Tabla 8 Propiedades del compuesto FRP carbono-epoxy.**

Los datos para que el material sea analizado por el criterio de Hashin:

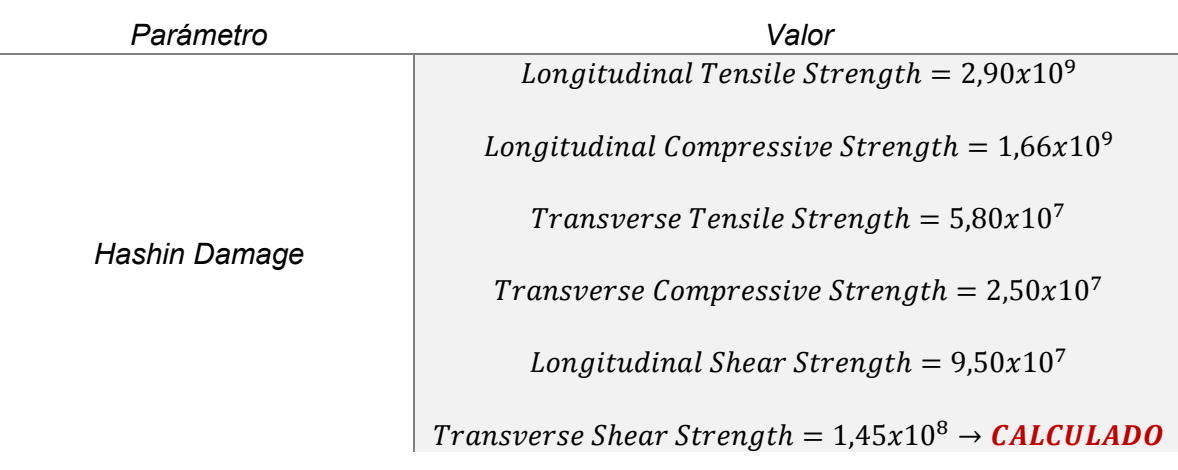

**Tabla 9 Propiedades del material para el criterio de Hashin. Extraídas de: [33]**

El último parámetro, el de la resistencia transversal a la cortadura, se ha calculado tal y como se mencionó en el apartado 4.5.1, con la fórmula 4.5.5:

$$
S^{T} = S^{L} \left[ \frac{Y^{C}}{Y^{T}} \right]^{-1/2} = 9,50x10^{7} \left[ \frac{2,50x10^{7}}{5,80x10^{7}} \right]^{-1/2} = 1,45x10^{8}
$$
 (9.4.2.1)

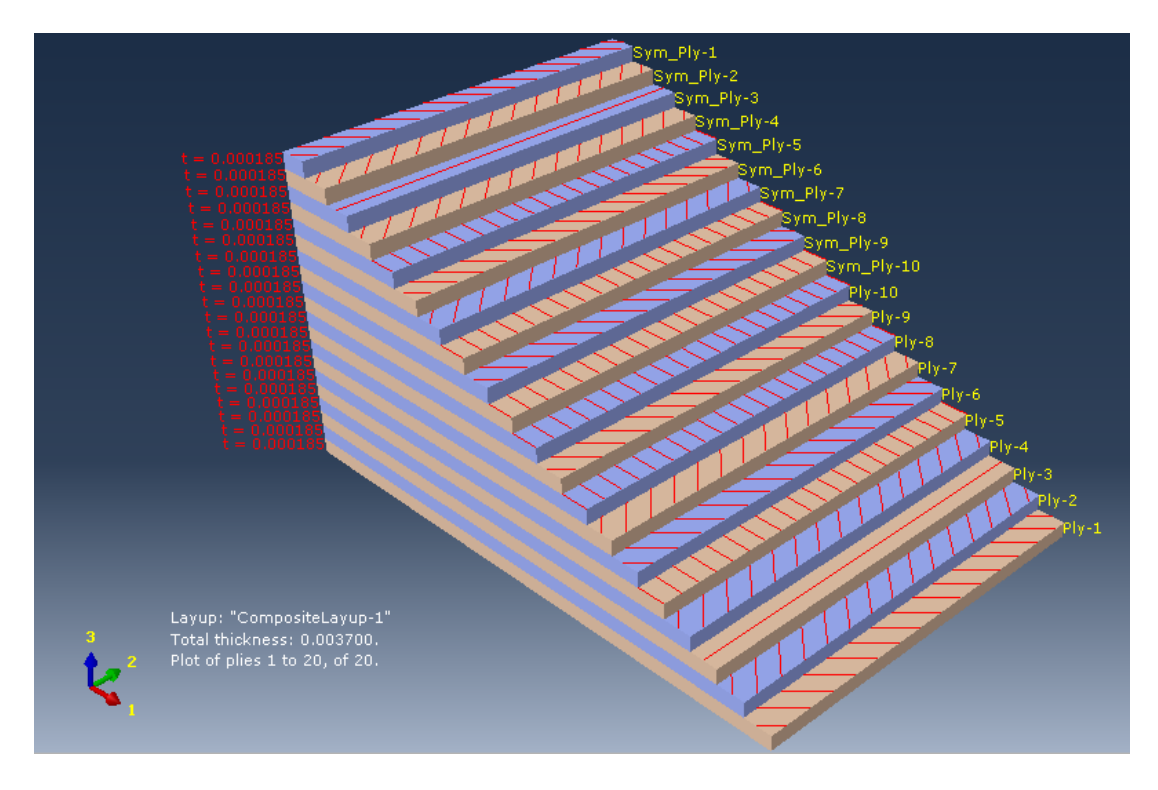

**Ilustración 36 Ply Stock del material (secuencia de capas). Realizado en Abaqus.**

# **9.5 Mallado**

Los elementos de la aleta se han mallado de forma independiente y con ayuda de planos auxiliares (datum planes) para realizar particiones en las piezas y mejorar así la geometría de la malla.

El tipo de elemento es un S4R lineal, que se deforma en el espacio. En las celdas con geometría triangular, el elemento es un S3 lineal.

Se ha tratado de mallar lo máximo posible con elementos *Quad* estructurados. En algunas regiones de malla, sobre todo, en la zona de refuerzos del *Trailing Edge* de la altea, se ha decidido mallar con elementos *Quad-dominated – free* para no distorsionar mucho la malla. En los controles de malla, no se ha especificado el uso de los elementos triangulares *Tri*, ya que rigidizarían el comportamiento de las regiones malladas.

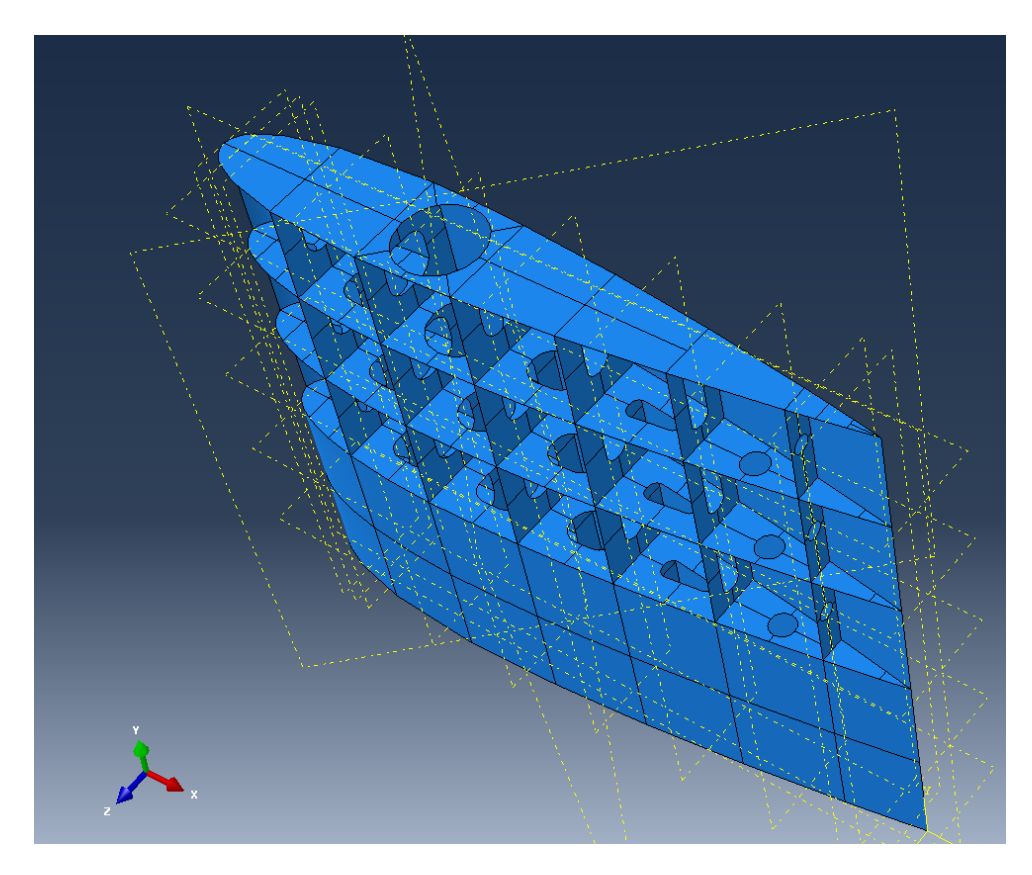

**Ilustración 37 Particiones en la pieza y los datum planes utilizados**

En cuanto al refinado o tamaño de celdas, se han realizado 6 tamaños de malla, variando las dimensiones de las "semillas" o *seeds*, que marcan la separación entre los elementos. Se ha realizado un cálculo para cada tamaño de malla, asignando al modelo las propiedades del acero y cargándolo con una presión uniforme de 100 Pa en una de las superficies de la aleta. Con ello se comprueba que el resultado converge y se puede elegir un tamaño de malla adecuado para los cálculos definitivos.

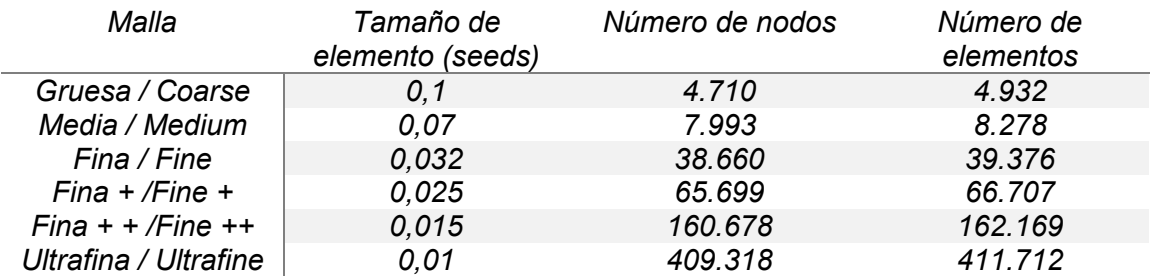

**Tabla 10 Mallas utilizadas para el estudio de convergencia y sus características.**

# 9.5.1 Resultados de la convergencia de malla

| Malla                              | Tensión máxima de Von Mises en la<br>aleta |
|------------------------------------|--------------------------------------------|
| Gruesa / Coarse                    | $4,187 \times 10^5$                        |
| Media / Medium                     | $4,671 \times 10^5$                        |
| Fina / Fine                        | $5,609 \times 10^5$                        |
| $F$ <i>ina</i> + $/F$ <i>ine</i> + | 5,984 x $10^5$                             |
| $Fina + Fine + +$                  | $6,47 \times 10^5$                         |
| Ultrafina / Ultrafine              | $6,765 \times 10^5$                        |

**Tabla 11 Resultados de la tensión de Von Mises en los diferentes tipos de malla.**

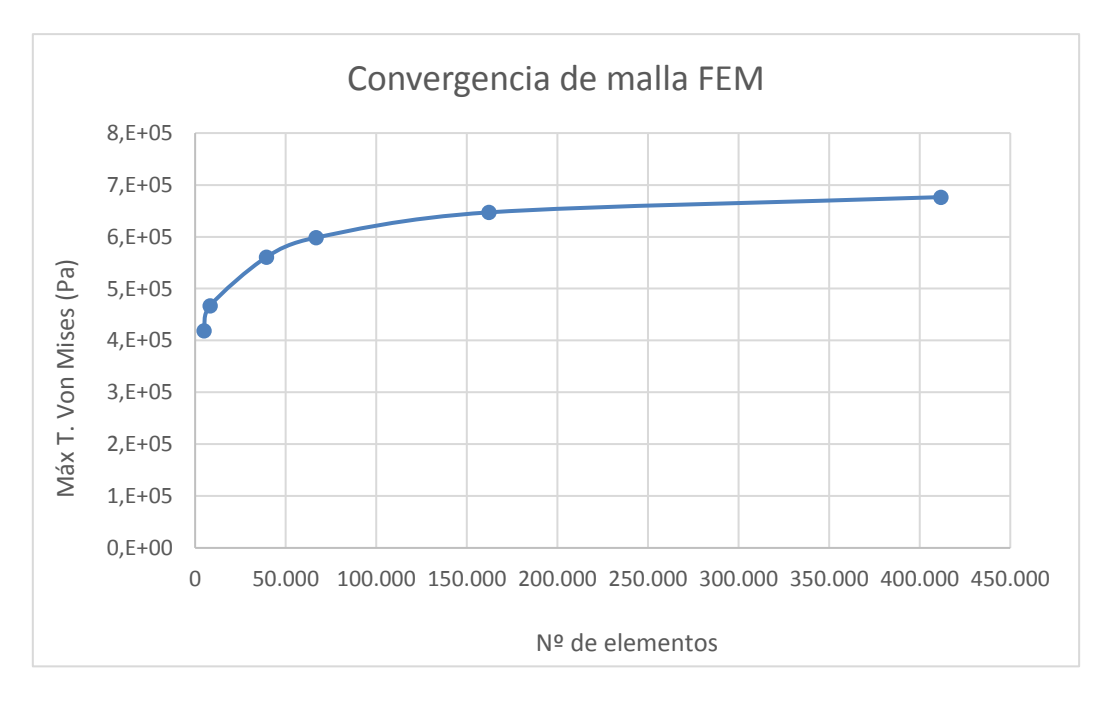

**Gráfico 7 Valores de las tensiones máx. de Von Mises en función del número de elementos en la malla del modelo.**

# 9.5.2 Verificación de malla

Se elige la malla denominada Fina ++, ya que el resultado está en la zona estable de la convergencia y el tiempo de cálculo demandado a la CPU del equipo no es tan alto como en la malla ultrafina.

Para evaluar esta malla, se han evaluado los parámetros de la geometría de la malla y de su tamaño. Se han dejado los valores de evaluación de la malla que vienen por defecto en Abaqus, y que son los siguientes:

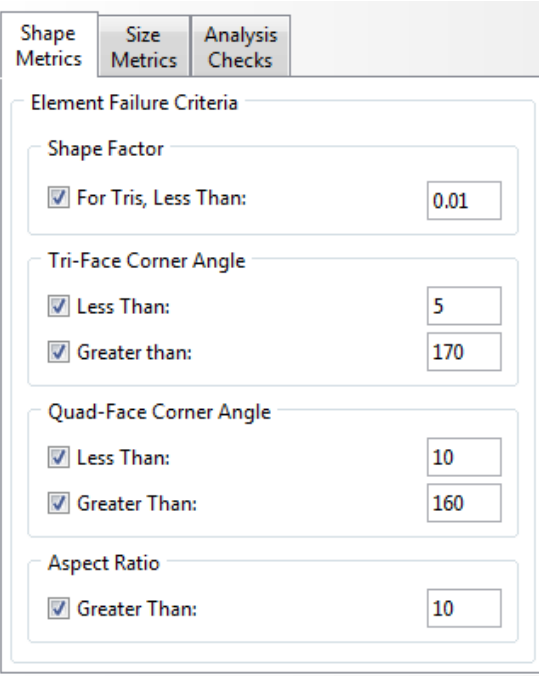

#### **Ilustración 38 Evaluación de la malla elegida. Factores geométricos.**

Y el factor de desviación geométrico, señalando que no sea menor de 0,2.

Con estos controles para analizar la malla, el programa ilumina los elementos que no cumplen alguna de estas limitaciones y proporciona información que contiene porcentajes de fallo.

Si se observa la información de la siguiente, imagen, los elementos triangulares que ha usado el programa dentro del control *Quad-dominated* son el 0,072 % del total de los elementos de la malla (162.169).

No hay errores en el análisis, aunque hay un pequeño porcentaje (0,088%) de advertencias relacionadas con estos elementos que incumplen las características evaluadas. Se puede afirmar que la malla es aceptable y es adecuada para el cálculo de las tensiones y desplazamientos en la aleta.

Part instance: Part-1-1<br>Quad elements: 162052 162052 Min angle on Quad Faces < 10: 2 (0.00123417%) Min angle on Quad Faces < 10: 2 (0.00123417%)<br>Average min angle on quad faces: 86.92. Worst min angle on quad faces: 9.64<br>Max angle on Quad faces > 160: 48 (0.0296201%)<br>Average max angle on quad faces: 93.13. Worst max an **Ilustración 39 america con la información de la evaluación de la información de la evaluación de la evaluación de la evaluación de la evaluación de la evaluación de la evaluación de la evaluación de la evaluación de la ev** 

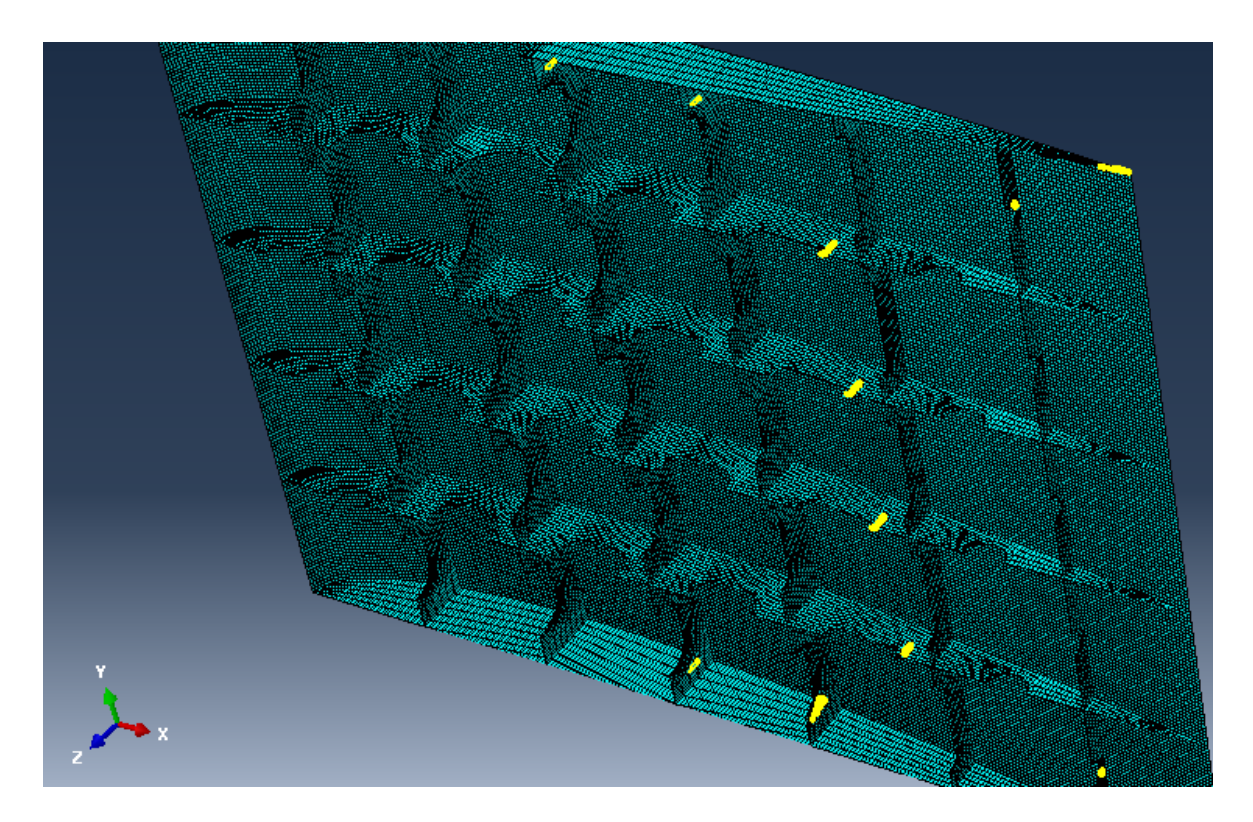

**Ilustración 40 Corte de la pieza con los elementos resaltados que fallan en la evaluación del mallado.**

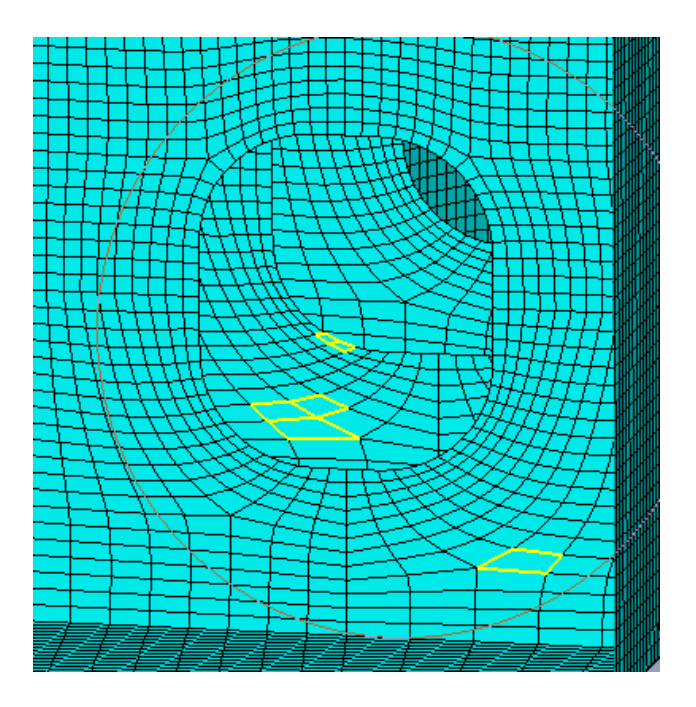

**Ilustración 41 Detalle de la distorsión de algunos elementos de los refuerzos.**

# **9.6 Condiciones de contorno**

El modelo se ha restringido con empotramientos o como los denomina Abaqus, "encastres", en las zonas donde la aleta está unida al eje o mecha. Es la condición de contorno más restrictiva, ya que limita todas las traslaciones y giros. Esto inducirá en el modelo más esfuerzos que una unión por contactos, pero también es un cálculo más conservador.

El conjunto de la aleta se mueve solidario al eje, para regular el ángulo de ataque del perfil. El acoplamiento de la aleta con su eje es muy resistente, con grandes pares de apriete, en el caso de la unión con tuerca, o grandes presiones en los enclavamientos de los acoplamientos. Es por ello, que el suponer un encastre en la pieza, no es algo disparatado.

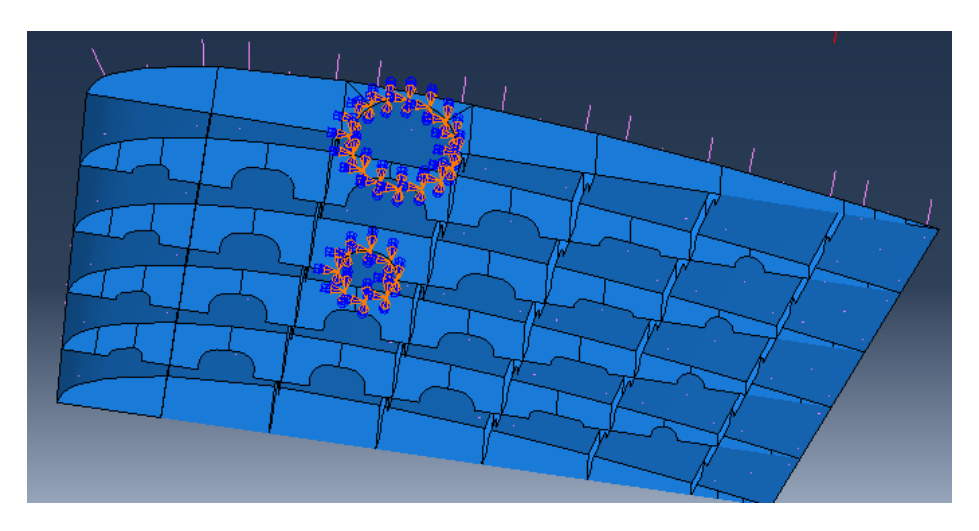

**Ilustración 42 Encastre como condición de contorno.**

# **9.7 Carga aplicada**

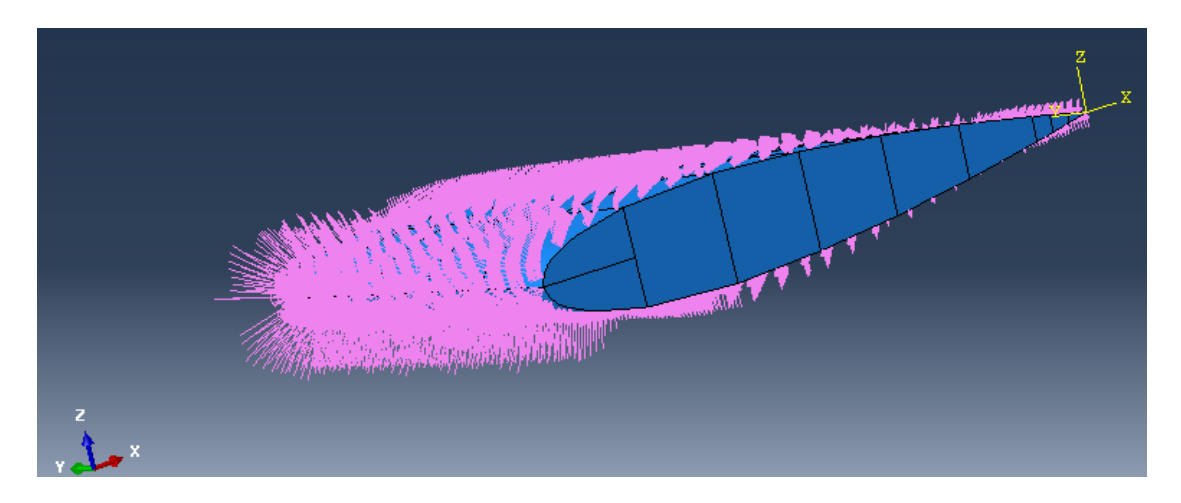

**Ilustración 43 Carga aplicada en la aleta. Uniforme a lo largo del** *span***.**

La carga aplicada se puede consultar en el Anexo IV. Como se menciona en el punto 6.5.1, la aleta se carga con presiones provenientes del CFD para un ángulo de ataque de 0°.

La distribución de presiones se define con un Mapped Field donde se introducen los valores. La magnitud de la presión es la escala a la que se introducen los valores de presión, que en este caso es 1, ya que se han incluido los definitivos en la definición de la distribución.

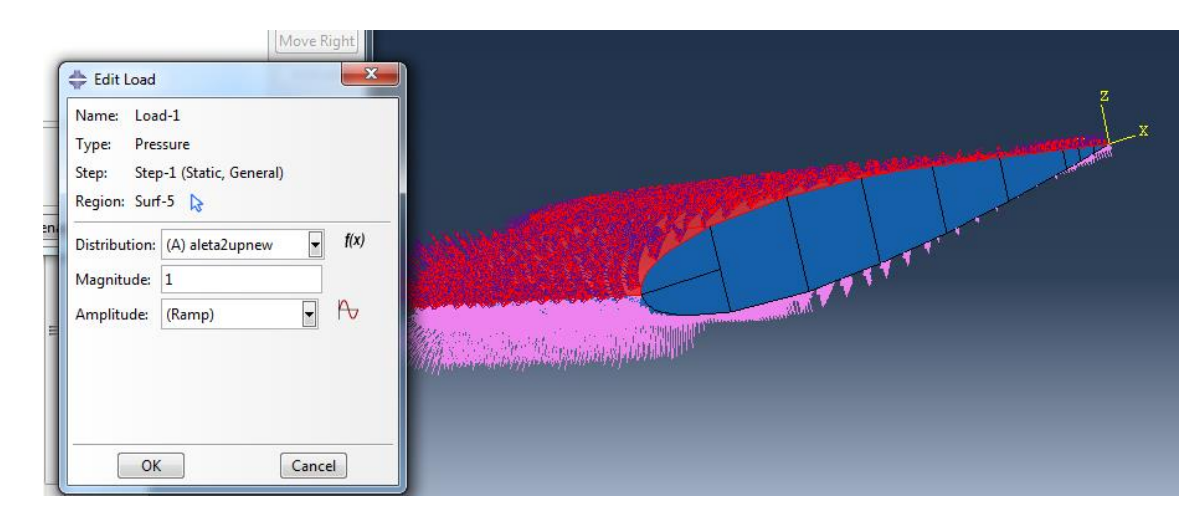

**Ilustración 44 Creación de las presiones en el Abaqus.**

# **9.8 Resultados**

#### 9.8.1 Resultados para la aleta en acero

El modo de fallo que se va a usar para evaluar la aleta en el material acero es el de la plastificación del material. La plastificación es la suma de una deformación volumétrica y una deformación desviatoria. Esta última condicionada por las fuerzas de cortadura.

La máxima tensión permitida antes de que el material supere la zona elástica y se produzca el fallo último de la plastificación, se obtiene de la norma de la sociedad de clasificación Bureau Veritas (B.V.), en su sección NR467 Steelships – July 2021 edition, Pt B, Ch7, Sec 3, 4.4. [34].

$$
\sigma_{VM} = \frac{R_y}{\gamma_R \cdot \gamma_M} = \frac{235 \, \left[ \frac{N}{mm^2} \right]}{1,02 \cdot 1,2} = 192 \, \left[ \frac{N}{mm^2} \right] = 1,92x10^8 \, Pa \tag{9.8.1}
$$

Donde Ry es el límite de fluencia del acero,  $\gamma_M$  un factor para el material y  $\gamma_R$  un factor de seguridad dependiendo del modelo FEM (depende del mallado y del tipo de elemento).

#### Tensión de Von Mises:

Las unidades de las tensiones vienen en Pascales. La tensión máxima de Von Mises que se alcanza es de 4,169 x 10<sup>7</sup> Pa, por lo que no supera el límite de fluencia con los factores de seguridad.

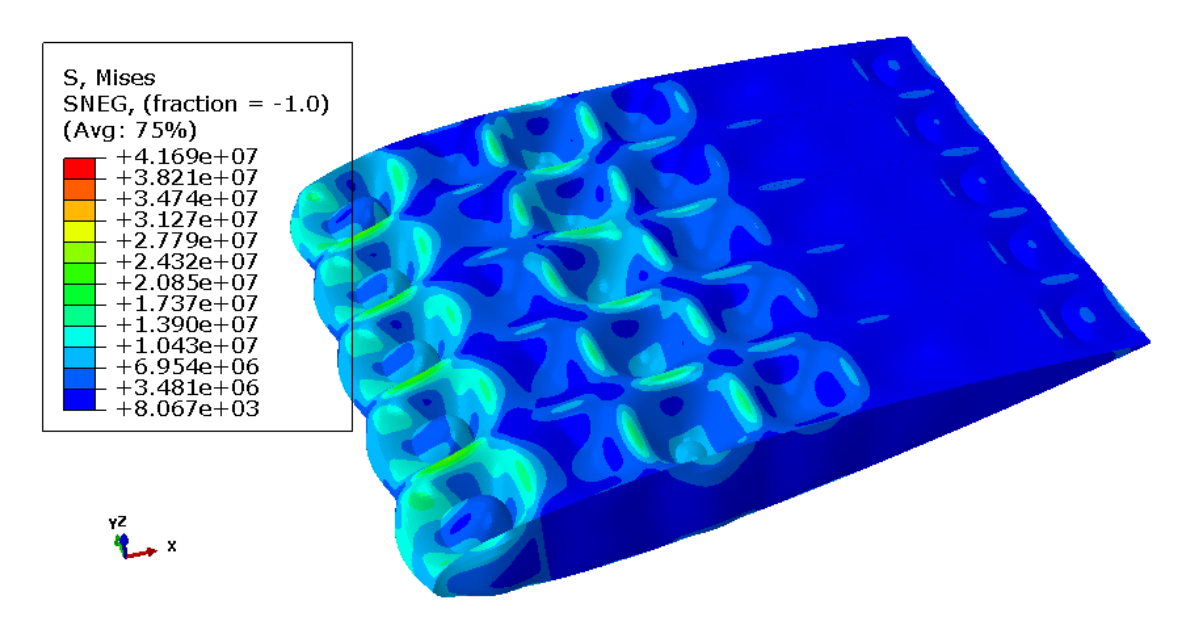

**Ilustración 45 Tensiones de Von Mises en la aleta.**

El máximo se da en la zona donde se encuentra el empotramiento de la tuerca/enclavamiento.

Las deformaciones que muestra el software están escaladas y aumentadas, de manera que se vean con mayor claridad las zonas deformadas. Esta escala en este caso es de 2,48 x 10 $^3$ .

El modelo, por tanto, cumple satisfactoriamente el modo de fallo por fluencia.

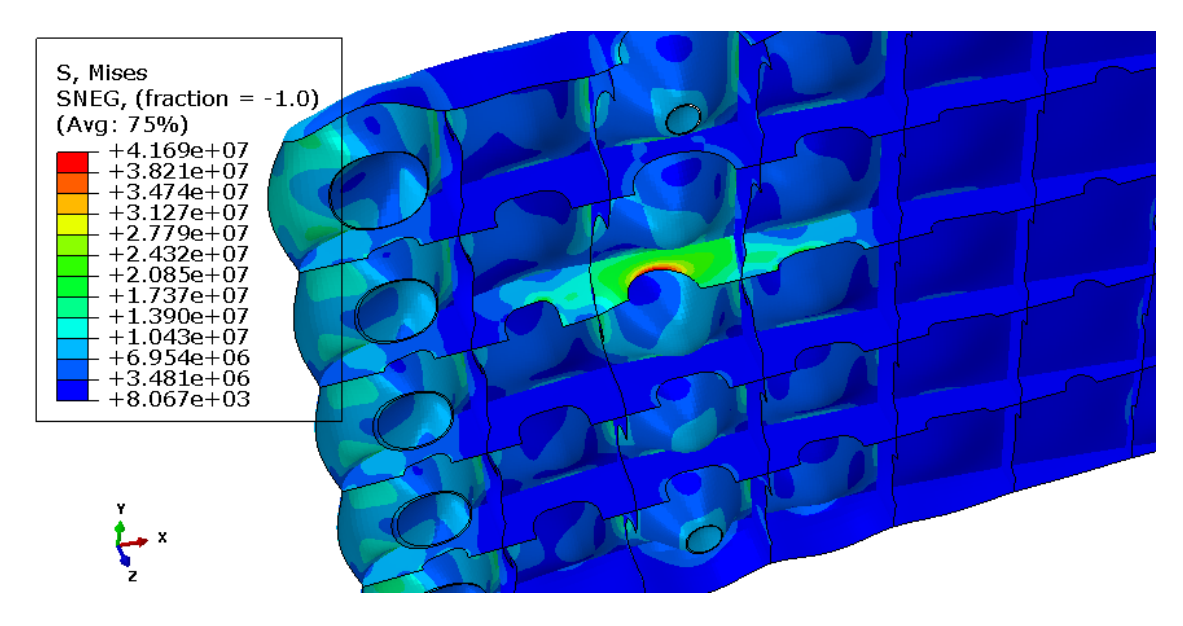

**Ilustración 46 Detalle del máximo valor de la tensión de Von Mises.**

### 9.8.2 Resultados para la aleta en material compuesto

Los resultados para el T800/M21, al ser anisótropo, hay que analizarlos lámina a lámina.

Como se introdujo en la teoría de laminados, en el apartado 4.5.1, para evaluar el preimpregnado elegido, se usan los cuatro modos de fallo que define el criterio de Hashin:

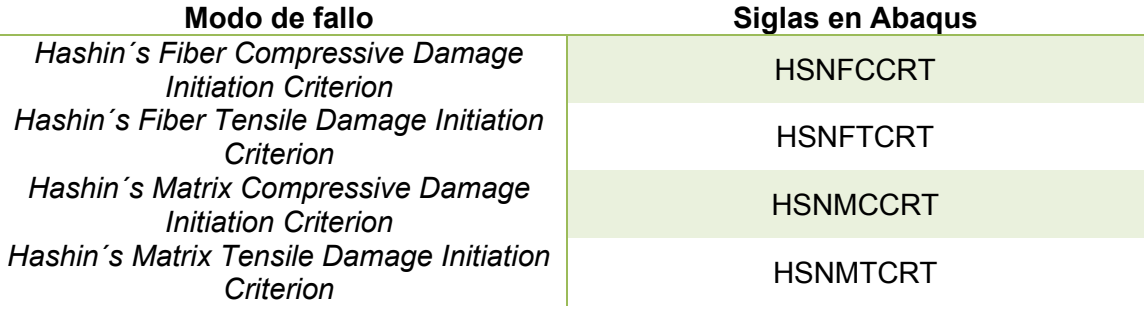

En la visualización de los resultados, en cada modo de fallo, los valores menores de 1 indican que el fallo no se ha alcanzado y no se inicia daño. Los valores mayores que 1, sobrepasan el criterio y el material debe aumentar el espesor en esa zona, o bien cambiar de material u orientación.

Los modos de fallo que afectan a la matriz no se categorizan de colapso estructural, si en los que falla la fibra. Por lo que las capas más vulnerables serán las que no superen el criterio en ese modo de fallo, o estén próximas a superarlo.

Se analiza, a continuación, qué capas son las más para los modos de fallo, en especial los que tienen que ver con la fibra: HSNFCCRT y HSNFTCRT.

#### Hashin´s Fiber Compressive Damage Initiation Criterion (HSNFCCRT):

La capa más afectada es la lámina 3 (90°), la capa inferior y más interna.

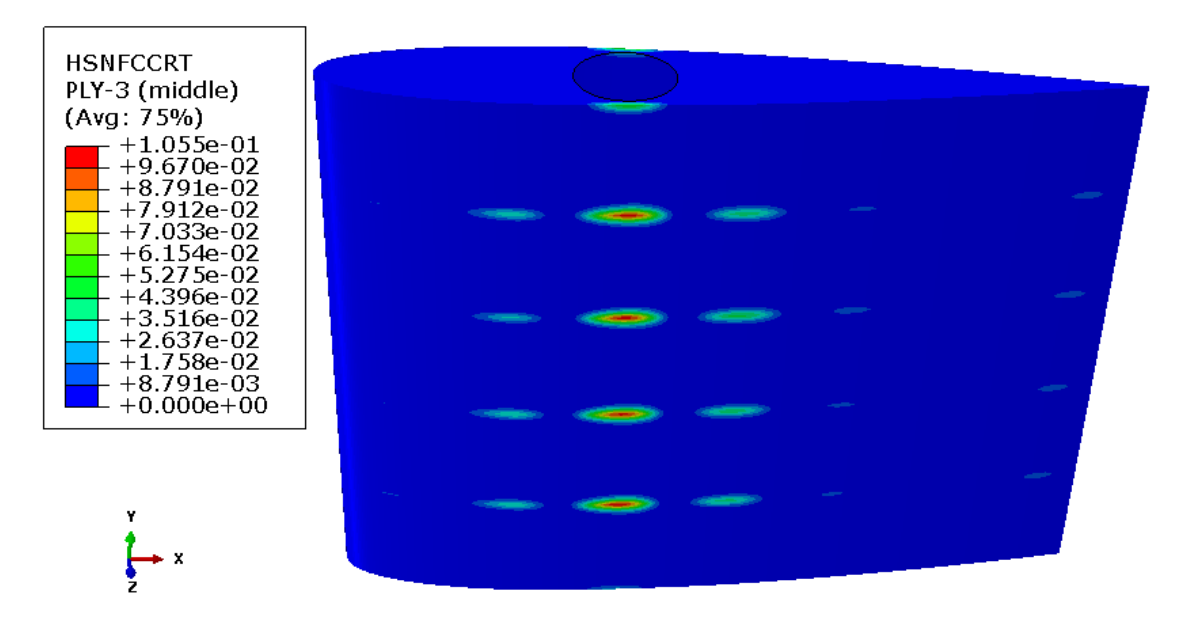

#### **Ilustración 47 Criterio de inicio de Daño por compresión en la fibra. PLY-3.**

La capa no sufre ningún inicio de daño, sin embargo, en la imagen 46 se ve la zona donde se alcanzan los máximos, en la zona central de la cuerda de la aleta.

#### Hashin´s Fiber Tensile Damage Initiation Criterion (HSNFTCRT):

La capa con el máximo más cercano a 1, en el modo de fallo de Tracción de las fibras, es la capa simétrica a la PLY-3 (90°), es decir la tercera capa empezando por abajo.

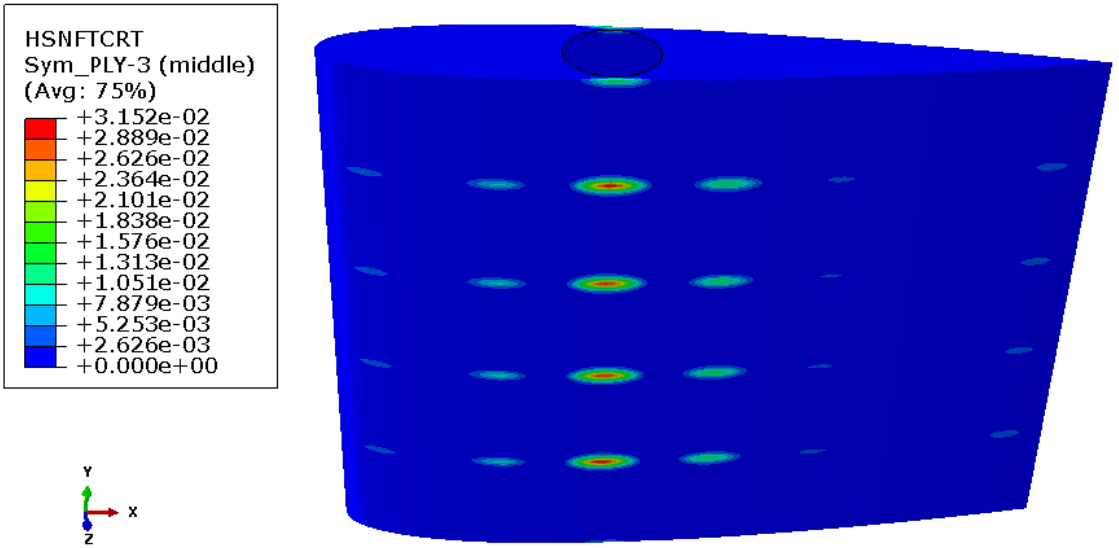

**Ilustración 48 Criterio de inicio de Daño por tracción en la fibra. SYM PLY-3.**

 En ninguno de los modos anteriores (daños en la fibra) se ha sobrepasado el límite de los criterios, por lo que se puede confirmar que no habrá colapso en la estructura.

#### Hashin´s Matrix Compressive Damage Initiation Criterion (HSNMCCRT):

La lámina 3 (90°) es la única que falla en el modo de la matriz sometida a compresión. En realidad, el material está muy cerca al cumplimiento y el fallo puede llegar a ser asumible, siempre que se tenga controlada la zona con ciertas revisiones periódicas y que en el momento en que se perciba algún indicio de inicio de fallo se proceda a la reparación del material, eliminando de manera local el daño.

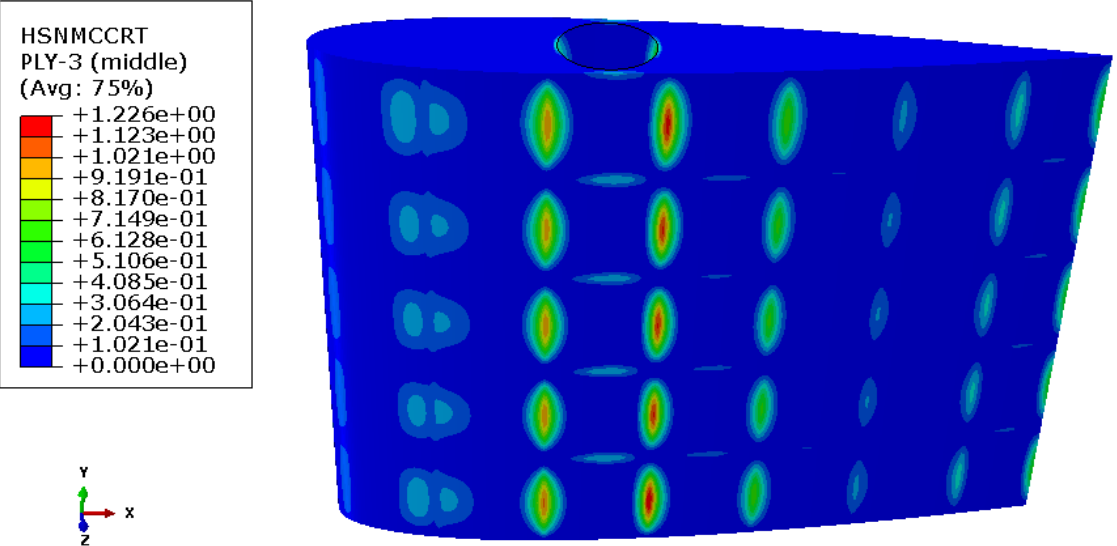

**Ilustración 49 Criterio de inicio de Daño por compresión en la matriz. PLY-3.**

#### Hashin´s Matrix Tensile Damage Initiation Criterion (HSNMTCRT):

La lámina que más sufre en el modo de Tracción en la matriz es la simétrica a la PLY-9 (45°).

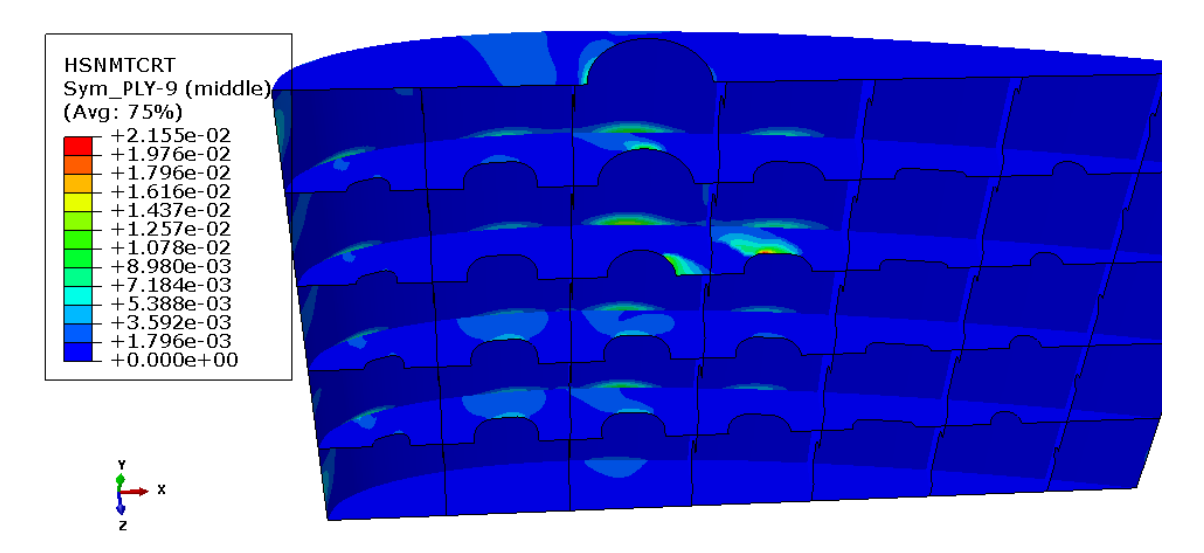

**Ilustración 50 Criterio de inicio de Daño por tracción en la matriz. SYM PLY-9.**

# **10 AUMENTO DE ESPESOR**

Puesto que en el modo de fallo de la matriz a compresión (HSNMCCRT), en la lámina 3 se sobrepasa el criterio de Hashin, se ha decidido aumentar el espesor del laminado de 3,7 mm totales, a 5 mm, y así cumplir con el inicio de daño en la matriz.

El daño ocasionado en la matriz no significa que la estructura no de servicio, ya que no llega a colapsar. En principio es un daño local. Sin embargo, se ha aumentado el espesor, ya que el peso de la estructura no va a aumentar en gran medida (anteriormente, pesaba 232,29 kg y con este aumento pesa 313,9 kg).

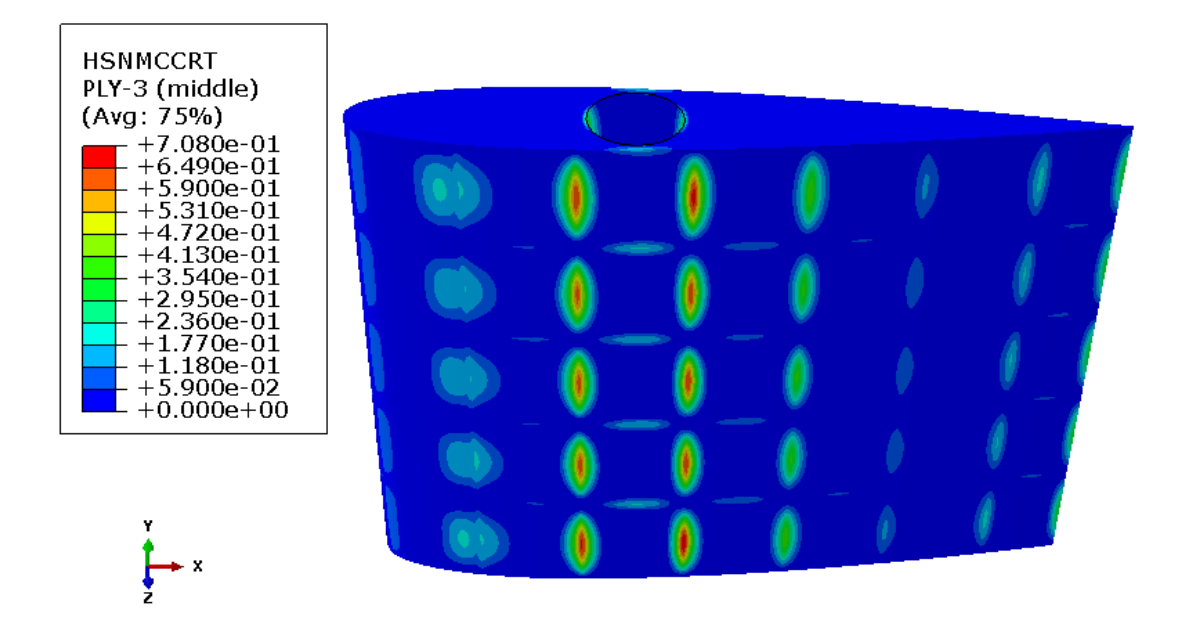

**Ilustración 51 Resultados para el modo de fallo HSNMCCRT con 5 mm de espesor de laminado. Lámina 3.**

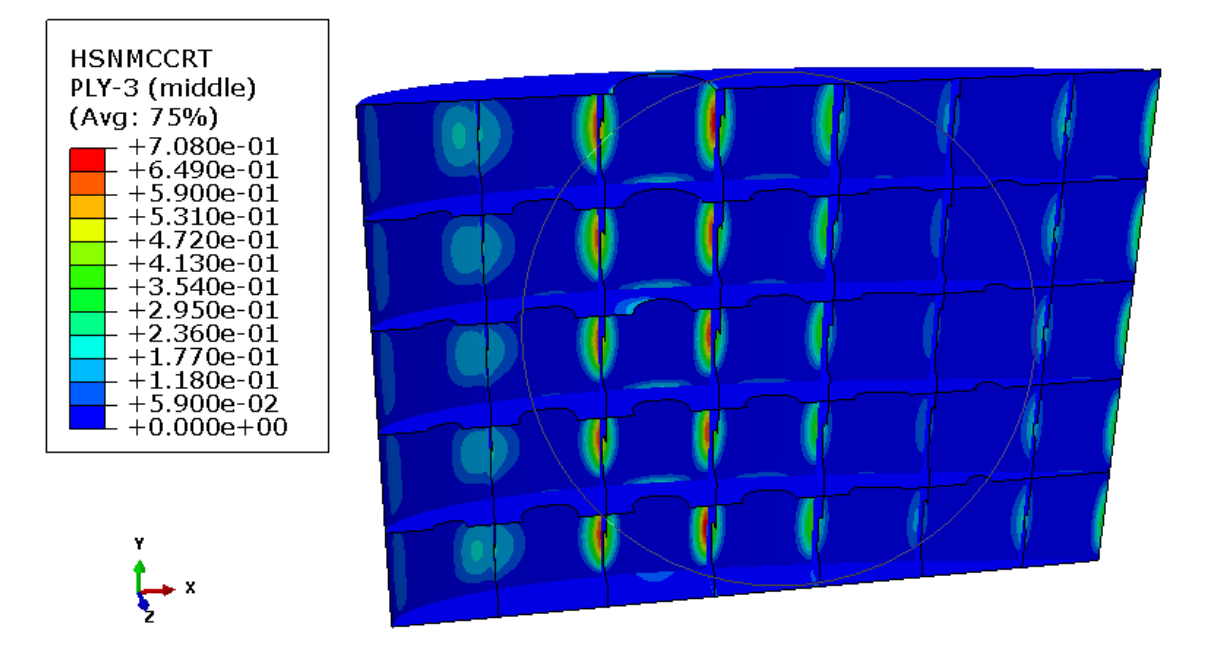

**Ilustración 52 Detalle del laminado con 5 mm de espesor en el modo HSNMCCRT. PLY-3**

Con este aumento de espesor, la estructura cumple el criterio para los cuatro modos de fallo. Los índices para los modos de fallo de las fibras quedan como:

Hashin´s Fiber Compressive Damage Initiation Criterion (HSNFCCRT):

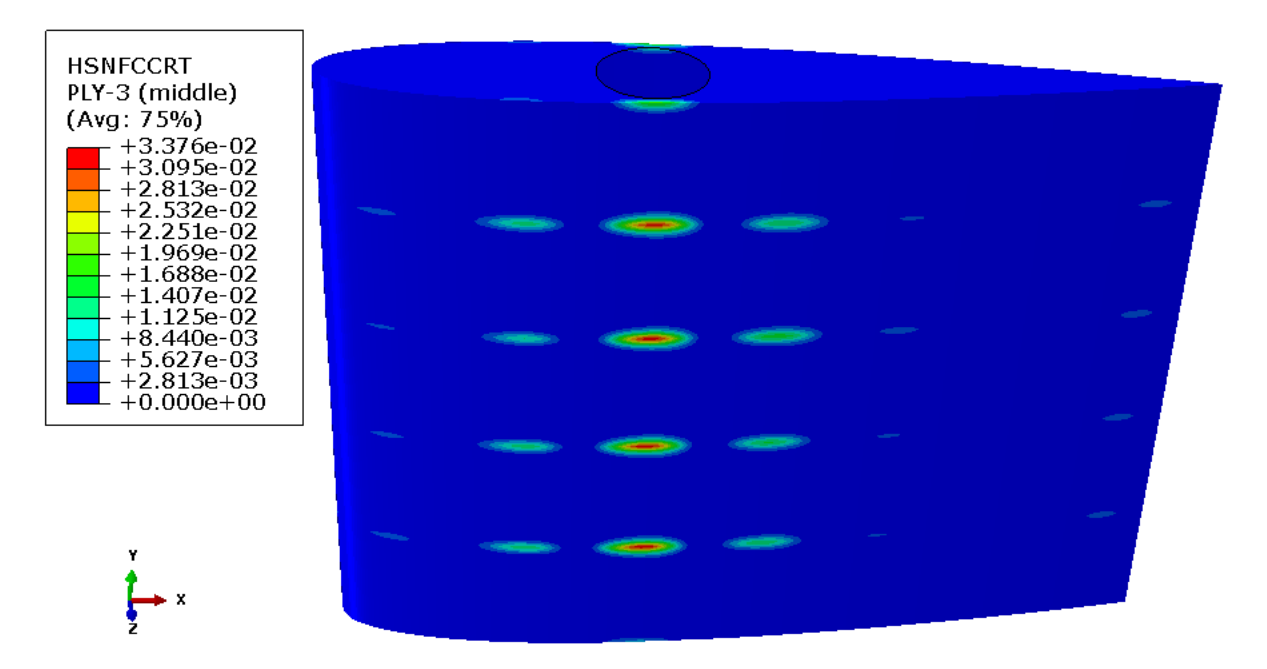

**Ilustración 53 Fallo en las fibras a compresión. Espesor del laminado 5 mm.**

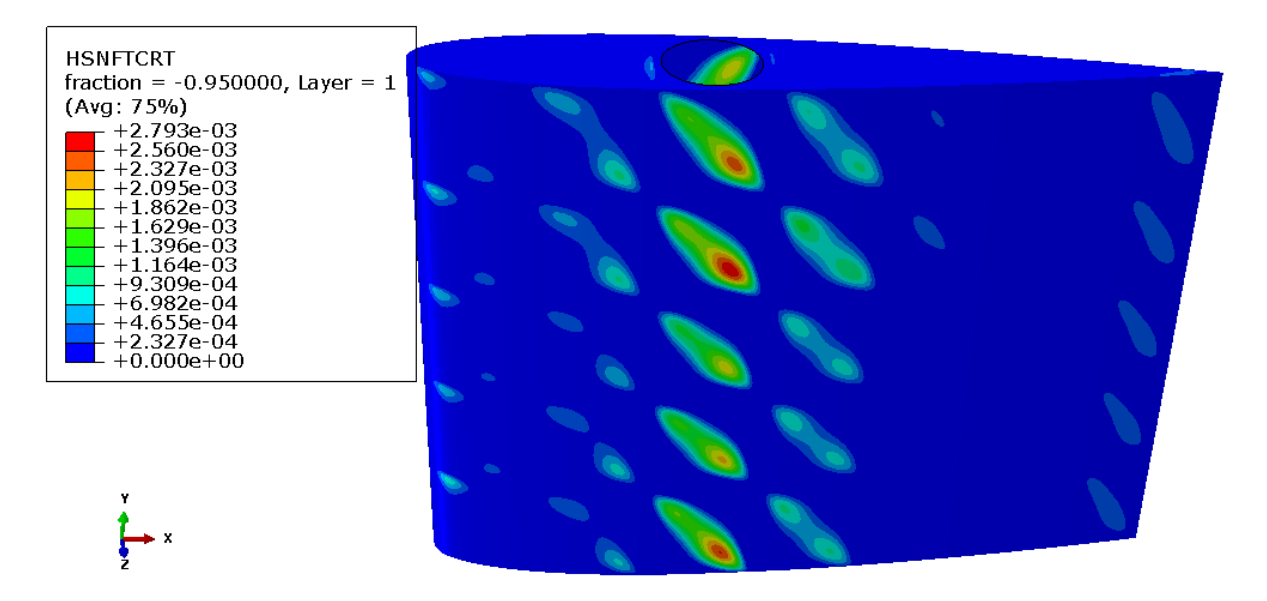

#### Hashin´s Fiber Tensile Damage Initiation Criterion (HSNFTCRT):

**Ilustración 54 Fallo en las fibras a tracción. Espesor del laminado 5 mm.**

# **11 COMPARATIVA ENTRE LOS MATERIALES ESTUDIADOS**

Se compara la estructura en acero y en T800/M21 con la masa y el rendimiento estructural o factor de seguridad. Se obtienen dos datos generales que nos permiten elegir entre uno de los materiales.

# **11.1 Masa / Rendimiento estructural**

Se recuerdan las densidades del acero, 7850 kg/m $^3$ , y del T800/M21, 1580 kg/m $^3$ .

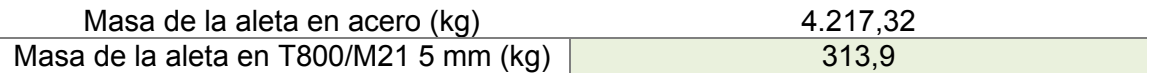

El rendimiento estructural se va a calcular como:

$$
Rendimiento estr. acero = \frac{Tensión máximax.modelo}{Valor admissible \sigma_{VM}} = \frac{4,17 \times 10^7}{1,92 \times 10^8} = 0,217 \quad (10.1.1)
$$
\n
$$
TR00 \qquad (ndice már Hashin \qquad 3.37 \times 10^{-2})
$$

Rendim.estr. 800  $\frac{1688}{M21}$ índice máx. Hashin  $\frac{1}{\text{Limite criterion Hashin}} =$  $3,37 \times 10^{-2}$  $\frac{x}{1} = 0.0337$  (10.1.2)

El factor de seguridad es mayor para el material compuesto (este número dividiría a la tensión máxima permisible). Cabe destacar el ahorro de peso en la estructura, exactamente 3.903,42 kg de diferencia.

### **11.2 Parámetro común: espesor**

Otra forma de comparar ambos modelos es fijando un parámetro, por ejemplo, el espesor. Se calcula de nuevo la estructura con un espesor de 15 mm en el forro y 10 mm en el reforzado interno, al igual que el modelo del material acero. Con ello, se va a contabilizar cuánto peso se ahorra en la estructura y se calculará de nuevo la relación del rendimiento.

Los modos de fallo determinantes son los que tienen que ver con la rotura de las fibras, por lo que se van a comparar los resultados de HSNFCCRT y de HSNFTCRT, con los de la estructura con los 3,7 mm de espesor.

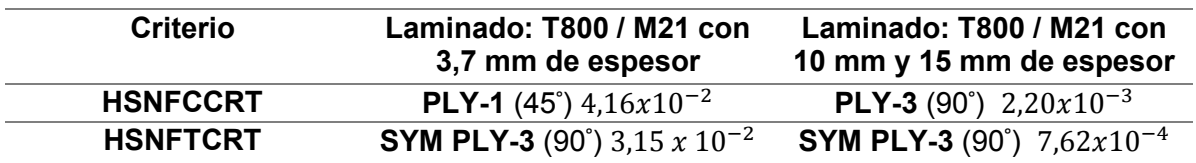

**Tabla 12 Comparativa a diferentes espesores.**

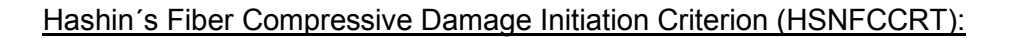

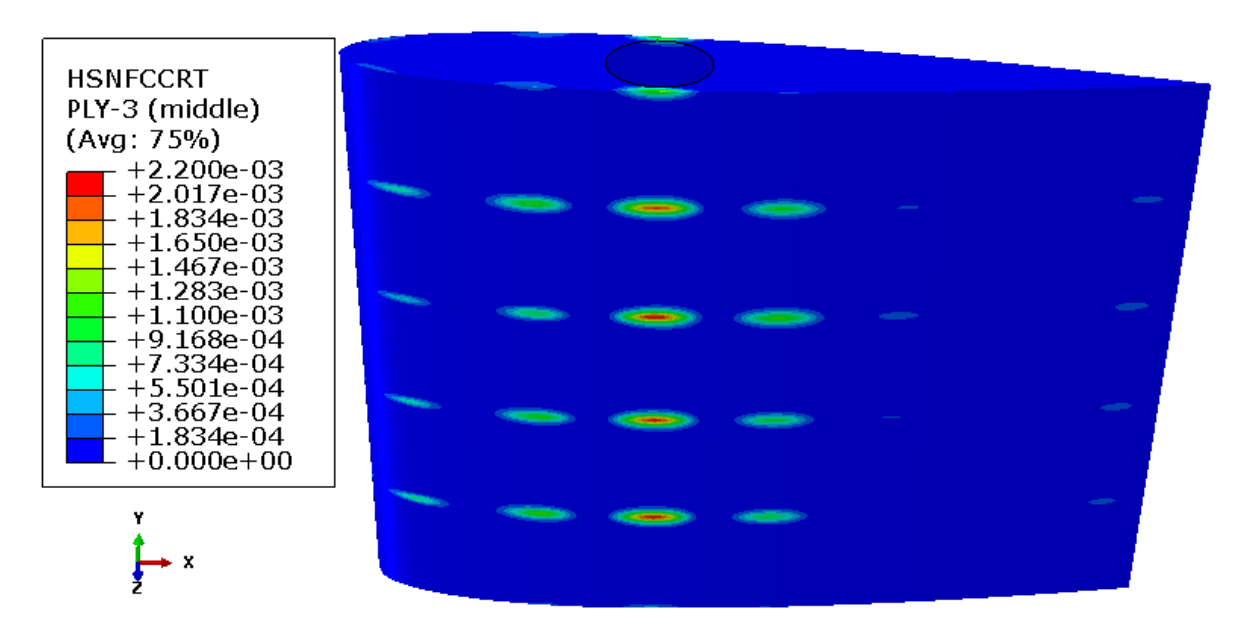

**Ilustración 55 Criterio de rotura de fibras por compresión para la estructura en T800/M21 con aumento de espesor. PLY-3**

Hashin´s Fiber Tensile Damage Initiation Criterion (HSNFTCRT):

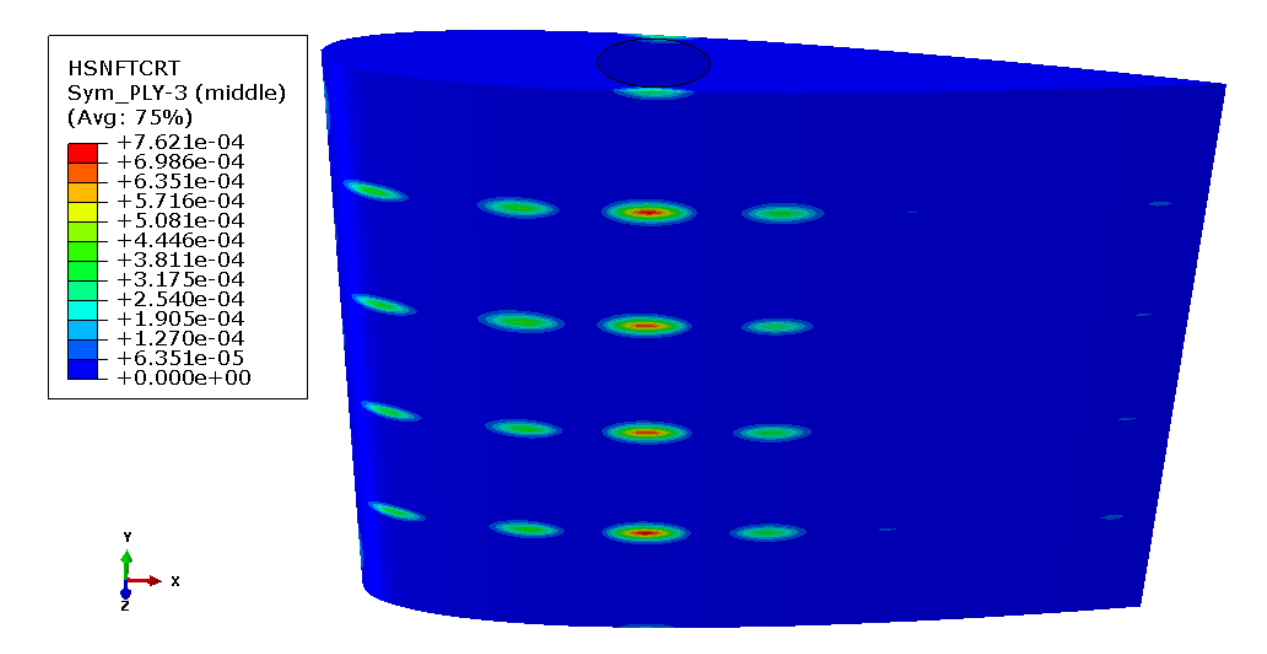

**Ilustración 56 Criterio de rotura de fibras por tracción para la estructura en T800/M21 con aumento de espesor. SYM-PLY-3**

El nuevo rendimiento estructural calculado es:

$$
Rendim. \text{estr.} = \frac{\text{indice } \text{m\'ax.} \text{Hashin}}{\text{Límite criterion } \text{Hashin}} = \frac{2,20 \times 10^{-3}}{1} = 0,002 \tag{10.2.1}
$$
Como es lógico, saldría un factor de seguridad mayor aumentando el espesor.

El peso de la estructura ahora es de 823,55 kg, por lo que el ahorro de peso en comparación al acero, a espesores iguales es de 3393,77 kg.

El material compuesto elegido, en comparación con el acero, es un material muy rígido, y es por ello por lo que se necesitan espesores muy bajos en el modelo.

Para elegir un material u otro, aparte de los ratios y del ahorro de peso, se han de tener en cuenta otros aspectos en la pieza:

- Coste
- Facilidad de fabricación
- Facilidad de reparación en la estructura
- Mantenimiento
- Durabilidad del material
- Etc.

Por otro lado, la simulación del material compuesto realizada es muy básica, pues lo ideal es que el modelo esté formado por elementos denominados "cohesivos", que calcule la delaminación en las superficies apiladas. La delaminación es el principal modo de fallo en los materiales compuestos y se ha de tener presente, que no se ha considerado (alto coste computacional).

Sólo con el criterio de Hashin aplicado, se podría decir que el material compuesto supera al cero, sin embargo, habría que completar lo mencionado anteriormente para tomar una decisión más precisa.

### **12 CONCLUSIONES**

La selección de los materiales forma parte del diseño de la pieza en sí. La aleta en material compuesto se podría haber planteado de forma muy diferente a la realizada con metal, habiendo respetado sólo las formas hidrodinámicas del perfil NACA0015, y eligiendo, por ejemplo, un núcleo de espuma de alta densidad en el interior (material tipo sándwich). Se decidió realizar la geometría de la estructura de forma similar para su comparación.

Con este comentario, queda patente la gran cantidad de opciones que tiene el diseñador, aunque este tenga como limitaciones los requisitos no sólo de la pieza, sino también del demandante de la misma.

Se ha expuesto que los materiales compuestos pueden suplir las solicitaciones en una pieza, al igual que el extendido acero. El problema de estos radica en el precio y en su manufactura (las uniones estructurales entre piezas suelen ser difíciles), aunque constantemente se están mejorando los procesos y el coste.

Con este trabajo se ha pretendido:

- Conocer cuáles son los perfiles hidrodinámicos más usados en el ámbito naval.
- Aprender a calcular mediante una simulación, las cargas que recibe la aleta en una condición determinada.
- Conocer algunos de los criterios de fallo para materiales compuestos y la aplicación del Criterio de Hashin.
- Comparar de manera sencilla y con un parámetro el modelo fabricado en materiales diferentes.

Algunos de los puntos de mejora que se podrían abordar en revisiones futuras serían:

- Realizar un cálculo CFD en tres dimensiones y a diferentes velocidades de la aleta (en este estudio sólo se realizó a la velocidad de servicio del buque).
- Probar a hacer los cálculos estructurales del material compuesto con diferentes espesores de lámina y diferentes direcciones, ya que en este caso se escogió un material existente que suministra un fabricante.
- Estudiar el pandeo tanto en el acero como en el laminado.

## **13 REFERENCIAS**

- [1] M. b. Holland, «Maritime by Holland,» julio 2020. [En línea]. Available: https://www.maritimebyholland.com/news/hull-vane-and-bulbous-bow-retrofittedon-ms-valais-24-less-fuel-and-co2/.
- [2] Ficantieri, «Fin stabilizers systems,» agosto 2021. [En línea]. Available: https://www.fincantieri.com/globalassets/prodotti-servizi/sistemi-ecomponenti/sistemi-e-componenti-navali/fin-stabilizers\_mp-03-14.pdf.
- [3] S. T. A.F. Molland, Marine Rudders and Control Surfaces, Elsevier Ltd., 2007.
- [4] A. Gil y P. Sánchez, «La verdad,» 7 mayo 2021. [En línea]. Available: https://www.laverdad.es/murcia/cartagena/submarino-isaac-peral-superaprimeras-prubas-soplado-20210507175541 ga.html?ref=https%3A%2F%2Fwww.laverdad.es%2Fmurcia%2Fcartagena%2Fco mienzan-cartagena-maniobras-20210507094258-nt.html.
- [5] E. Lewandowski, The Effects of Aspect Ratio, Section Shape and Reynolds Number on the Lift and Drag of a Series of Model Control Surfaces., 1994.
- [6] J. M. G. Álvarez-Campana, Hidrodinámica de embarcaciones rápidas. Tomo 1, Madrid: Escuela Técnica Superior de Ingenieros Navales. Universidad Politécnica de Madrid, 2013.
- [7] I. H. Abbot y A. E. V. Doenhoff, Theory of Wing Sections. Including a Summary of Airfoil Data, Dover Publications, 1959.
- [8] L. F. Whicker y L. F.Fehlner, Free-Stream Characteristics of a Family of Low-Aspect Ratio, All Movable Control Surfaces for Application to Ship Design, David Taylor Model Basin, Washington D.C.: National Technical Information Service. U.S. Department of Commerce, 1958.
- [9] NASA, «SP-4103 Model Research Volume 2 Appendix F,» [En línea]. Available: https://history.nasa.gov/SP-4103/app-f.htm. [Último acceso: 18 agosto 2021].
- [10] L. Larsson y R. E. Eliasson, Principles of Yacht Design, London: Adlard Coles Nautical, 2000.
- [11] C. P. Alonso, «Los materiales compuestos y la industria naval. Trabajo Final de Grado,» Universidad Politécnica de Cataluña, Barcelona, 2016.
- [12] SAAB, «SAAB,» [En línea]. Available: https://www.saab.com/products/visbyclass-corvette. [Último acceso: 15 Agosto 2021].
- [13] M. A. P. Muñoz, «Study and design of a monocoque wing structure with composite materials,» Universidad Politécnica de Cataluña, 2016.
- [14] E. J. Barbero, Finite Element Analysis of Composite Materials, CRC Press, 2007.
- [15] C. Navarro, Teoría clásica de laminados. Departamento de Mecánica de Medios Continuos y Teoría de Estructuras, Madrid: Universidad Carlos III de Madrid, 2021.
- [16] D. Systemes, «3ds Simulia Products,» 23 agosto 2021. [En línea]. Available: https://www.3ds.com/products-services/simulia/.
- [17] Z. Hashin y A. Rotem, «A Fatigue Criterion for Fiber Reinforced Materials,» *Journal Comp. Mat.,* 1973.
- [18] D. Systemes, «Daasault Systemes Tsai Wu Failure Criterion,» agosto 2021. [En línea]. Communication of the línea]. http://help.solidworks.com/2017/english/SolidWorks/cworks/r\_tsaiwu\_failure\_criteri on.htm.
- [19] MIT, «Abaqus-docs.mit,» agosto 2021. [En línea]. Available: https://abaqusdocs.mit.edu/2017/English/SIMACAEMATRefMap/simamat-cdamageinitfibercomposite.htm#:~:text=In%20Abaqus%20the%20damage%20initia tion,matrix%20tension%2C%20and%20matrix%20compression..
- [20] E. C. Sebastián, «Análisis de criterios de fallo para materiales compuestos,» Universidad Politécnica de Valencia, Valencia, 2016.
- [21] R. Christensen, The Numbers of Elastic Properties and Failure Parameters for Fiber Composites, J. Eng. Mater. Technol, 1998.
- [22] Z. Hashin, «Failure Criteria for Unidirectional Fiber Composites.,» *Journal of Applied Mechanics,* 1980.
- [23] D. Systemes, «Dassault Systemes Tsai Hill Failure Criterion,» agosto 2021. [En línea]. Communication of the línea]. http://help.solidworks.com/2017/english/SolidWorks/cworks/c\_Tsai-Hill\_Failure\_Criterion.htm?id=1ada1e47367a4d31b46ced593c3617f4#Pg0.
- [24] Kongsberg, «Kongsberg Maritime,» 18 agosto 2021. [En línea]. Available: https://www.kongsberg.com/maritime/products/positioning-and-manoeuvring/finstabilisers/modular-non-retractable-stabilisers/.
- [25] O. E. Group, «OpenFOAM,» 23 agosto 2021. [En línea]. Available: https://www.openfoam.com/.
- [26] PUCV, «Teora Naútica y Martima 2 Tablas,» agosto 2021. [En línea]. Available: https://wiki.ead.pucv.cl/images/a/ab/1\_Tablas%2C\_Teor%C3%ADa\_N%C3%A1uti ca\_2.pdf.
- [27] E. Hufstedler, «estebanhufstedler.com,» agosto 2021. [En línea]. Available: https://estebanhufstedler.com/2020/07/14/improving-the-naca-00xx-

airfoil/#respond.

- [28] E. N. Jacobs, K. E. Ward y R. M. Pinkerton, «The characteristics of 78 related airfoil sections from tests in the variable density wind tunnel. Report 460,» National Advisory Committee for Aeronautics, 1935, p. 8.
- [29] «Densidad del agua de mar,» septiembre 2021. [En línea]. Available: http://oceanografia-gral-fis.at.fcen.uba.ar/4\_Propiedades.pdf.
- [30] «Airfoil Tools,» septiembre 2021. [En línea]. Available: http://airfoiltools.com/airfoil/details?airfoil=naca0015-il#polars.
- [31] I. Díez de Ulzurrun, *Apuntes de la asignatura de estructuras,* E.T.S.I.N., 2012.
- [32] M. R. S. G. B. F. Aude Boudelier, «Optimization of Process Parameters in CFRP Machining,» *Advanced Materials Research,* 2011.
- [33] H. materials, «Matweb,» 23 Agosto 2021. [En línea]. Available: http://www.matweb.com/search/GetMatlsByManufacturer.aspx?navletter=H&manI D=81&manname=Hexcel.
- [34] B. Veritas, «VeriStar e-rules,» 27 agosto 2021. [En línea]. Available: https://erules.veristar.com/dy/app/bootstrap.html.
- [35] A. Geyer, S. Rau, S. Veys, J. Heikkinen y T. Perala, «Optimal Design of Composite Laminates.» agosto 2021. [En líneal. Available: Laminates,» https://www.researchgate.net/publication/252811120\_Optimal\_Design\_of\_Compo site\_Laminates.

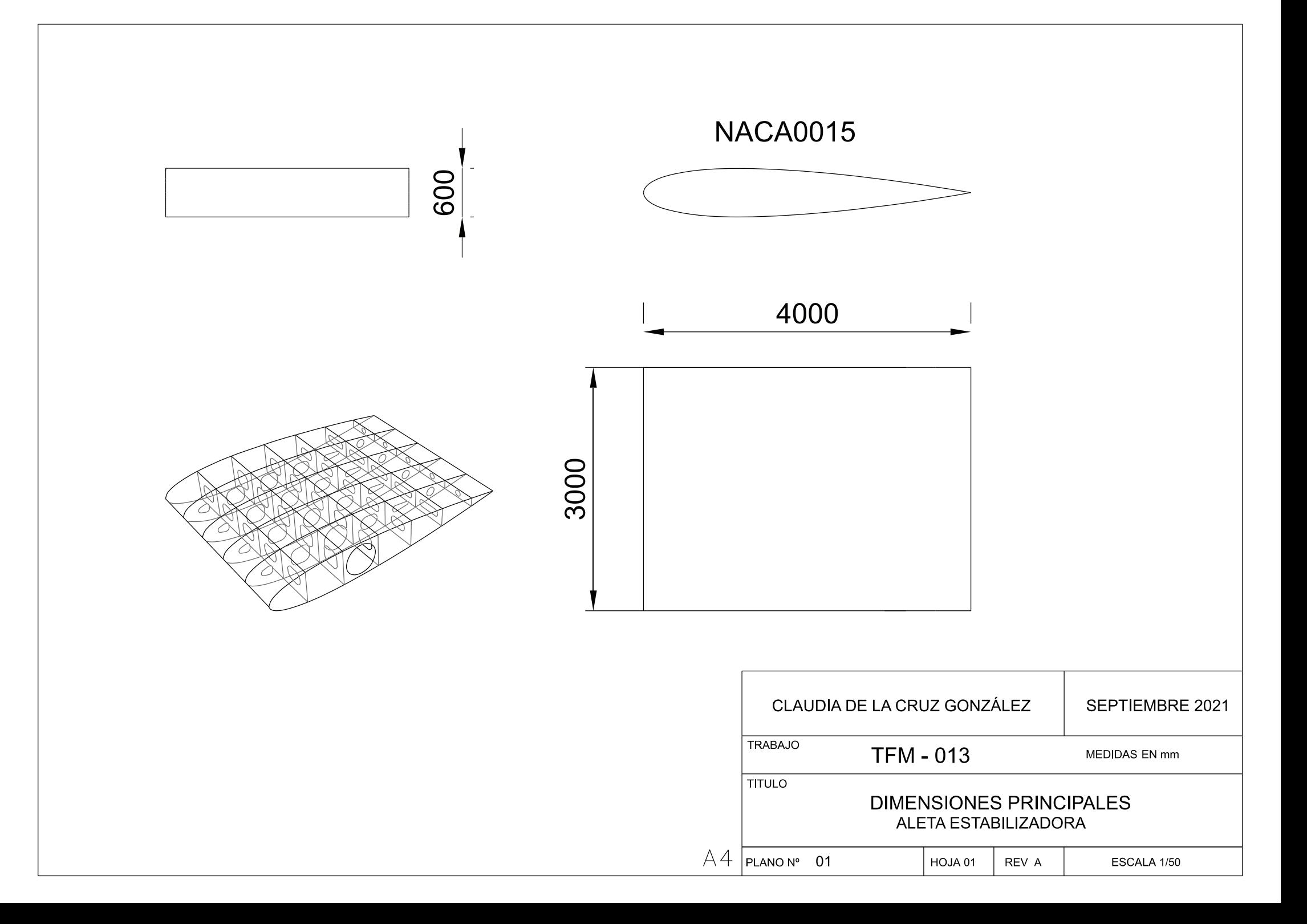

# Anexo II

#### **Resultados con ángulo de ataque 3 grados**

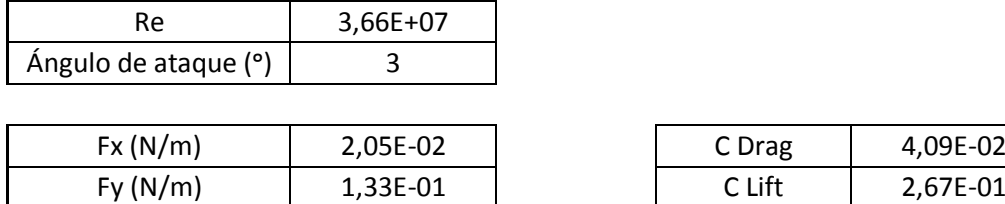

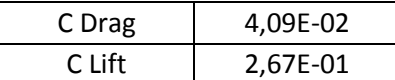

#### **TOTAL ALETA ESTUDIO:**

 $\mathsf{l}$ 

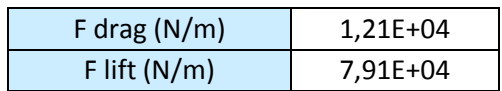

#### **Detalles de la simulación:**

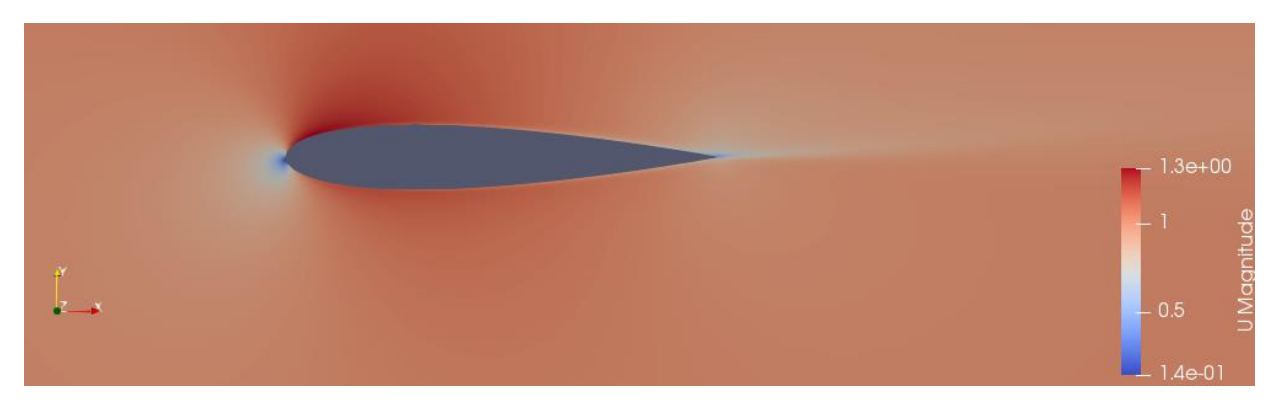

**Ilustración 1 Simulación de la aleta a 3 grados. Campo de velocidades.**

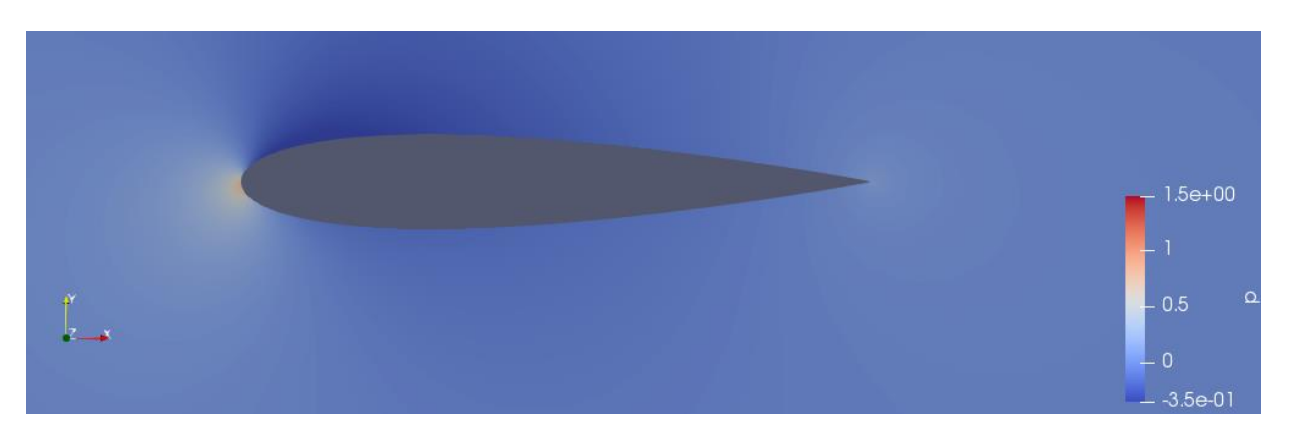

**Ilustración 2 Simulación de la aleta a 3 grados. Campo de presiones.**

#### **Distribución de presiones en la aleta α=3ᵒ**:

Cara de succión (superficie superior):

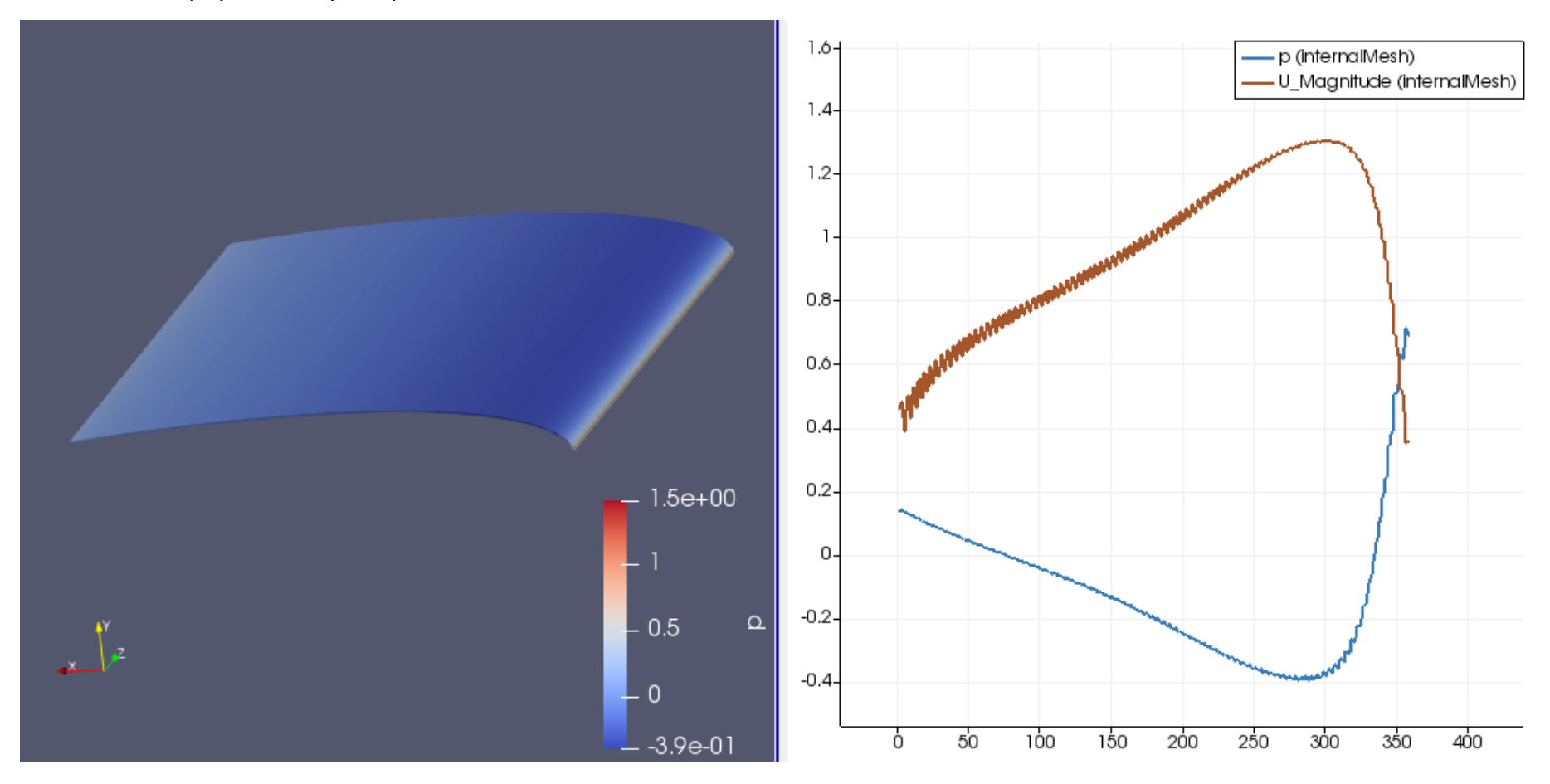

**Gráfico 1 Distribución de presiones a lo largo de la cuerda en la cara de succión.**

#### Cara de presión (superficie inferior):

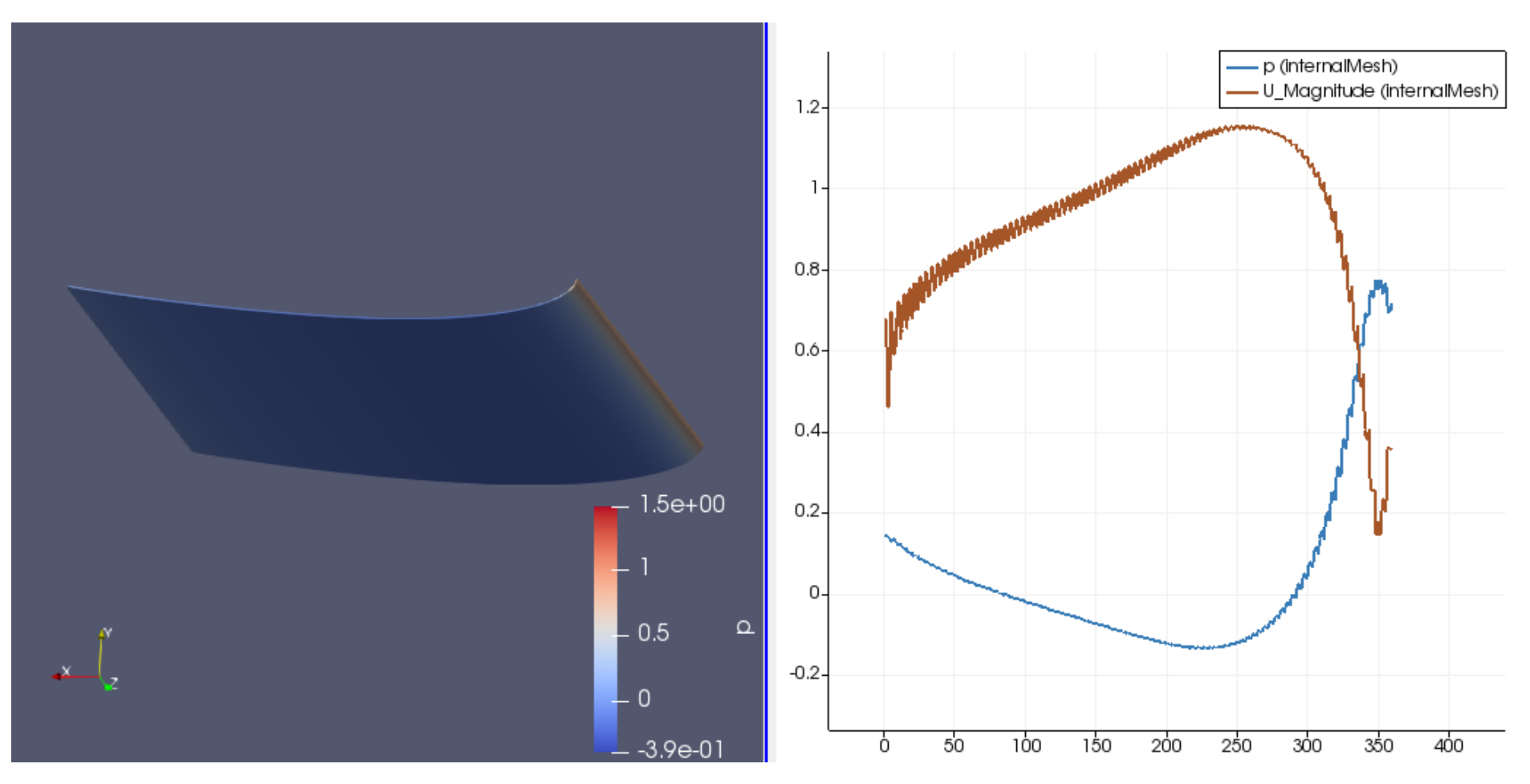

**Gráfico 2 Distribución de presiones a lo largo de la cuerda en la cara de presión.**

#### **Resultados con ángulo de ataque 5 grados**

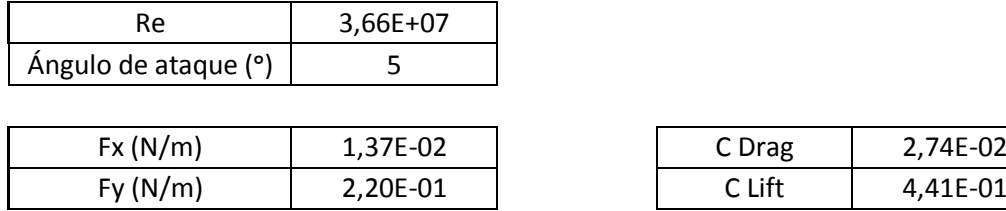

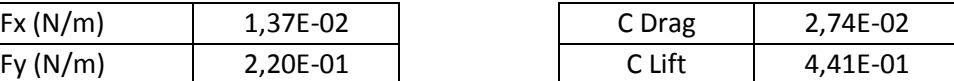

#### **TOTAL ALETA ESTUDIO:**

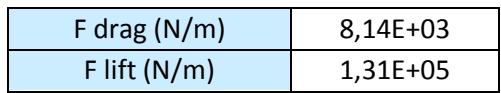

#### **Detalles de la simulación:**

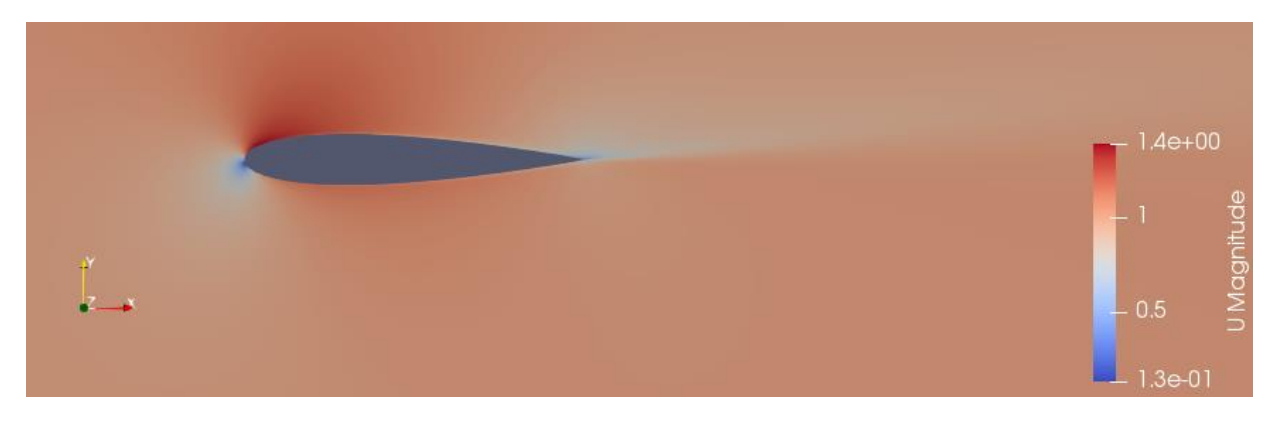

**Ilustración 3Simulación de la aleta a 5 grados. Campo de velocidades.**

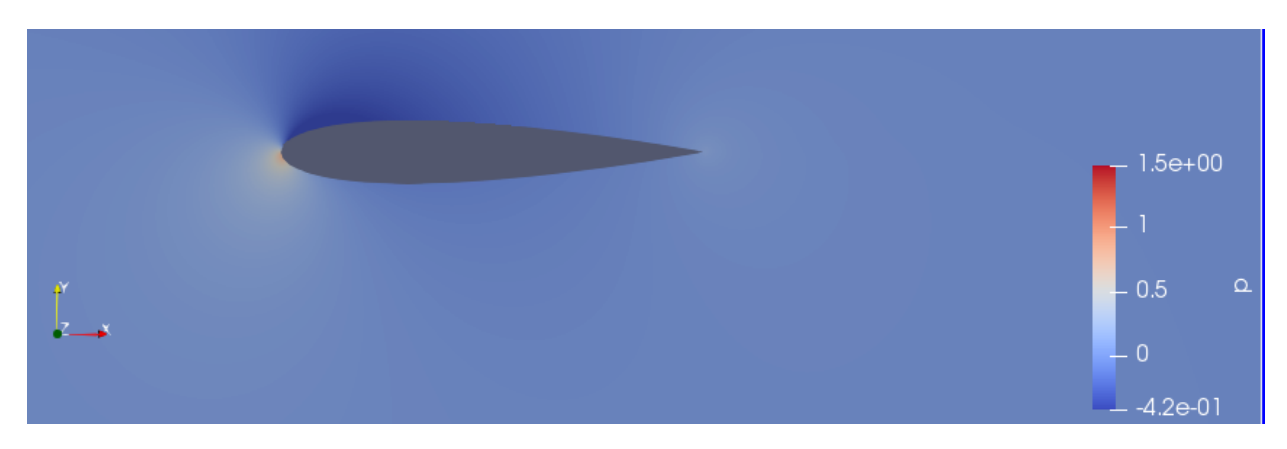

**Ilustración 4 Simulación de la aleta a 5 grados. Campo de presiones.**

#### **Distribución de presiones en la aleta α=5ᵒ**:

Cara de succión (superficie superior):

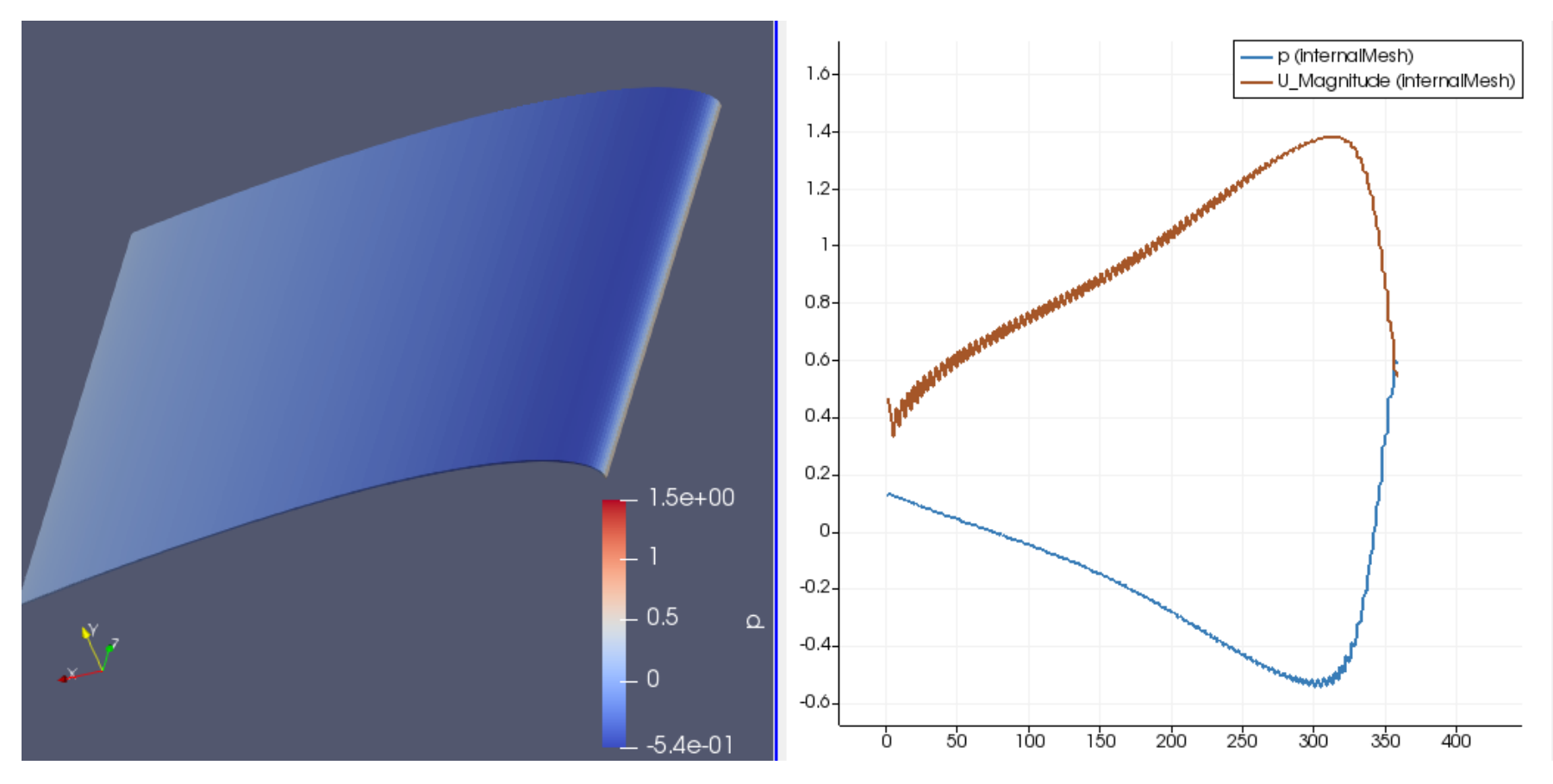

**Gráfico 3 Distribución de presiones a lo largo de la cuerda en la cara de succión.**

#### Cara de presión (superficie inferior):

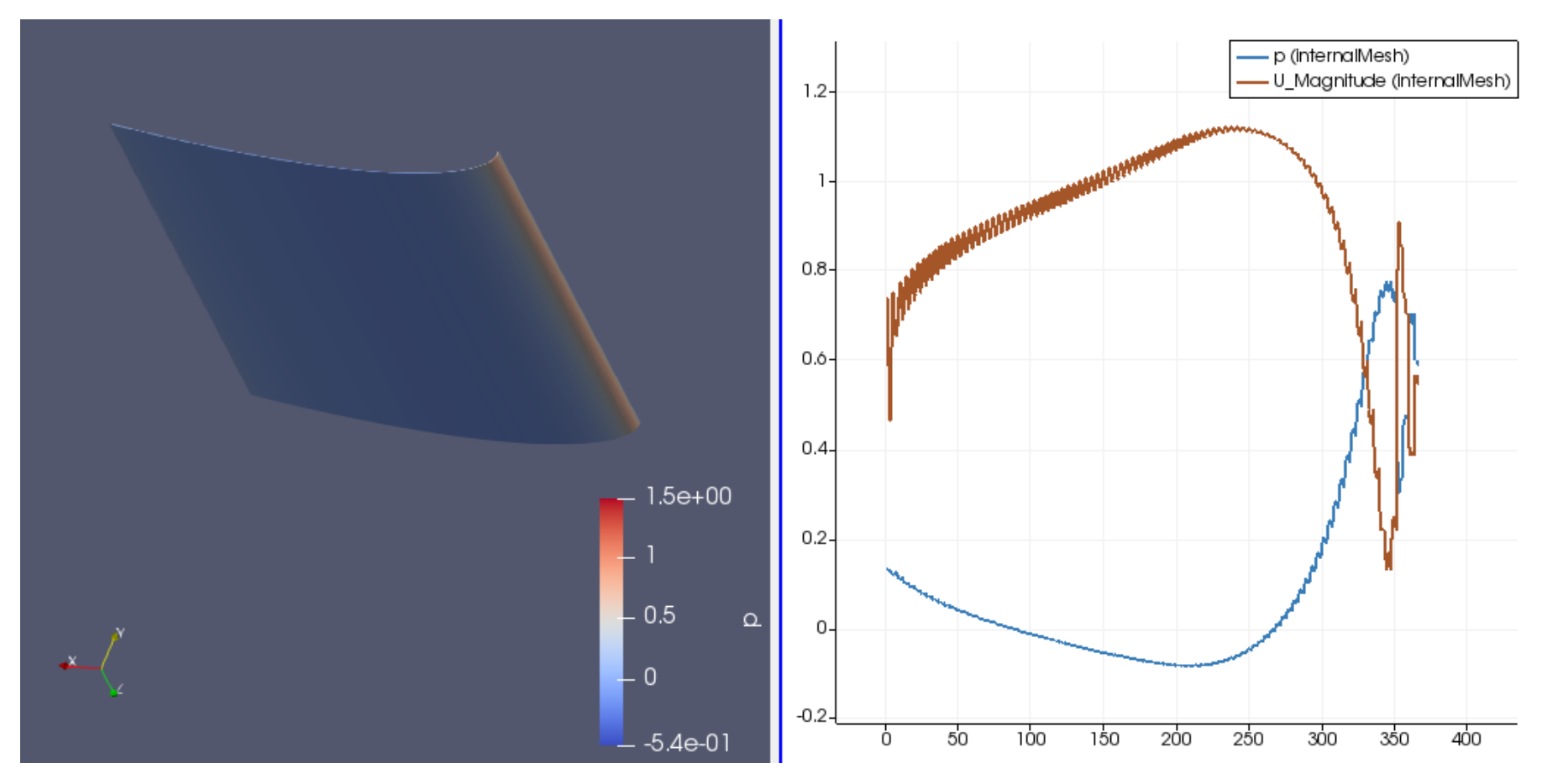

**Gráfico 4 Distribución de presiones a lo largo de la cuerda en la cara de presión.**

#### **Resultados con ángulo de ataque 6 grados**

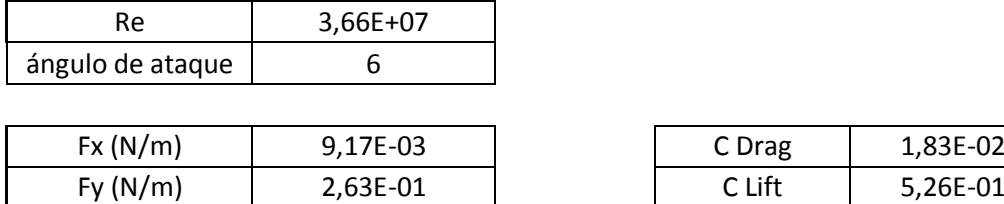

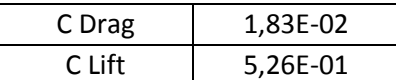

#### **TOTAL ALETA ESTUDIO:**

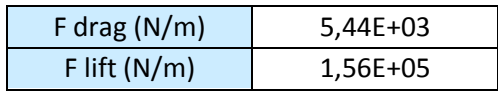

#### **Detalles de la simulación:**

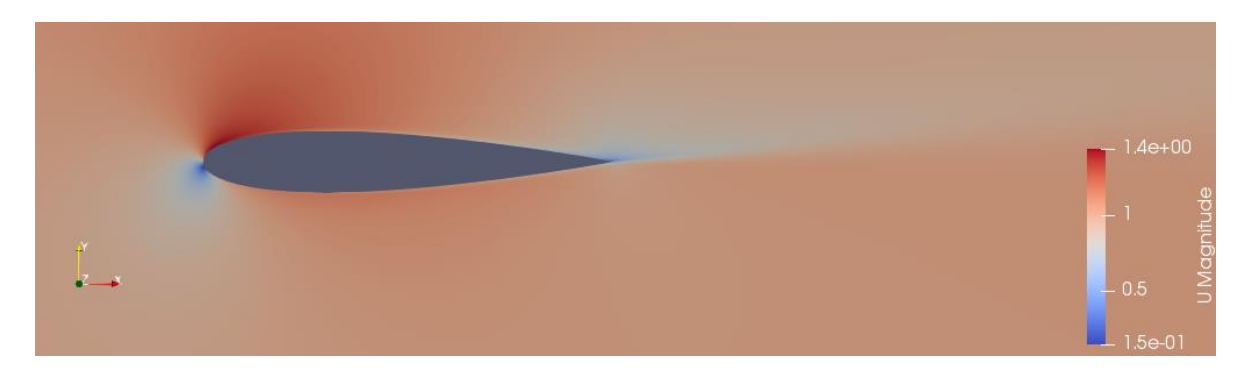

**Ilustración 5 Simulación de la aleta a 6 grados. Campo de velocidades.**

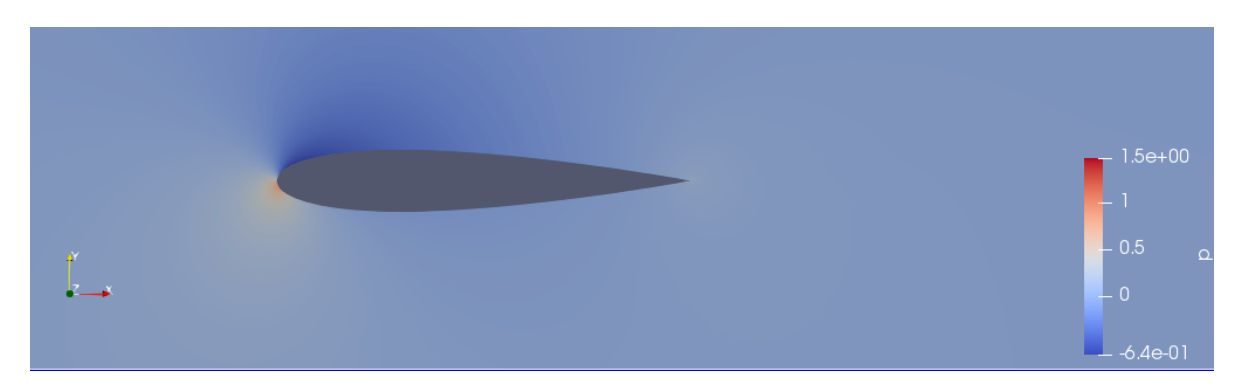

**Ilustración 6 Simulación de la aleta a 6 grados. Campo de presiones.**

#### **Distribución de presiones en la aleta α=6ᵒ**:

Cara de succión (superficie superior):

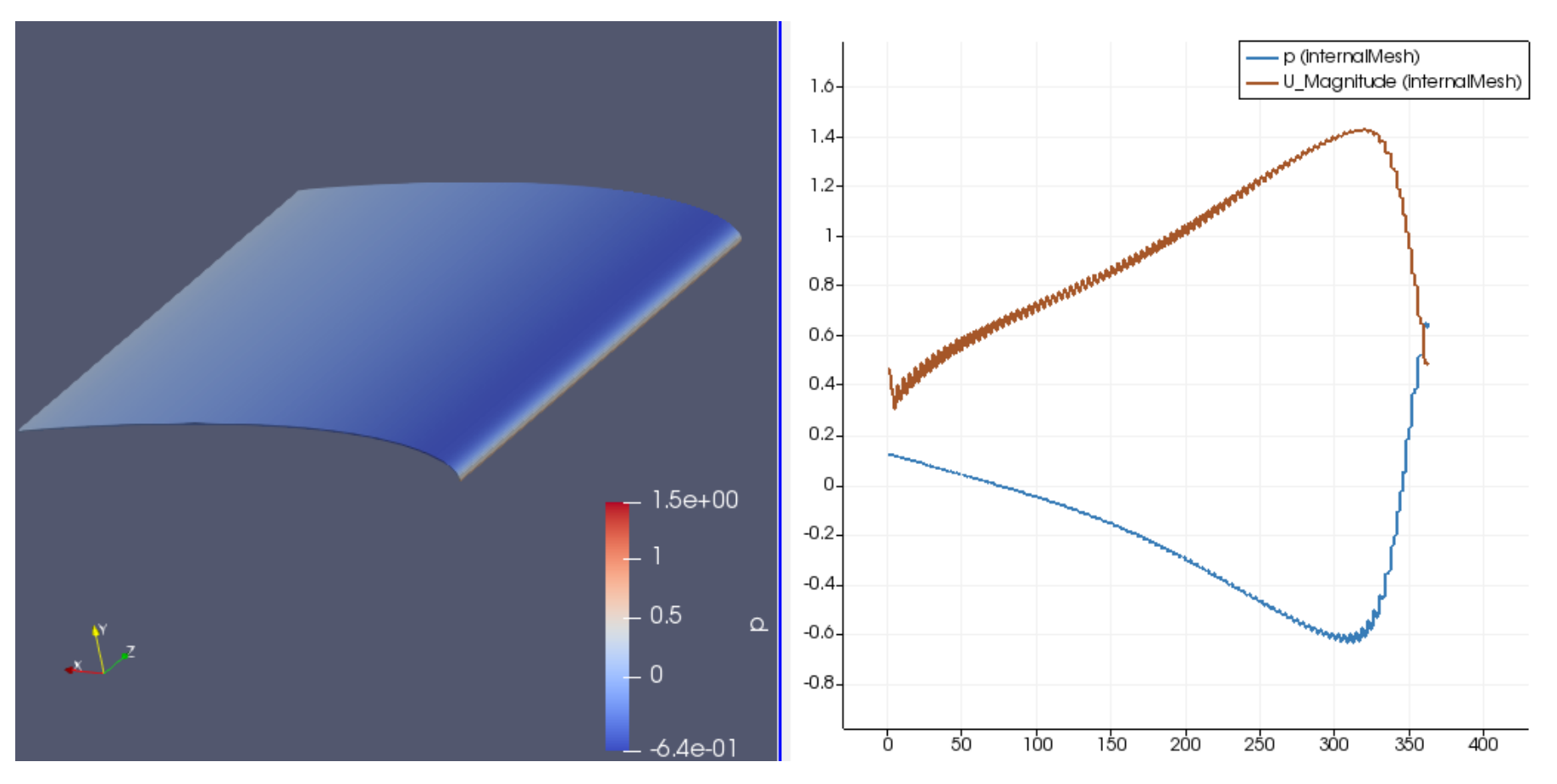

**Gráfico 5 Distribución de presiones a lo largo de la cuerda en la cara de succión.**

#### Cara de presión (superficie inferior):

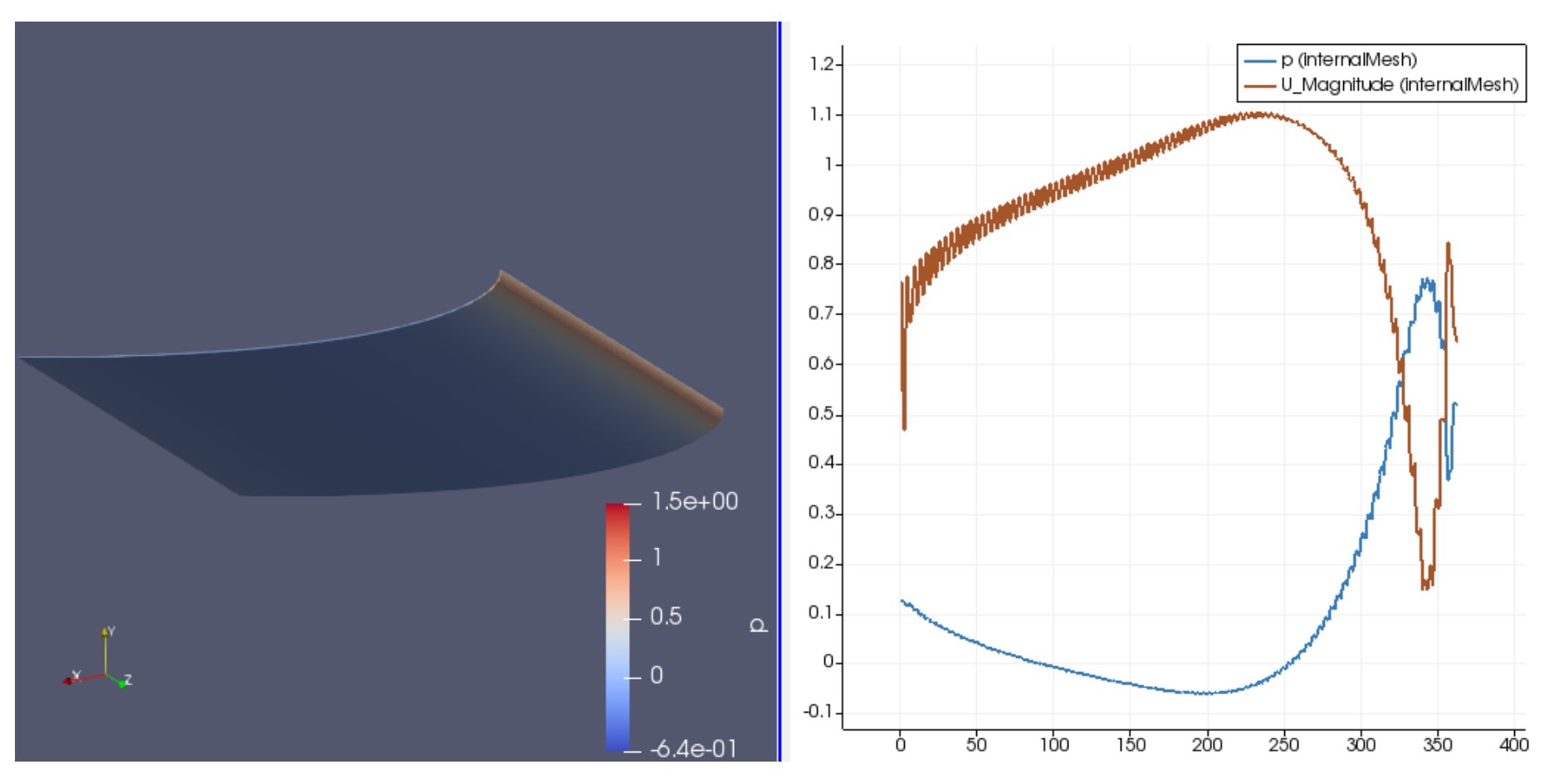

**Gráfico 6 Distribución de presiones a lo largo de la cuerda en la cara de presión.**

#### **Resultados con ángulo de ataque 10 grados**

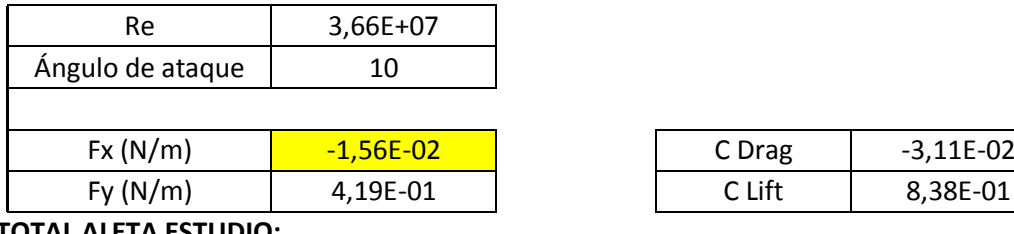

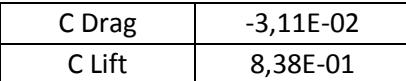

**TOTAL ALETA ESTUDIO:**

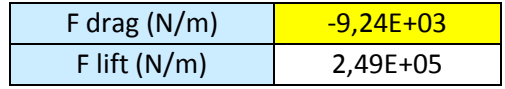

## **Detalles de la simulación:**

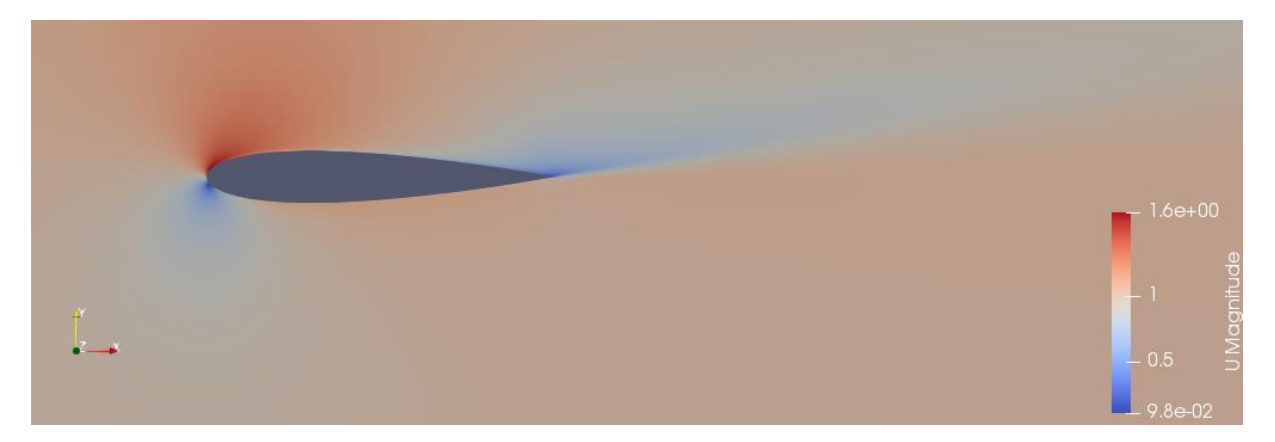

**Ilustración 7 Simulación de la aleta a 10 grados. Campo de velocidades.**

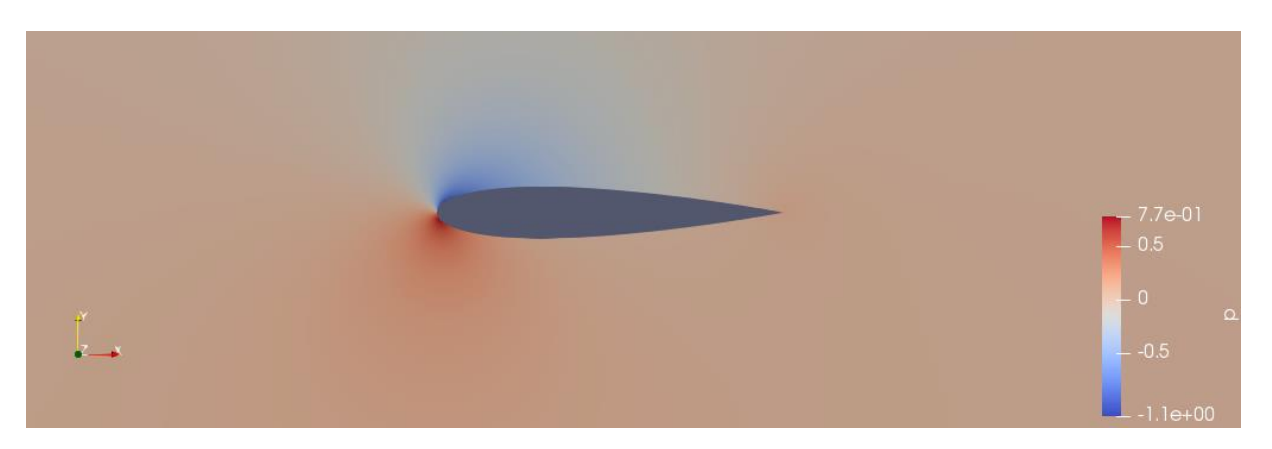

**Ilustración 8 Simulación de la aleta a 10 grados. Campo de presiones.**

#### **Distribución de presiones en la aleta α=10ᵒ**:

Cara de succión (superficie superior):

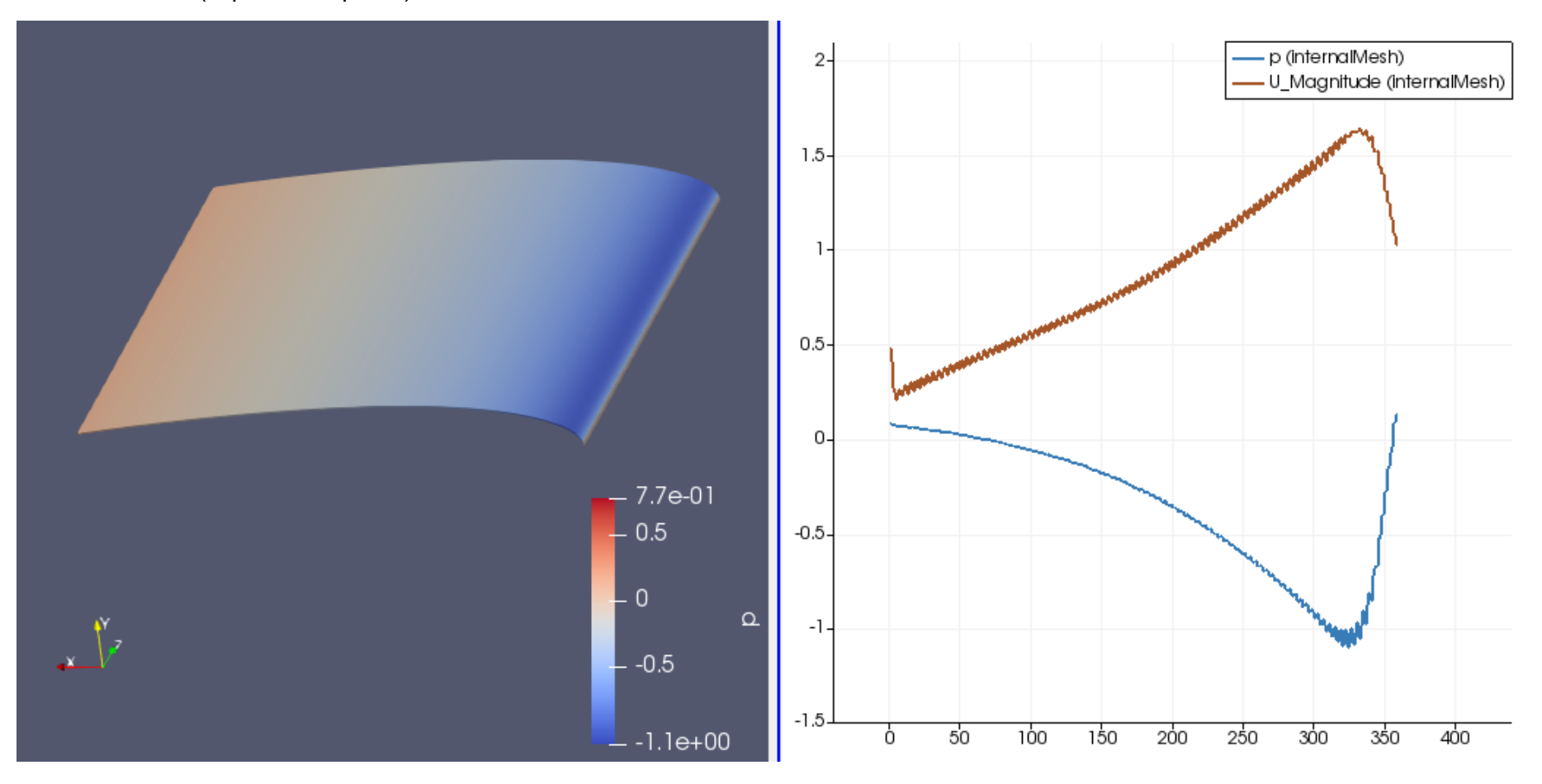

**Gráfico 7 Distribución de presiones a lo largo de la cuerda en la cara de succión.**

#### Cara de presión (superficie inferior):

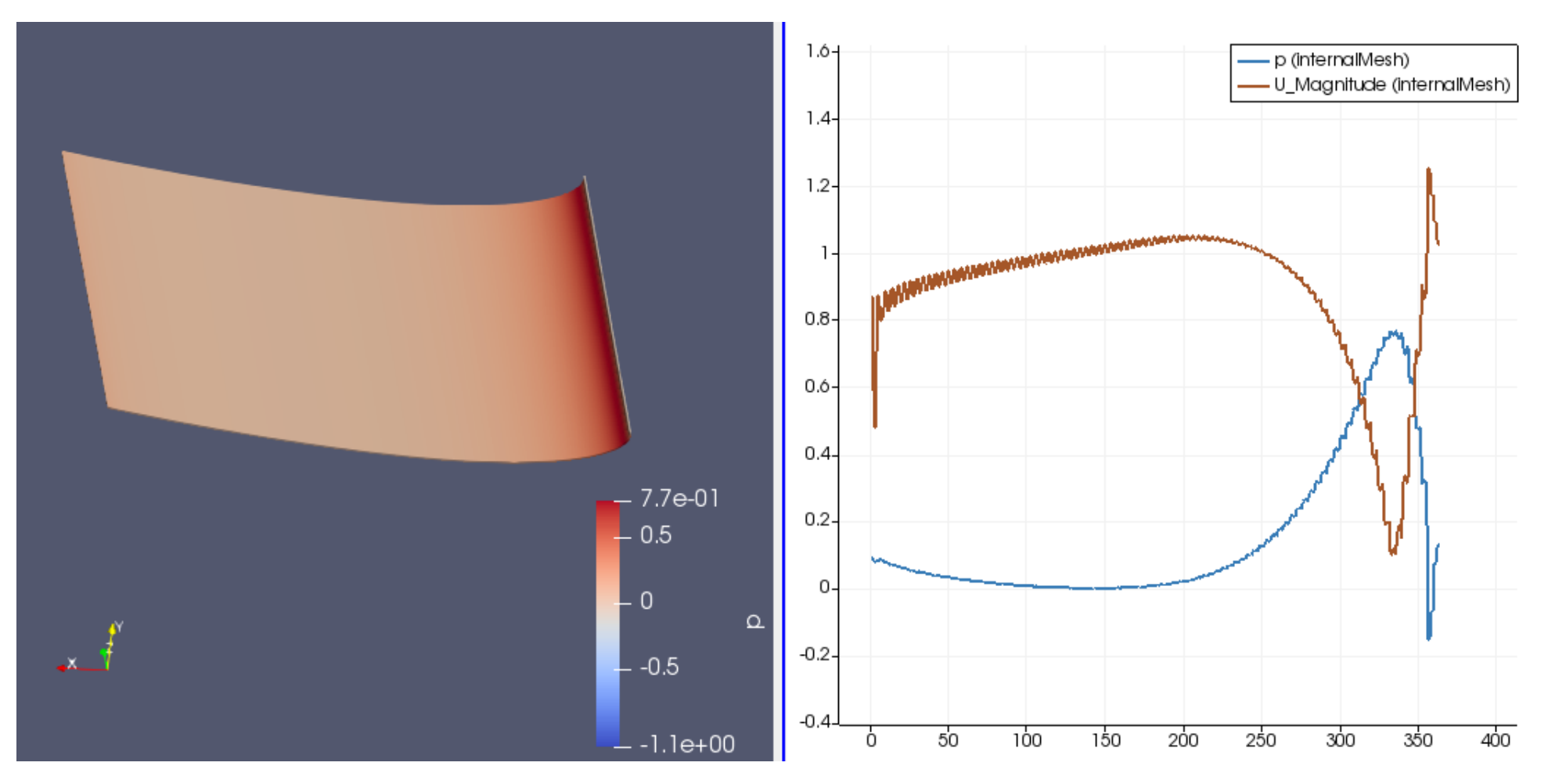

**Gráfico 8 Distribución de presiones a lo largo de la cuerda en la cara de presión.**

# **Anexo III**

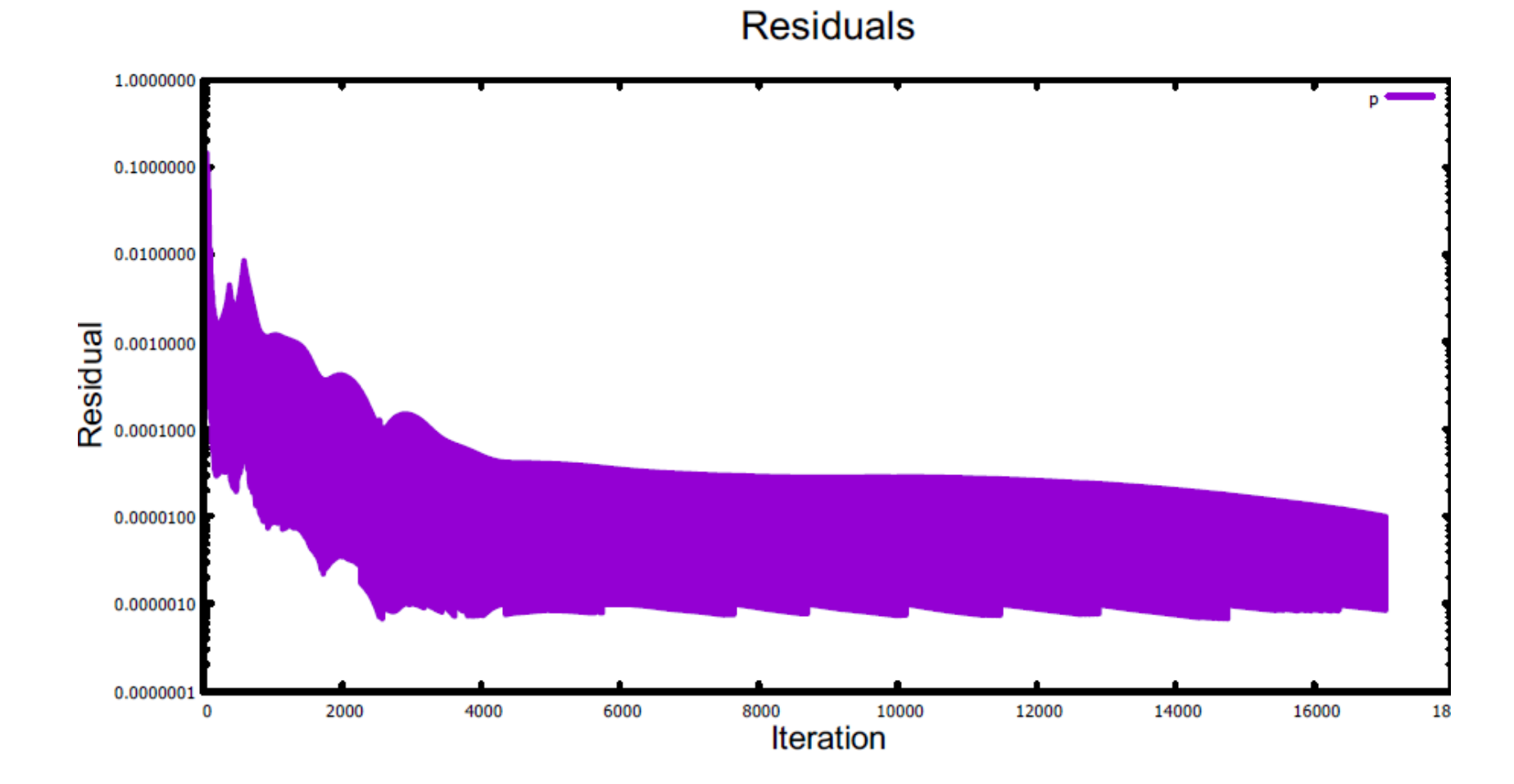

**Ángulo de incidencia del flujo 0<sup>ᵒ</sup>**

**Gráfico 1 Residual de la presión para Re=3.66e7 y α=0ᵒ**

## **Residuals**

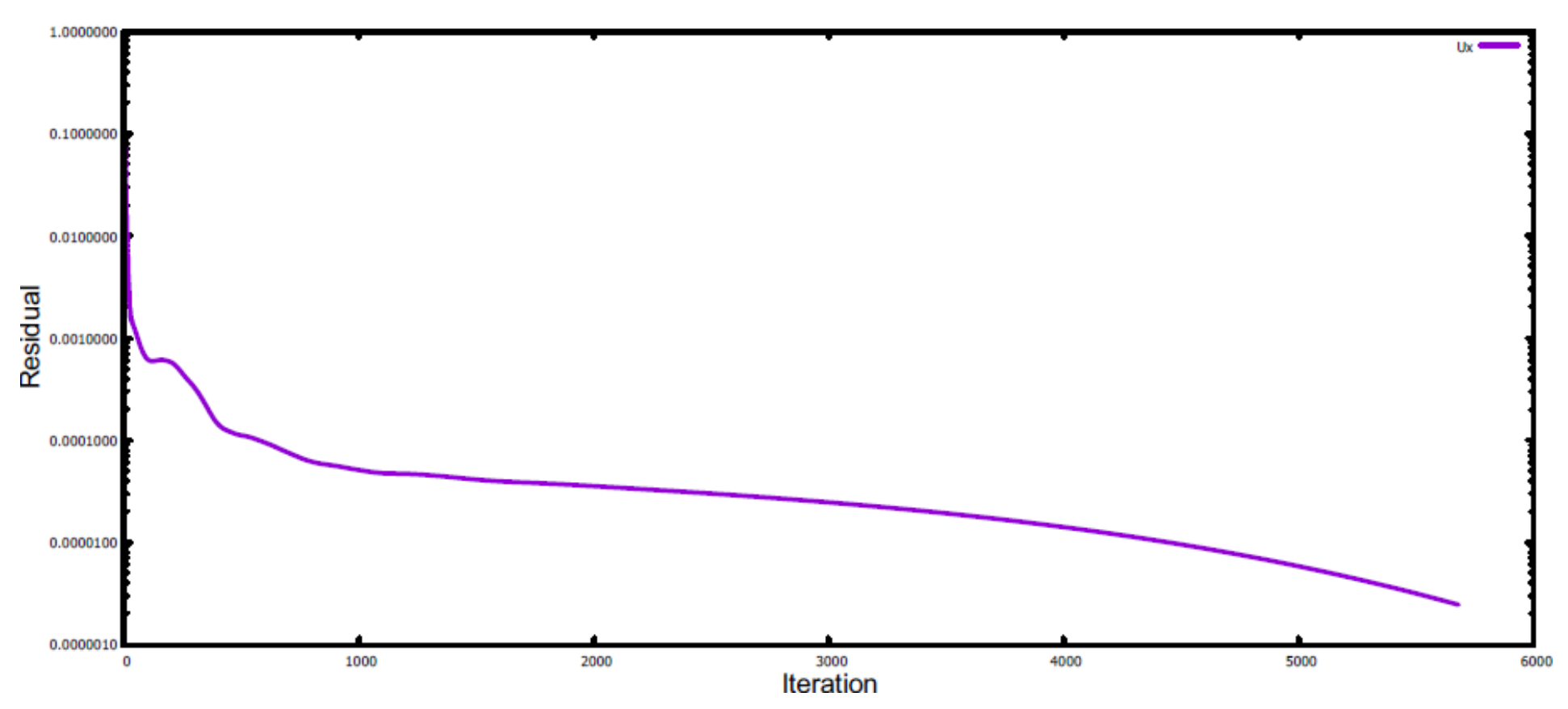

Gráfico 2 Residual de la Ux para Re=3.66e7 y α=0°

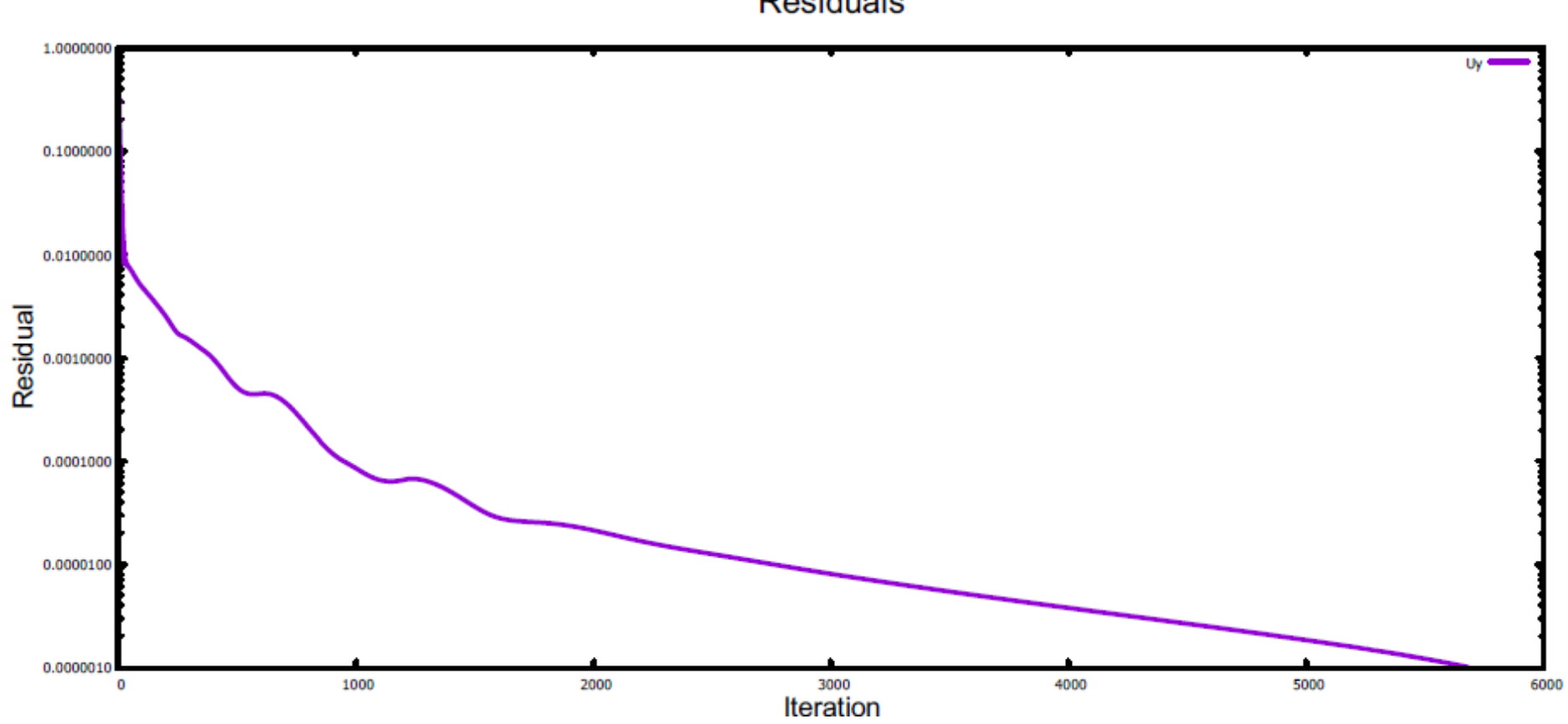

**Residuals** 

Gráfico 3 Residual de la Uy para Re=3.66e7 y α=0°

**Ángulo de incidencia del flujo 10 ᵒ**

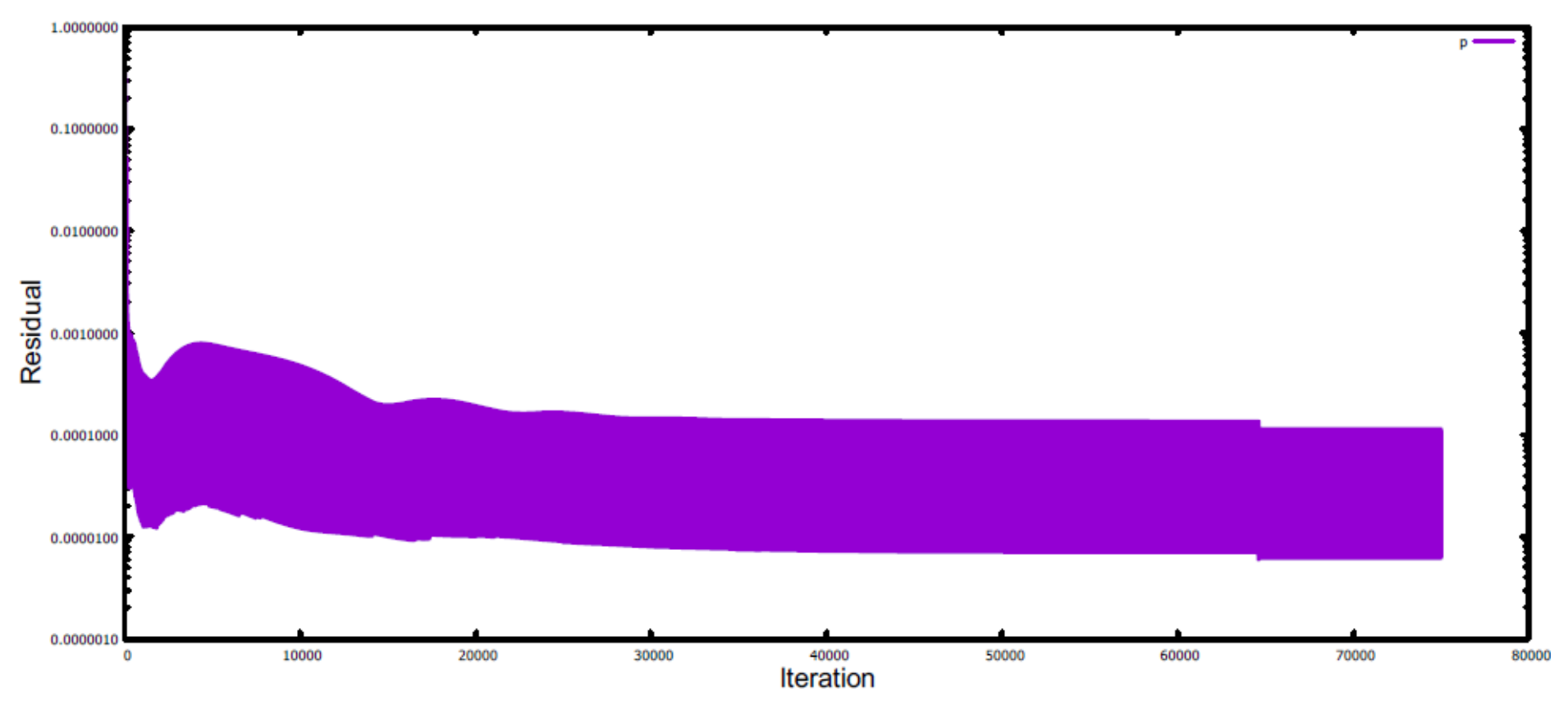

**Residuals** 

**Gráfico 4 Residual de la p para Re=3.66e7 y α=10ᵒ**

### **Residuals**

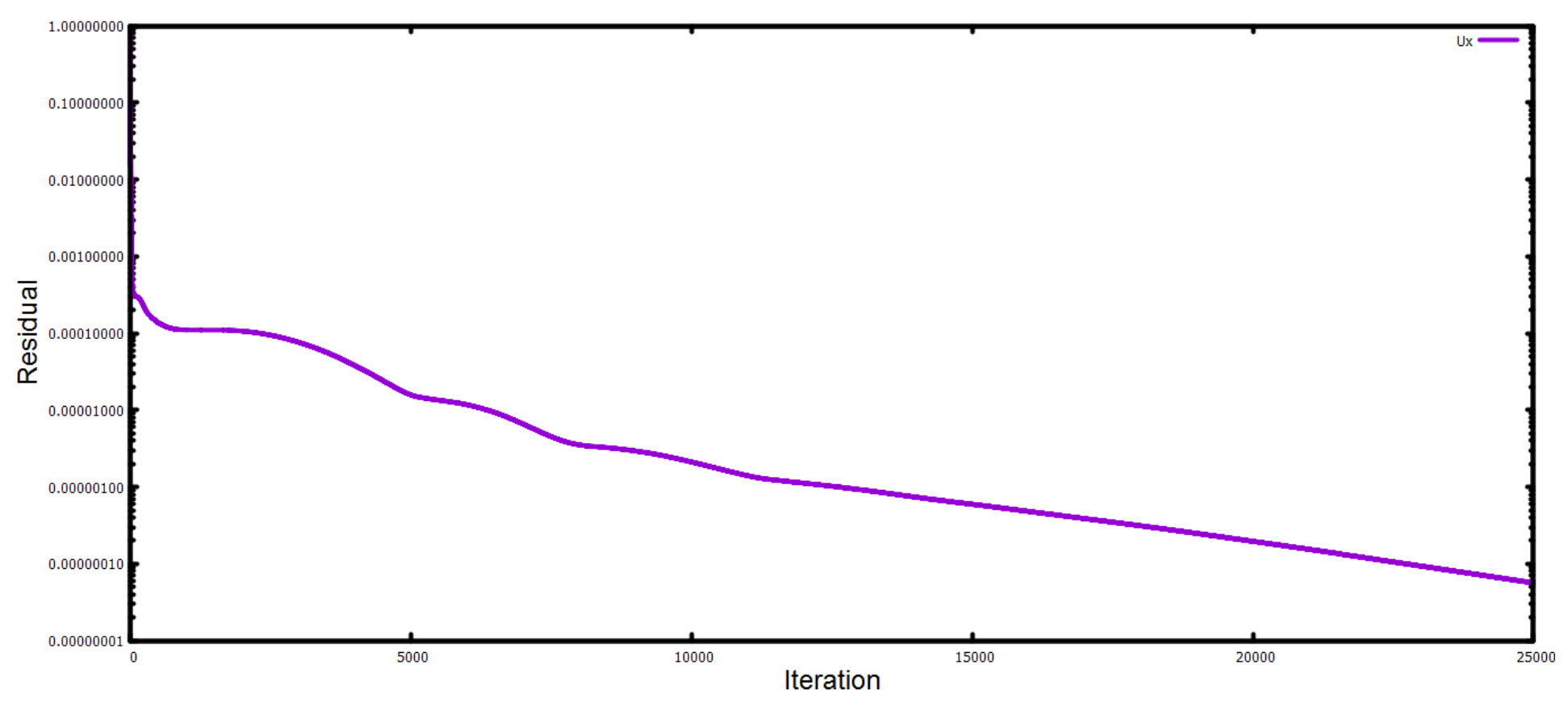

Gráfico 5 Residuales de la Ux para Re=3.66e7 y α=10°

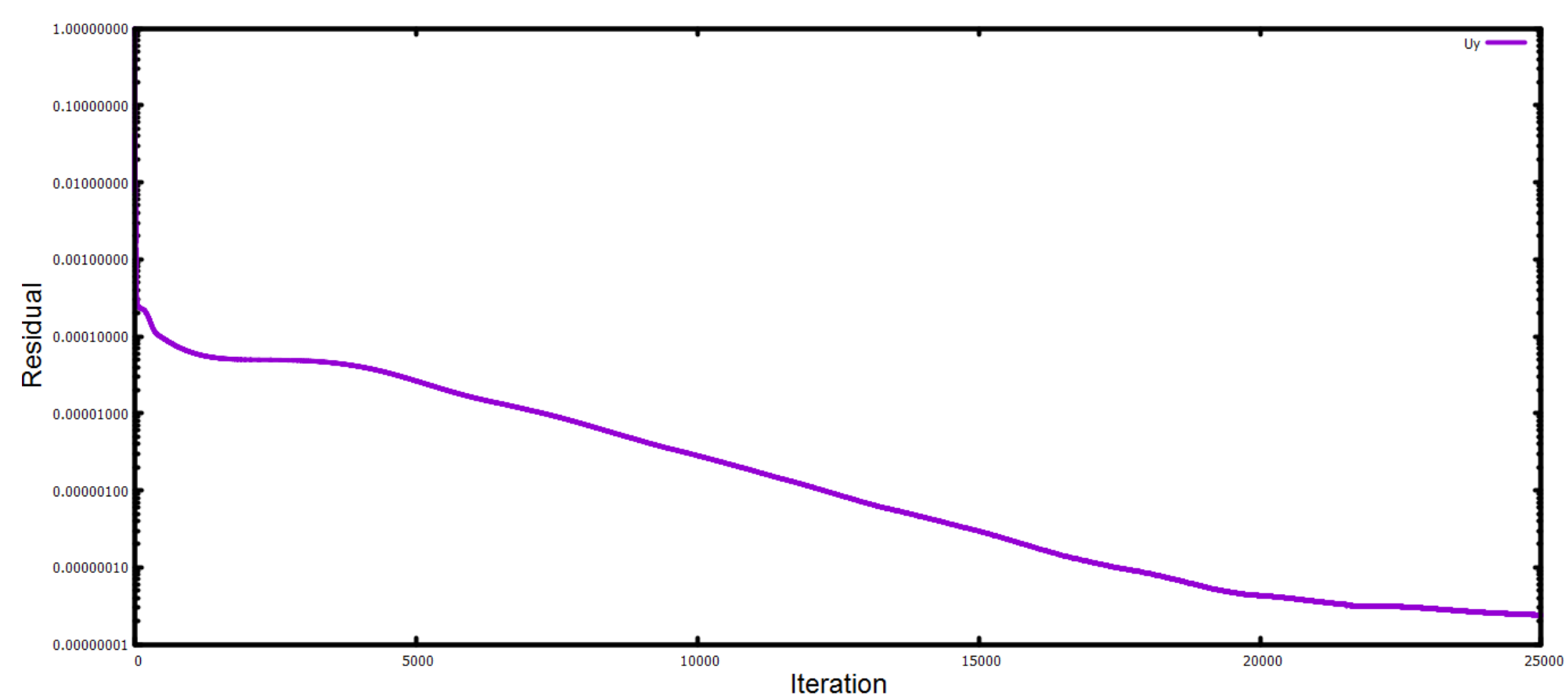

**Residuals** 

Gráfico 6 Residuales de la Uy para Re=3.66e7 y α=10°

# **Anexo IV**

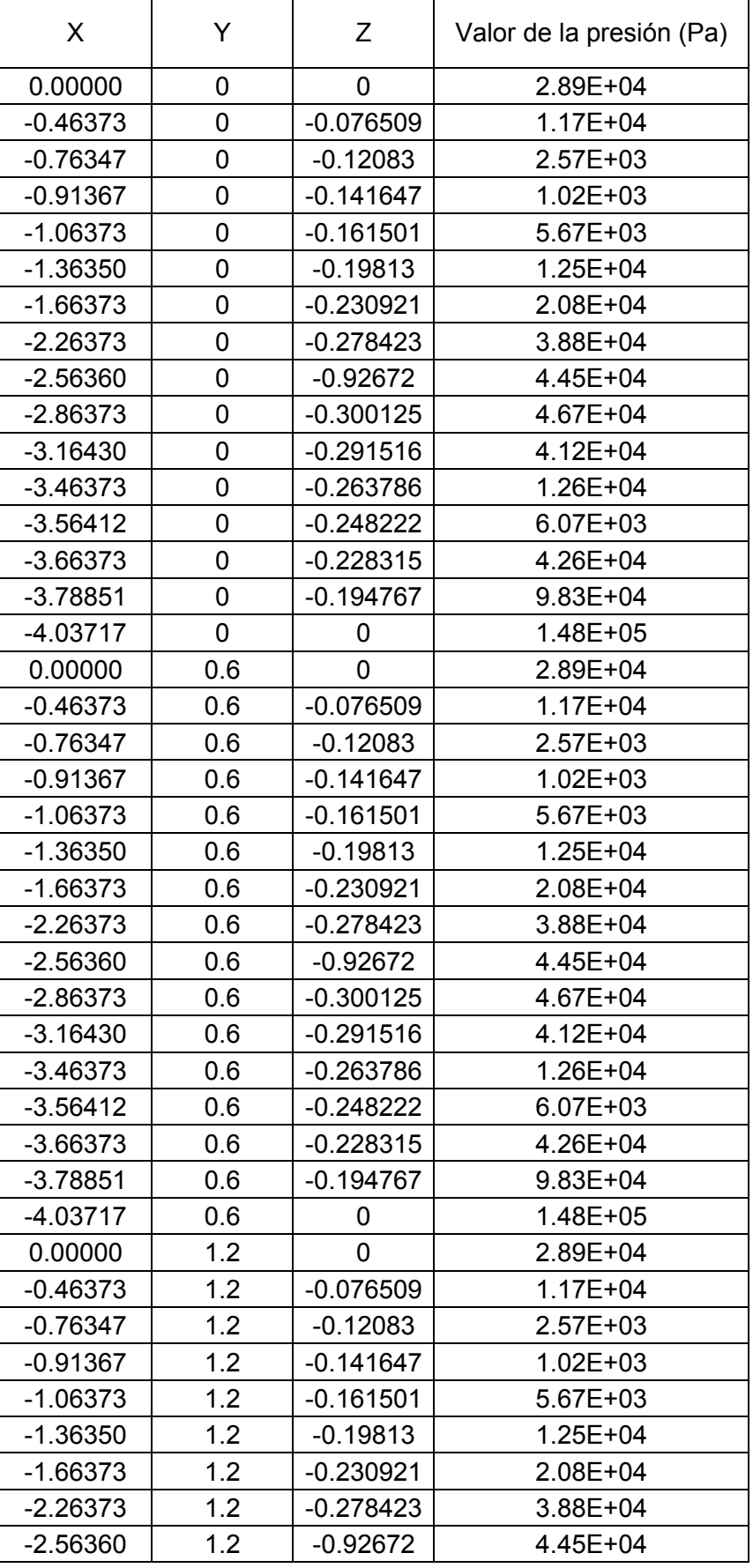

### **Cargas introducidas en la cara superior de la aleta**

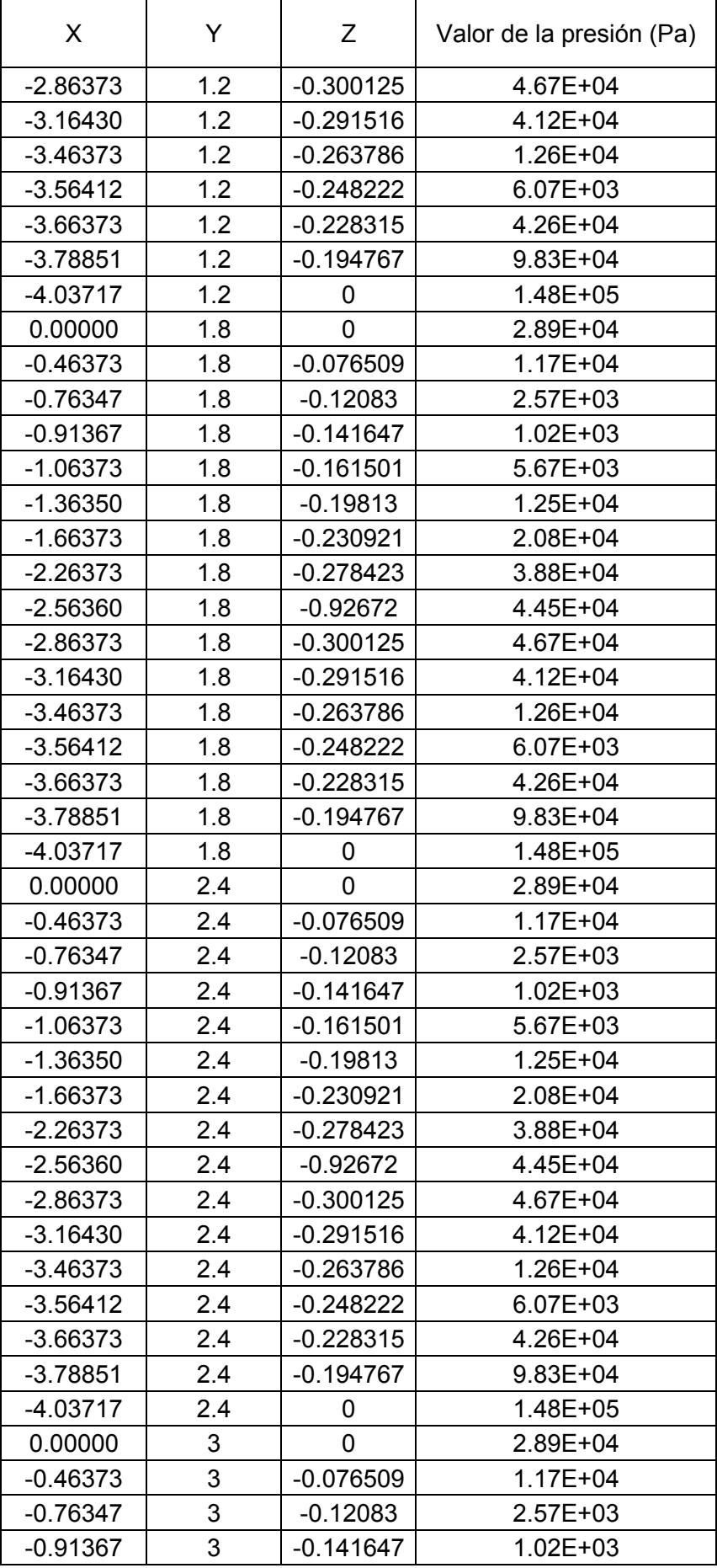

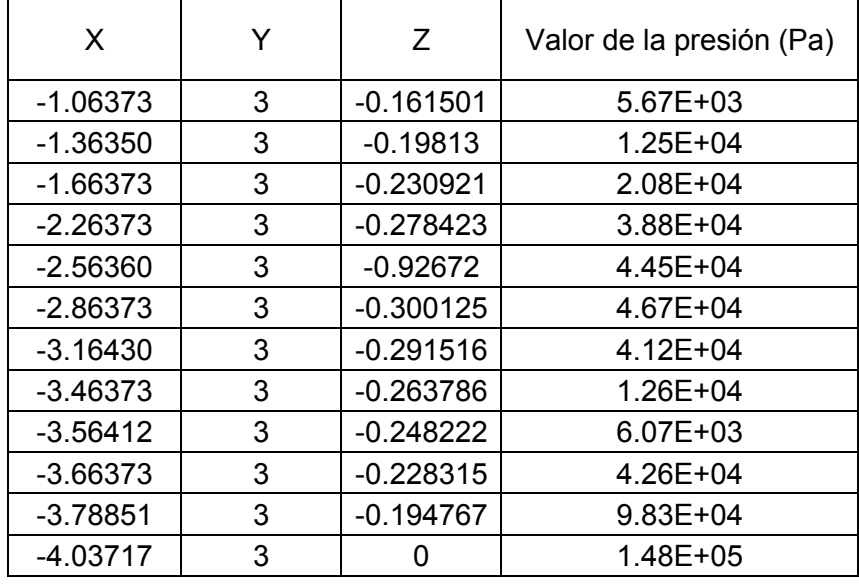

Las cargas en la cara inferior de la aleta para ángulo de ataque 0° son las mismas y sólo varía la coordenada Z, que serían los mismos valores Z en positivo.

#### **Gráfica de la presión en cada cara para ángulo de ataque 0<sup>ᵒ</sup> :**

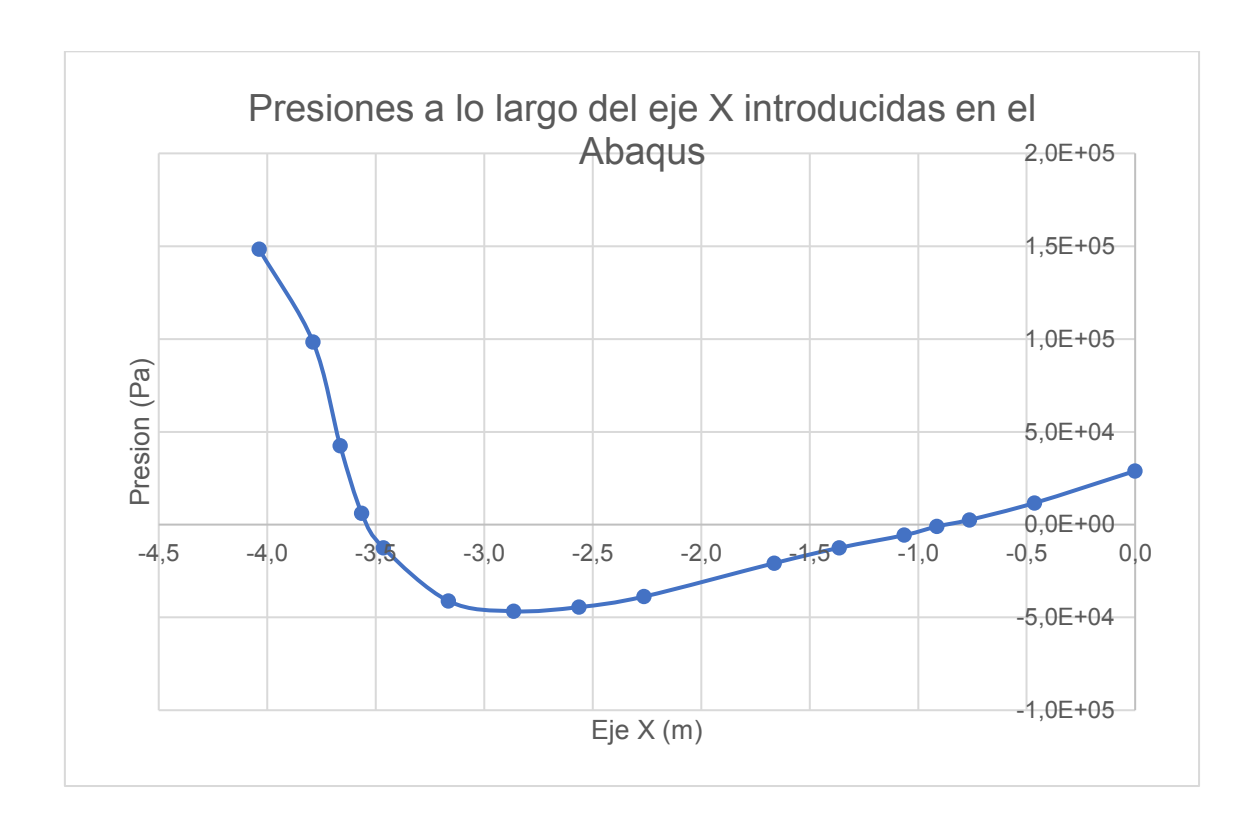